# **Memoria Proyecto Fin de Carrera.**

Sistema de Gestión para Terminales de Paquetería.

Ermengol Sansa Lago (100038908)

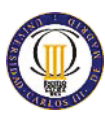

### **TABLA DE CONTENIDOS:**

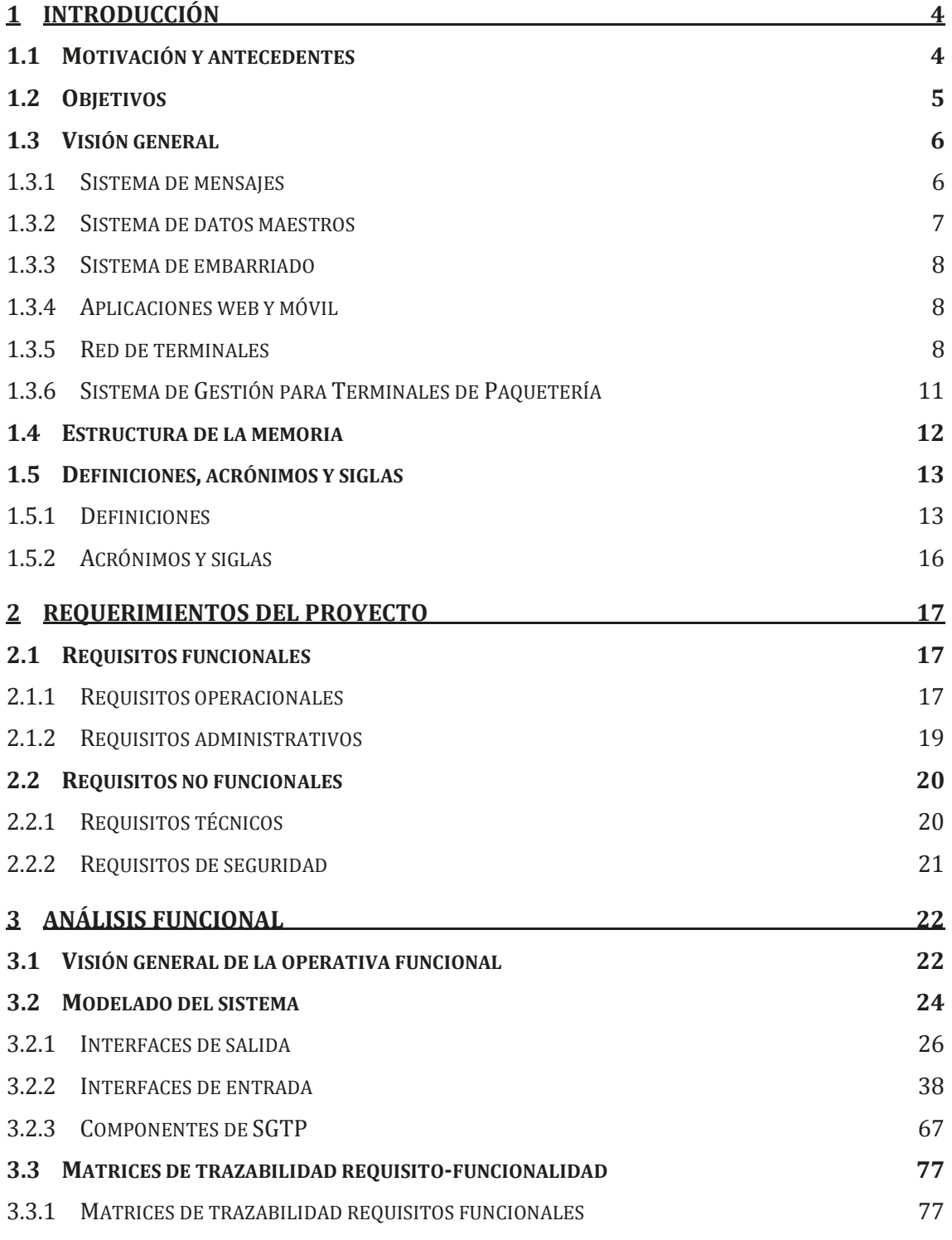

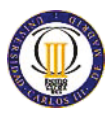

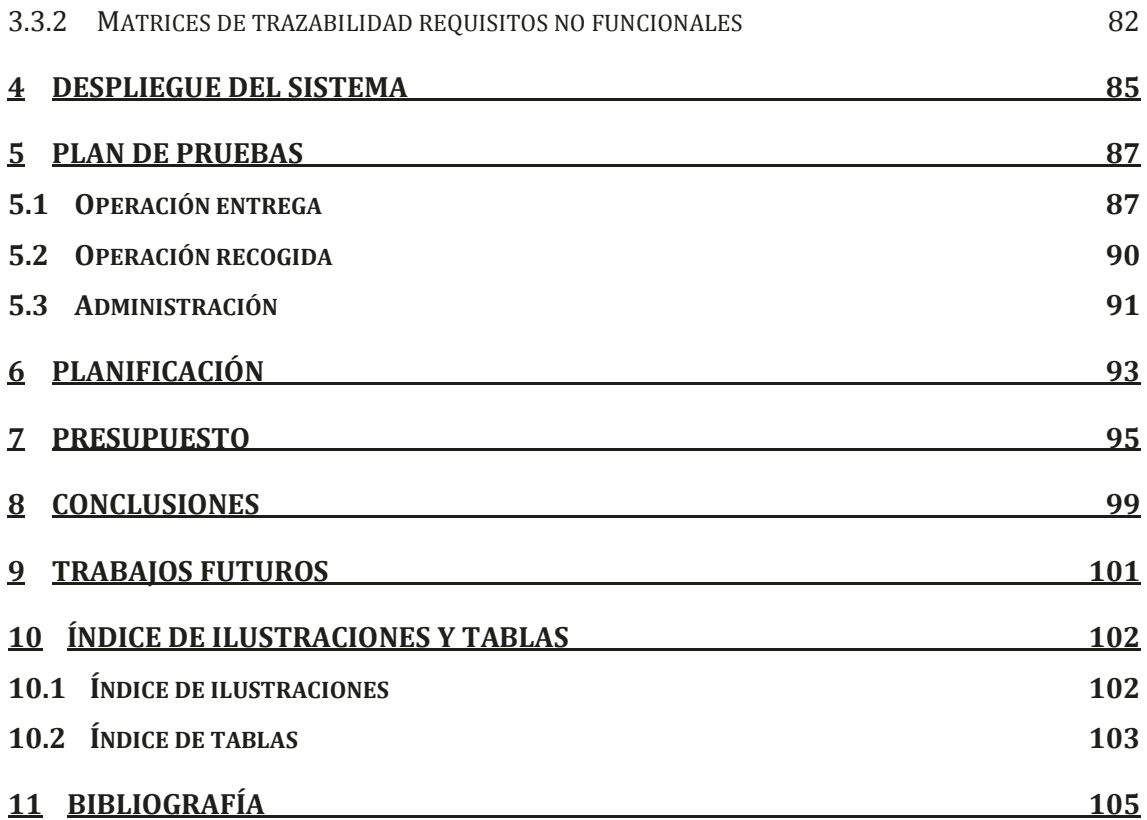

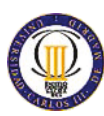

# **1 Introducción**

# **1.1 Motivación y antecedentes**

Gracias al auge, en la sociedad actual, de las compras a través de internet, ha aumentado la demanda doméstica de servicios de paquetería, haciendo aflorar nuevas necesidades en el sector de la logística y la paquetería.

Debido a esta nueva situación de expansión del mercado doméstico de paquetería, las empresas del sector han empezado una carrera por conseguir situarse en una posición ventajosa respecto a sus competidores mejorando sus servicios orientados a esta clientela.

Ejemplos de este afán por el mercado doméstico se pueden apreciar en la evolución de las aplicaciones web corporativas destinadas al comercio electrónico de las empresas líderes del sector, que han sido desarrolladas en los últimos tiempos con una estética más cuidada, integrándose con las redes sociales de más éxito y con contenido más elaborado como puede ser la información detallada de la situación o tránsito de los envíos, publicitación de eventos corporativos, etc.

El punto de partida de las empresas que integran el sector de la logística y la paquetería en la actualidad presenta un alto nivel de informatización, encontrando en la mayoría de las empresas que lo componen una alta dependencia de sus sistemas informáticos para ser competitivos a la hora de prestar los servicios que se demandan al sector, permitiendo ajustar los precios, mejorar la calidad, reducir los tiempos de entrega y mejorar la atención al cliente tanto durante la ejecución del servicio contratado, como en la postventa.

Ejemplos de los sistemas más comunes en este tipo de empresas son: sistemas de optimización de rutas, sistemas de embarriado, sistemas para asistir al repartidor, sistema de callejero, sistemas de datos maestros, sistemas de gestión de almacenes, sistemas para la planificación de los recursos de la empresa (sistemas ERP), sistemas para la gestión de las relaciones con los clientes (sistemas CRM), sistemas de gestión documental (sistemas CMS), canales de comercio electrónico (aplicaciones web que presentan el catálogo de servicios ofertados, permitiendo su contratación tanto por parte de personas físicas, como mediante la integración con los sistemas de los clientes con grandes volúmenes de demanda), etc.

En este entorno, los departamentos de negocio de las empresas del sector han detectado una oportunidad en la mejora del servicio de entrega y recogida a los usuarios privados, que debido a los actuales hábitos de trabajo, no pueden esperar recoger los envíos en sus domicilios, y aun teniendo la posibilidad en muchos casos de hacer los envíos a la oficina donde trabajan, o recogerlos en la oficina de mensajería más cercana, sigue representando una barrera para muchos clientes

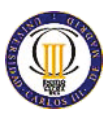

potenciales que no se deciden a utilizar el servicio o no lo utilizan con la frecuencia que lo harían.

En respuesta a esta nueva problemática, desde los departamentos de negocio de las empresas de logística se detecta una nueva necesidad de facilitar el acceso al servicio por parte de las personas físicas. Se requiere dar un servicio similar al de la mensajería tradicional, en el cual en cada domicilio hay un buzón para la entrega de la correspondencia, pero adaptado a las necesidades volumétricas de la paquetería.

Es en este contexto donde surge la motivación para emprender el proyecto que se detalla en el presente documento.

#### **1.2 Objetivos**

El objetivo final del proyecto es mejorar el servicio de paquetería para usuarios domésticos. Para ello, se quiere emular el sistema de correo postal existente en el cual en cada domicilio existe un buzón postal donde el cartero deposita la correspondencia destinada a ese domicilio, y existen unos puntos diseminados por todo el territorio donde hay situados buzones para el envío de correo postal.

Pero no se trata únicamente de copiar el sistema, sino que aplicándole las nuevas tecnologías disponibles se quiere mejorar el servicio, permitiendo a los usuarios la entrega y recogida de paquetes en sus domicilios sin ningún tipo de restricción horaria.

La solución a desarrollar se basa en un hardware especial (en adelante referido como terminal), diseñado con este fin, que tiene el aspecto de un armario, el cual está dividido en compartimentos de distintos tamaños (en adelante referidos como cajones) para alojar los paquetes. El terminal tiene un sistema de apertura automático para los cajones y dos dispositivos de entrada basado en una pantalla táctil y un lector de códigos de barras. Además consta de una pequeña computadora empotrada que gestiona el funcionamiento de la apertura y cierre de los huecos y a la que están conectados los dispositivos de entrada. Esta computadora empotrada también permite la conexión a internet y dispone de un software con una API basada en servicios web para controlar su funcionamiento.

Para prestar el servicio de entrega y recogida de paquetes se quiere canalizar la interacción con el usuario a través de una aplicación web y otra móvil que le permita gestionar sus entregas y recogidas. El terminal será capaz de interactuar con el usuario, tanto con el cliente como con el cartero, para la entrega y recogida de la paquetería. Entre las aplicaciones web y móvil, y los terminales se sitúa otro sistema (en adelante referido como SGTP, siglas de Sistema de Gestión para Terminales de Paquetería) encargado de la gestión de los terminales y de la integración de la información, generada en las aplicaciones y terminales, con el resto de sistemas de la empresa. El presente documento pone el foco en el análisis de SGTP.

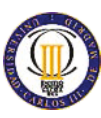

SGTP deberá ser capaz de gestionar una red de terminales, permitiendo administrar los cajones de los terminales mediante una aplicación web, manteniendo la información de las reservas y cambios de estado de los cajones para sincronizar al resto de sistemas de la empresa el estado del tránsito de los paquetes enviados o recibidos a través de la red de terminales. También mantendrá la información de los paquetes que hay en cada cajón para administrar su reserva. Para la captura de la información de los cajones, SGTP utilizará el conjunto de servicios web que los terminales publican para su gestión. También se encargará de permitir la reserva de cajones desde las aplicaciones web y móvil, y el sistema de embarriado. Notificará a los sistemas de la empresa mediante un sistema de mensajes los cambios de estado de los envíos de paquetes y también mediante mensajes recibirá las notificaciones de alta, modificación y baja de terminales originados desde el sistema de datos maestros.

En resumen, el objetivo del proyecto es obtener un sistema funcional, SGTP, capaz de gestionar los nuevos terminales de paquetería e integrarse con los sistemas ya existentes de la empresa a través de su interfaz. Debido a que el proyecto es un sistema totalmente nuevo y por tanto no existe una experiencia previa en montar un sistema de estas características, esta primera versión de SGTP será un prototipo a partir del cual se quiere, una vez finalizado, que:

- Sirva de especificación para los fabricantes de terminales a la hora de diseñar las interfaces de comunicación.
- Permita probar los prototipos de los terminales.
- Sea una base sólida para poder seguir desarrollando SGTP, e ir completando su funcionalidad según se vayan detectando nuevas necesidades durante la construcción y su funcionamiento como prototipo.

### **1.3 Visión general**

### **1.3.1 Sistema de mensajes**

SGTP se comunica con todos los sistemas de la empresa a través de un sistema de mensajes que sigue el patrón arquitectónico bróker de mensajería, permitiendo la validación, transformación y ruteo de mensajes bidireccionalmente.

El sistema de mensajes permite la comunicación entre sistemas mediante servicios web y colas de mensajes. Permitiendo todas las combinaciones posibles entre ambas tecnologías. Pudiendo establecer la comunicación entre los sistema emisor o publicador de mensajes y el sistema receptor o consumidor de mensajes, mediante un servicio web del sistema emisor al sistema de mensajería, y dando la posibilidad de que el sistema de mensajería encamine la petición del sistema emisor al receptor mediante un servicio web, o deposite el mensaje en una cola de mensajes a la cual

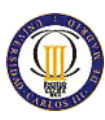

esté suscrito el sistema receptor. Y finalice generando, el sistema de mensajería, una respuesta para el sistema emisor, confirmando la entrega del mensaje.

El sistema de mensajes también permite la comunicación entre el sistema publicador y el sistema consumidor de mensajes mediante colas de mensajes en la comunicación sistema publicador y sistema de mensajes. Pudiendo encaminar el mensaje recibido en el sistema de mensajes a otra cola a la que esté suscrito el sistema consumidor o bien enviando el mensaje al destinatario mediante un servicio web.

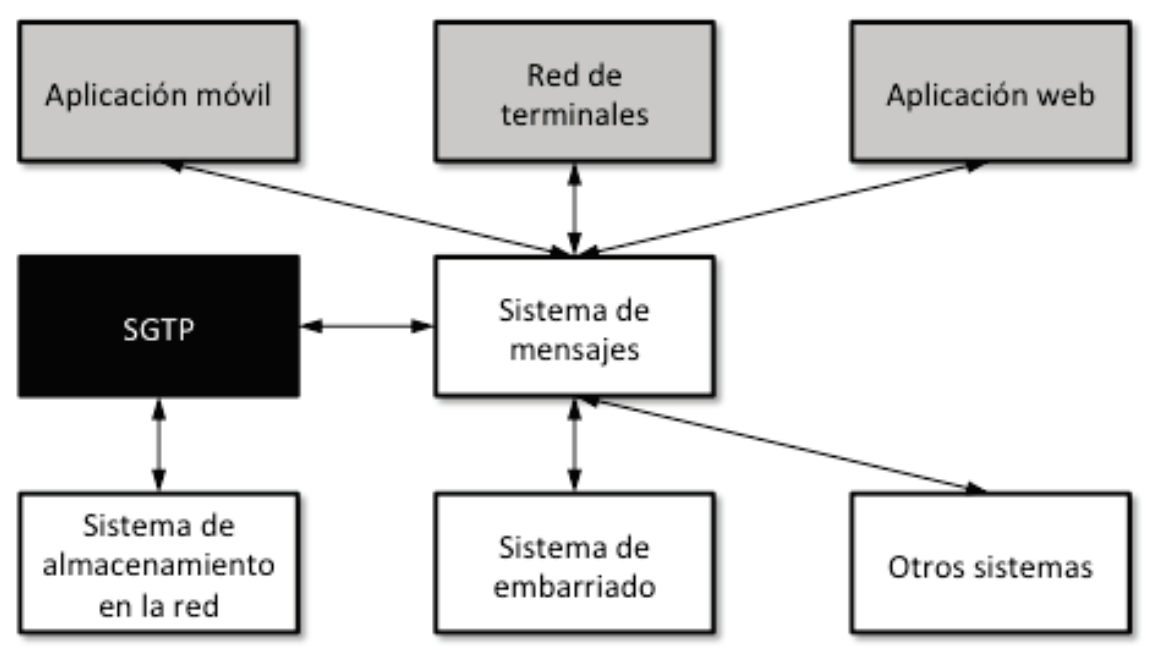

*Ilustración 1: Sistemas de la empresa* 

SGTP recibirá mensajes para la reserva de cajones de los terminales de la red. Estos mensajes de reserva se originarán desde las aplicaciones de reserva web y móvil, para los usuarios clientes, y desde el sistema de embarriado para los usuarios empleados repartidores.

Tras una reserva, SGTP intercambiará mensajes con el terminal que contiene el cajón de la reserva para mantener actualizada la información del estado del cajón y proporcionar los códigos de apertura para las operaciones de entrega y recogida del paquete. También enviará mensajes al resto de sistemas de la empresa para actualizar la información del estado del tránsito del envío del paquete.

### **1.3.2 Sistema de datos maestros**

El sistema de datos maestros mantiene la información de la empresa utilizada de forma global en todos sus sistemas. Para el caso de SGTP, la información de interés

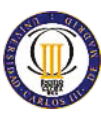

mantenida por el sistema de datos maestros es la relativa a los datos de los terminales. Entre otros datos se almacenan la identidad del terminal, la dirección y coordenadas de su ubicación, el fabricante, el modelo y la distribución de módulos y cajones que presenta el terminal. Este sistema es el encargado del alta, modificación y baja los terminales de la red de terminales

#### **1.3.3 Sistema de embarriado**

El sistema de embarriado se encarga de mantener los envíos que se realizan en la empresa, clasificándolos y organizándolos para que los repartidores a primera hora de su jornada laboral puedan coger los paquetes a repartir en su ruta y salir a reparto.

Este sistema de la empresa interactúa con SGTP para la reserva de cajones en operaciones de recogida y requiere la recepción de las notificaciones generadas por SGTP comunicando el tránsito de los envíos.

El sistema de embarriado desde el punto de vista de la operativa de SGTP es el encargado, en la operación de recogida, de asignar un envío a un repartidor, reservar el cajón del terminal donde el repartidor depositará el paquete y planificar en la ruta del repartidor el depósito del paquete en el cajón del terminal reservado. Y, para la operación de entrega, se encarga de planificar en la ruta del repartidor la recogida del paquete y confirmar la recepción del paquete en la oficina a la que pertenece el repartidor mediante la liquidación de los envíos.

#### **1.3.4 Aplicaciones web y móvil**

Las aplicaciones de reserva web y móvil son la interfaz del servicio para los usuarios clientes. Además de permitir al cliente la gestión de las reservas, le presenta la información sobre el tránsito de sus envíos, permite la gestión de los terminales favoritos del cliente para una rápida selección del terminal de origen o destino del envío y se encargan de notificar al cliente las claves y sucesos de sus envíos recibidos desde SGTP en tiempo real.

#### **1.3.5 Red de terminales**

La red de terminales está formada por terminales de distintos fabricantes y cada fabricante dispone de distintos modelos de terminales para adaptarse a las necesidades de los entornos en los que se sitúen dichos terminales.

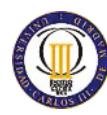

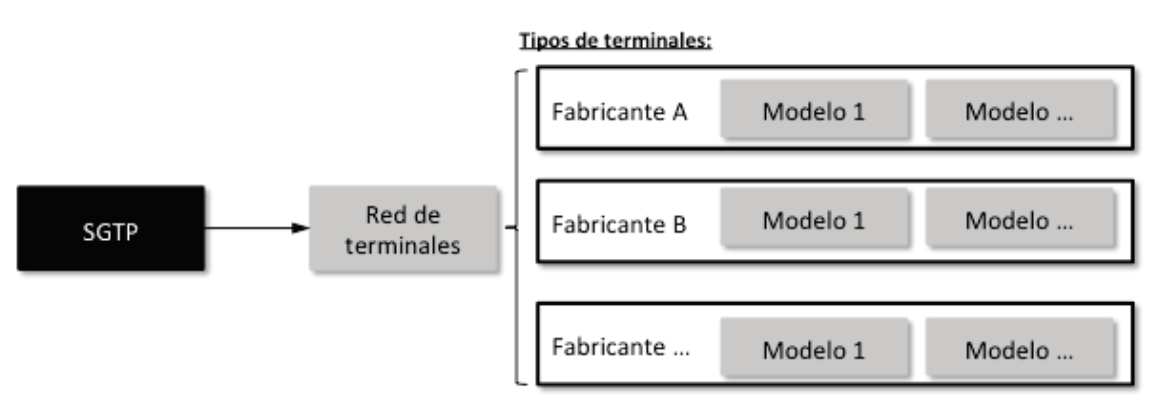

*Ilustración 2: Tipos de terminales* 

Los distintos tipos de terminales disponen de conexiones a internet mediante redes de cable, redes inalámbricas WIFI o redes móviles 3G.

Cada modelo tiene unas dimensiones y se divide en un conjunto de cajones variable. Entre los cajones, hay de distintas dimensiones para permitir ajustar de forma óptima el cajón a las dimensiones del paquete, maximizando el uso del espacio volumétrico del terminal.

Entre los distintos modelos de terminales, existen algunos que se pueden redimensionar a base de añadir o quitar módulos, estos terminales, como el que se muestra en la siguiente ilustración, presentan dos tipos de módulos, el maestro y el esclavo.

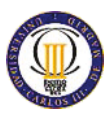

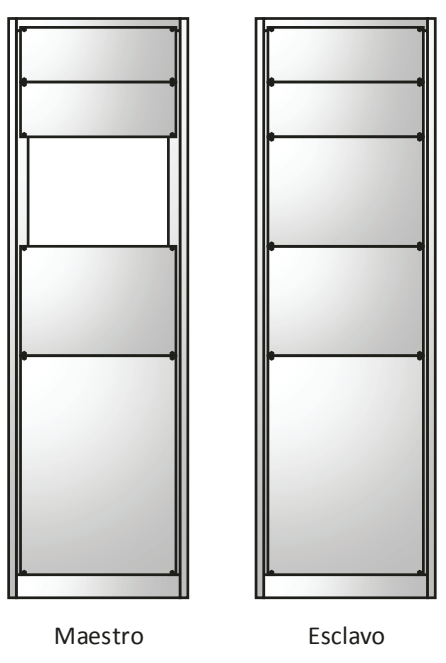

*Ilustración 3: Módulos terminales* 

El módulo maestro es el encargado de comunicarse con SGTP, gestionar los cajones del terminal e interactuar con el usuario cliente y empleado repartidor, por lo que contienen una pequeña computadora empotrada para encargase de todas estas tareas, una pantalla táctil que permite interactuar con el terminal a los usuarios, un escáner de códigos de barras para facilitar la introducción de los códigos de apertura, y opcionalmente un teclado dependiendo del fabricante y modelo. Los módulos esclavo únicamente contienen cajones y la circuitería y mencanismos necesarios para su apertura automática.

Debido a la necesidad de que coexistan múltiples terminales en la red de distintos fabricantes y diversos modelos, SGTP estandariza la comunicación en la red de terminales estableciendo un formato de mensaje que permite mezclar dos topologías diferentes de sistemas de terminales. Para el diseño de SGTP se contempla poder acceder a un terminal de forma directa y que el fabricante delegue toda la carga de gestión de los terminales en SGTP o bien que SGTP se comunique con un concentrador de terminales y que sea este el encargado de gestionar su propia red de terminales del fabricante. A continuación se ilustran los dos tipos de sistemas de terminales.

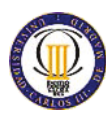

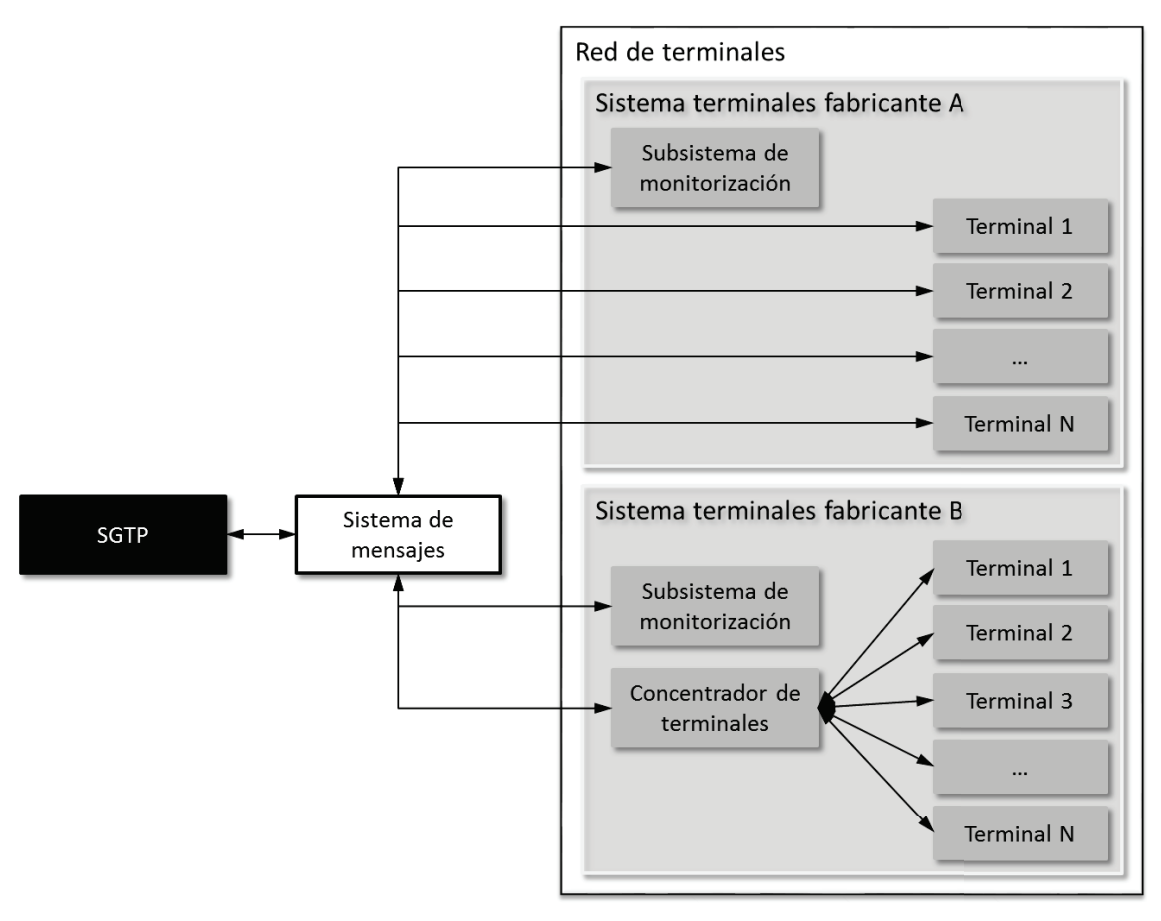

*Ilustración 4: Red de terminales* 

Dentro del sistema de terminales del fabricante B de la ilustración, el fabricante puede establecer la topología de red que desee entre el concentrador de terminales y sus terminales, aportándole total libertad a la hora de establecer distintos niveles de concentradores de terminales. Permitiéndole crear las jerarquías de concentradores y terminales necesarias para la expansión de la red entre distintas áreas y sub-áreas siendo totalmente transparentes las decisiones de diseño del fabricante para su sistema de terminales a SGTP.

### **1.3.6 Sistema de Gestión para Terminales de Paquetería**

SGTP es el sistema encargado de mediar entre la red de terminales y los sistemas de la empresa. Esta intervención de SGTP en la comunicación bidireccional de la red de terminales y los sistemas de la empresa es necesaria por varios motivos.

El primer motivos es la necesidad de estandarizar las comunicaciones estableciendo unas vías de comunicación, protocolos y formatos de mensaje aplicables tanto para la red de terminales, como para la reserva de cajones desde los sistemas de la empresa, para la notificación del tránsito de los envíos a los sistemas de la empresa,

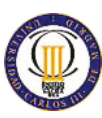

y para la administración de la red de terminales permitiendo el alta, baja y modificación de uno de los terminales.

Otro motivo por el que se requiere un sistema intermediario es la necesidad de traducir los cambios de estado de los cajones de los terminales a los cambios de estado o tránsito de los envíos, ya que la red de terminales trabaja con cajones y paquetes, mientras que los sistemas de la empresa se encargan de los envíos de paquetes.

Más motivos para la existencia de SGTP es la necesidad de unificar el acceso a la gestión de los terminales sin importar su fabricante o modelo.

Por último, SGTP permite la gestión de los cajones, paquetes y envíos, permitiendo la resolución de incidencias en el tránsito de los mismos.

Por todo esto, se necesita un sistema a medida que permita agregar distintos terminales y subredes de terminales a una red heterogénea de fabricantes de terminales y que integre la red de terminales con los sistemas nuevos y existentes en la empresa.

Al ser una solución muy específica a las necesidades del cliente e innovadora, no existen alternativas en el mercado en forma de productos software que cubran las necesidades. No obstante existen una gran variedad de alternativas tecnológicas en forma de entornos de trabajo, tanto de código libre como bajo licencias de pago, que pueden ayudar en el desarrollo del proyecto.

La elección de las máquinas, sistemas operativos, sistema gestor de bases de datos, servidor de aplicaciones, servidor HTTP, bróker de mensajería, y demás hardware y software necesario para dar soporte a la aplicación SGTP viene marcado por la infraestructura que tiene la empresa cliente montada para alojar todos sus sistemas informáticos.

### **1.4 Estructura de la memoria**

El presente documento se divide en once apartados a través de los cuales se va obteniendo progresivamente un mayor detalle del sistema SGTP.

El apartado inicial, *Introducción*, en el cual se encuentran los motivos y antecedentes del proyecto, sienta las bases del sistema a desarrollar dando una visión global del contexto de sistema con los que SGTP deberá interaccionar para llevar a cabo su cometido. Finaliza con las definiciones, acrónimos y siglas utilizados a lo largo del documento.

El apartado *Requerimientos del proyecto* desglosa los requisitos transmitidos por el cliente para el presente proyecto haciendo una clasificación de los mismos entre funcionales y no funcionales.

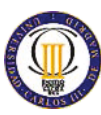

El apartado *Análisis funcional* describe la funcionalidad que el sistema SGTP deberá implementar, presentando una visión general de la operativa funcional que el sistema deberá permitir. A continuación se procede a especificar el modelado del sistema y se finaliza con las matrices de trazabilidad que permiten seguir el cumplimiento de los requisitos mediante los casos de uso.

El apartado *Despliegue del sistema* proporciona la información del entorno en el que el sistema SGTP coexistirá con los demás sistemas de la empresa.

El apartado *Planificación* muestra la planificación para la implementación de SGTP.

El apartado *Presupuesto* propone un presupuesto para la planificación especificada en el apartado anterior.

El apartado *Conclusiones* analiza la forma en la que SGTP cumple con las necesidades demandadas por el cliente.

El apartado *Trabajos futuros* hace referencia a las funcionalidades que se necesitarán añadir al prototipo aquí descrito de SGTP para tener un sistema listo para entrar en un entorno productivo, así como algunas funcionalidades nuevas para ir añadiendo e ir haciendo de SGTP un sistema más completo.

El apartado *Índice de ilustraciones y tablas* proporciona un índice de referencia de todas las ilustraciones y tablas que aparecen en el documento.

Por último, el apartado *Bibliografía*, recoge los enlaces a webs y las reseñas de los libros utilizados como referencia para la redacción del presente documento.

# **1.5 Definiciones, acrónimos y siglas**

### **1.5.1 Definiciones**

A continuación se listan los términos y sus definiciones empleados en el este documento.

*Tabla 1: Definiciones* 

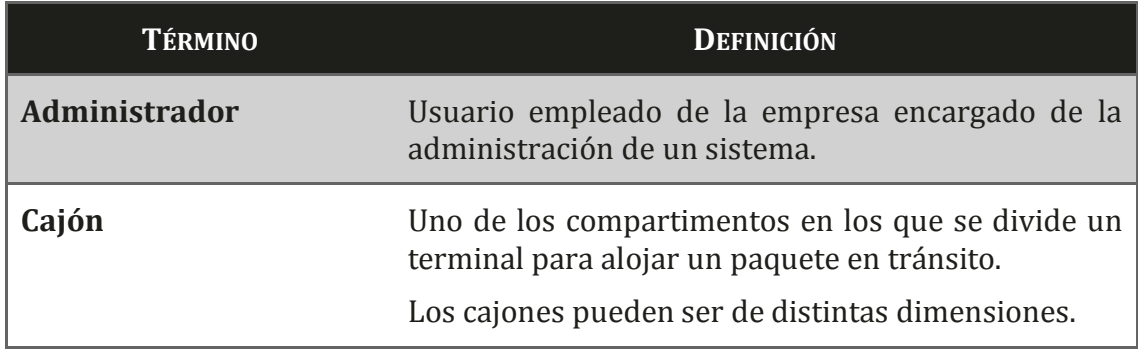

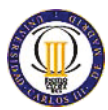

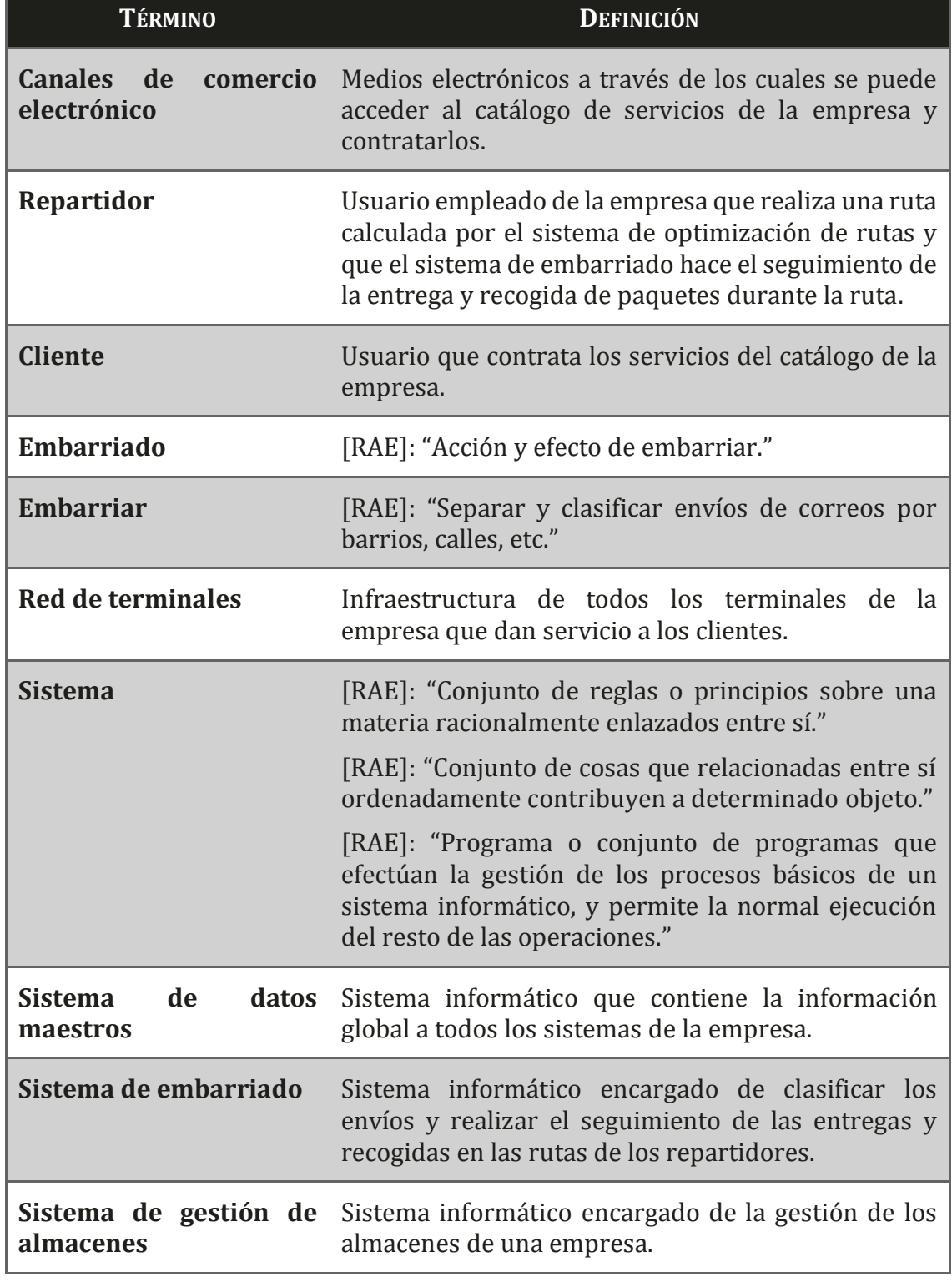

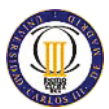

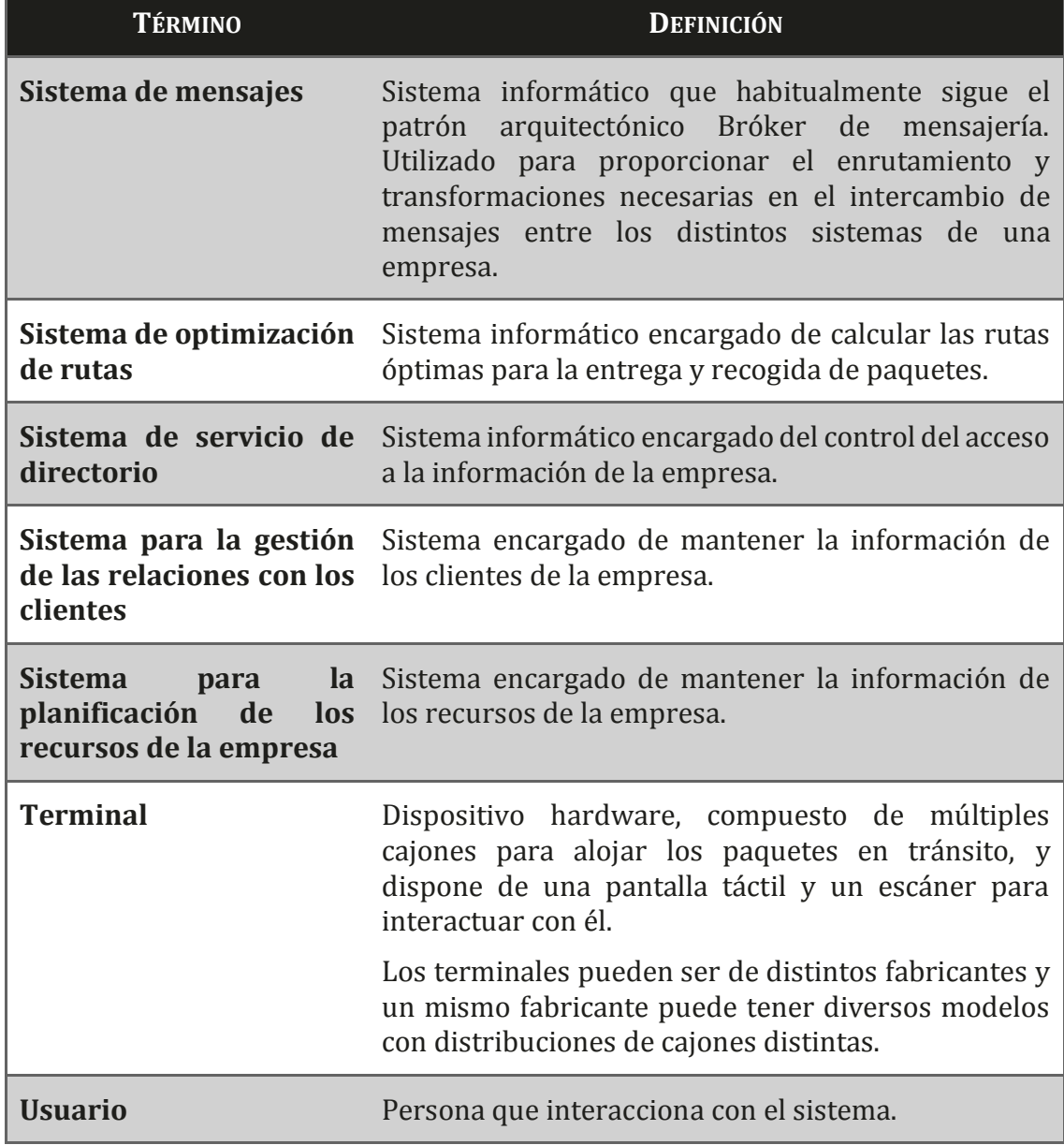

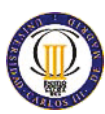

### **1.5.2 Acrónimos y siglas**

*Tabla 2: Acrónimos y siglas* 

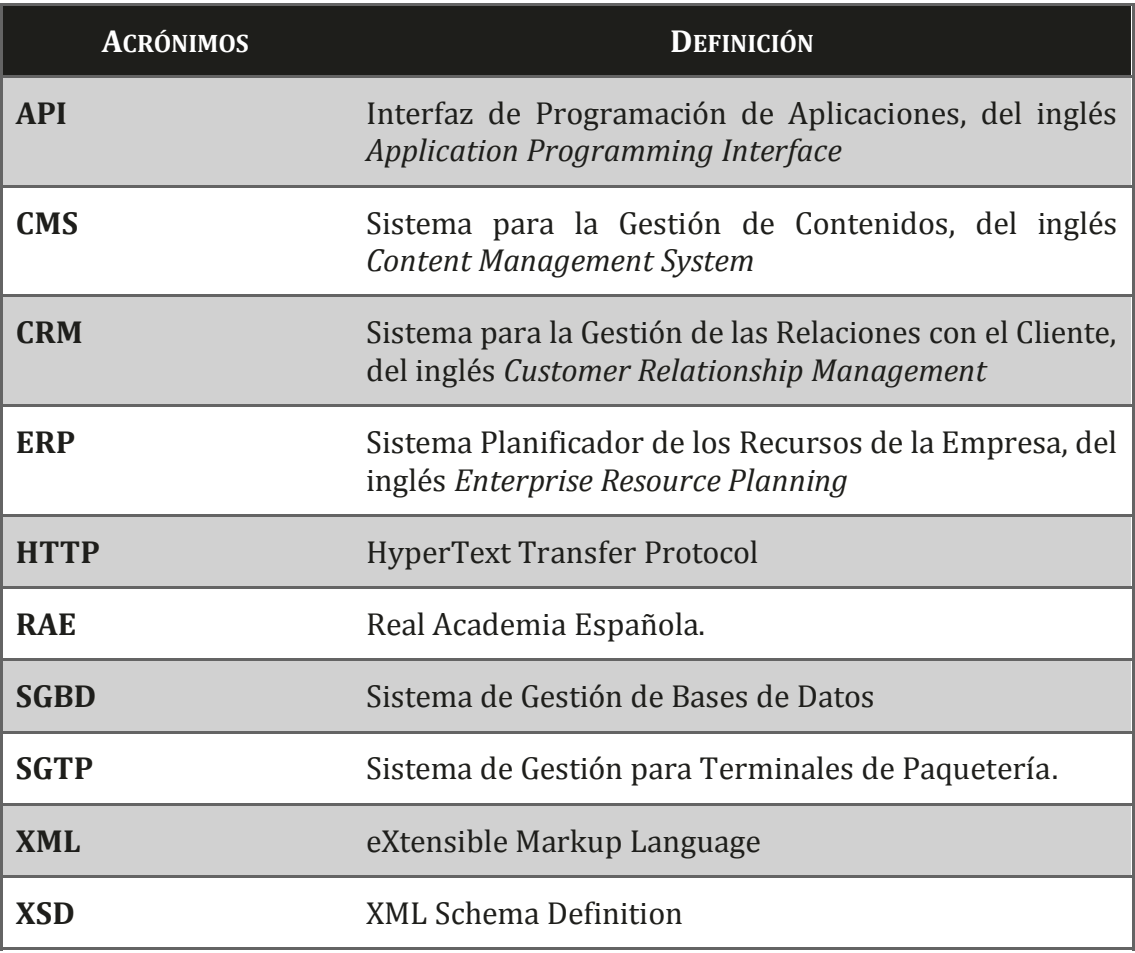

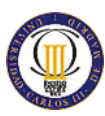

# **2 Requerimientos del proyecto**

# **2.1 Requisitos funcionales**

#### **2.1.1 Requisitos operacionales**

*Tabla 3: Requisitos operacionales* 

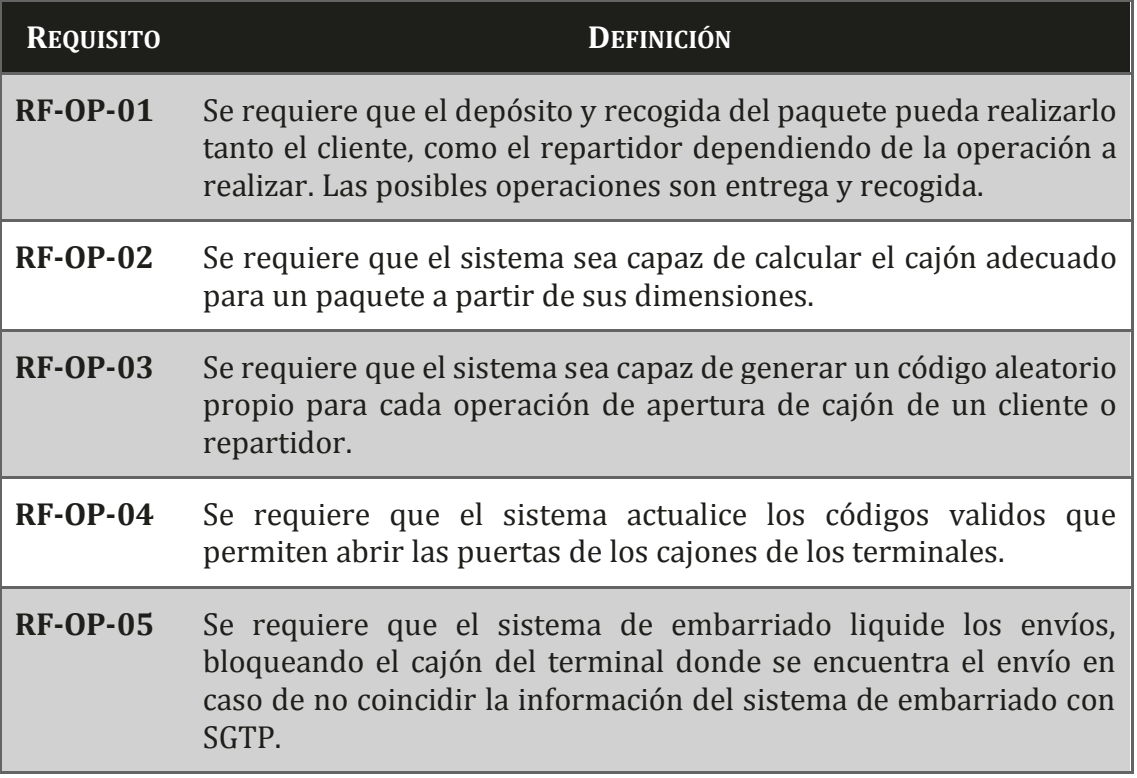

#### *Requisitos operación de entrega*

*Tabla 4: Requisitos operación de entrega* 

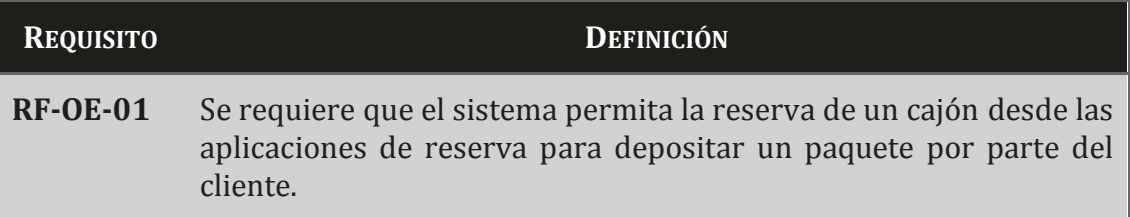

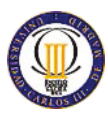

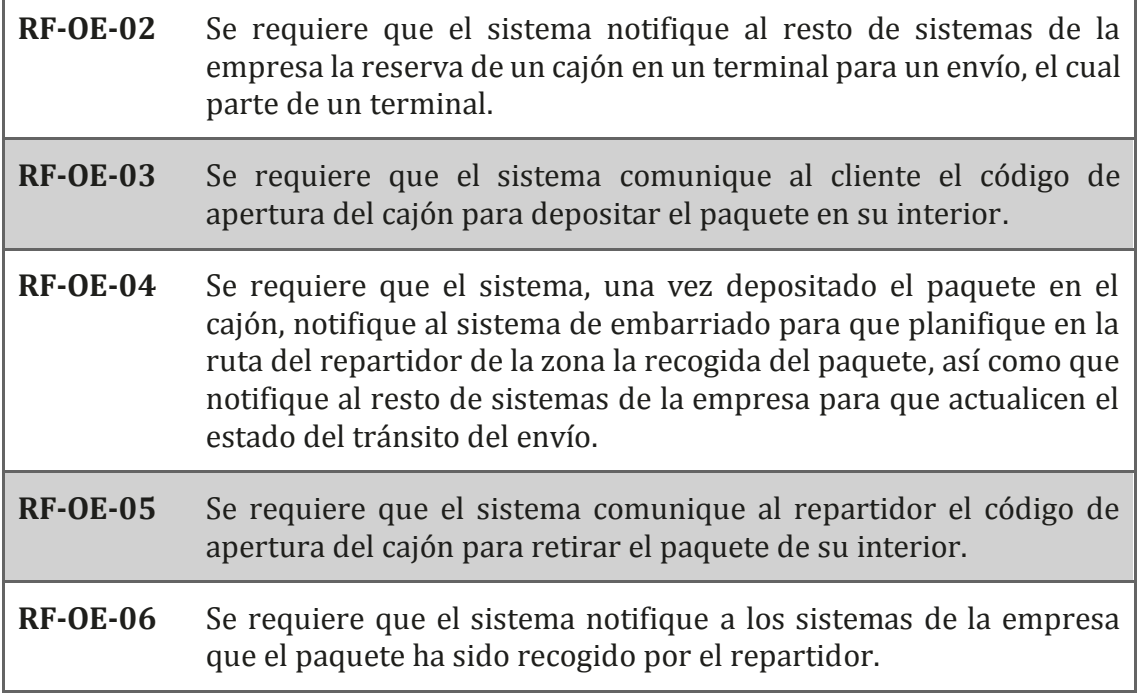

# *Requisitos operación de recogida*

*Tabla 5: Requisitos operación de recogida* 

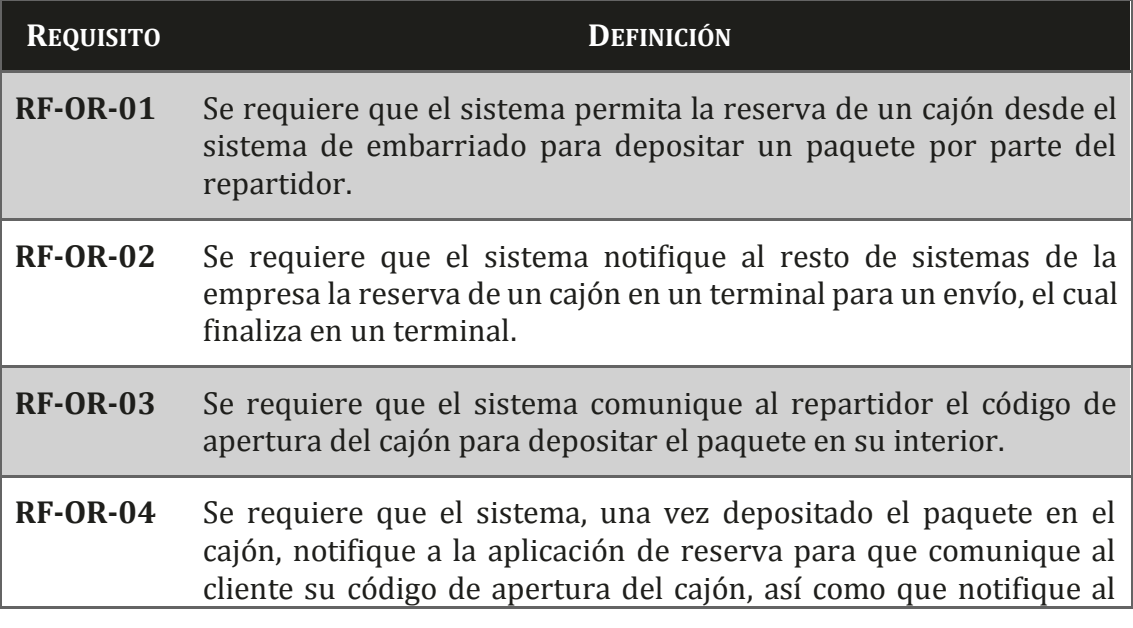

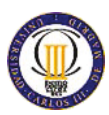

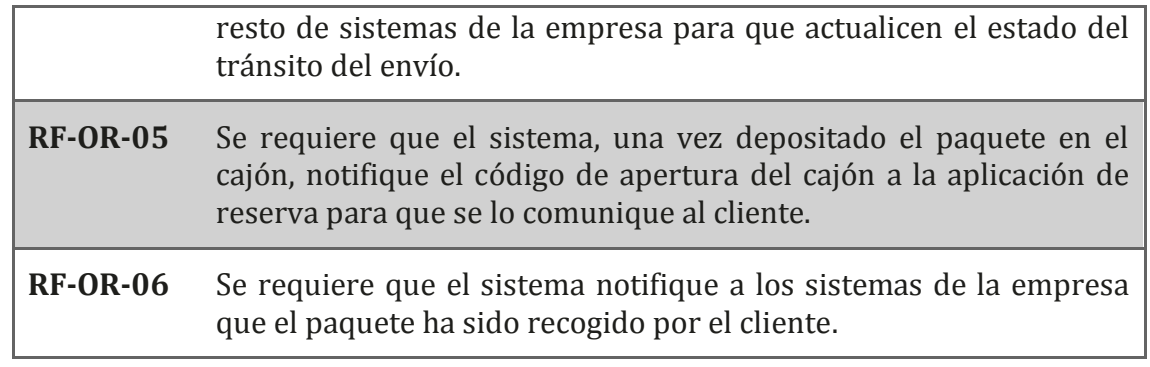

#### **2.1.2 Requisitos administrativos**

#### *Requisitos administración terminales*

*Tabla 6: Requisitos administración terminales* 

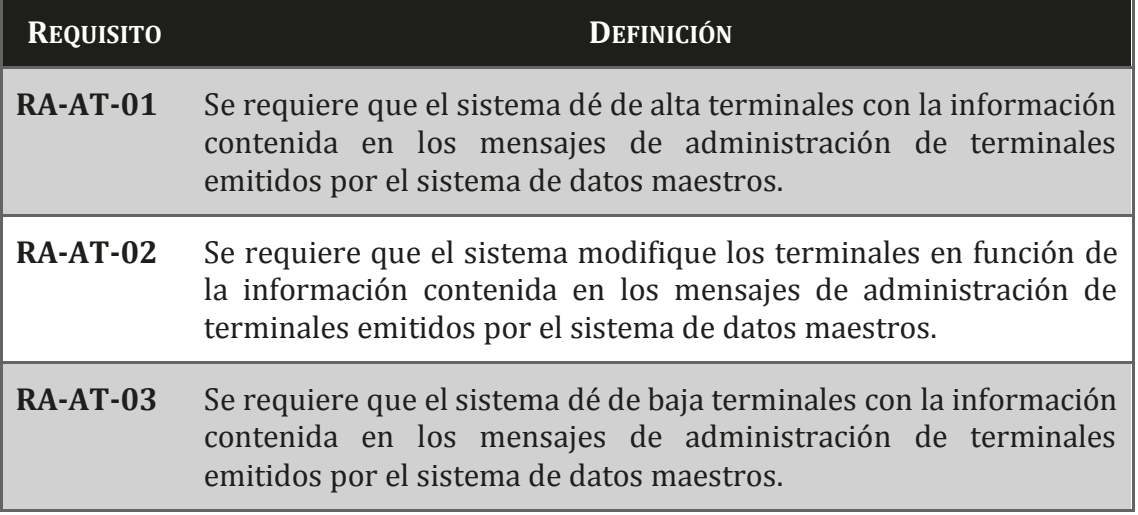

#### *Requisitos administración sistema*

*Tabla 7: Requisitos administración sistema* 

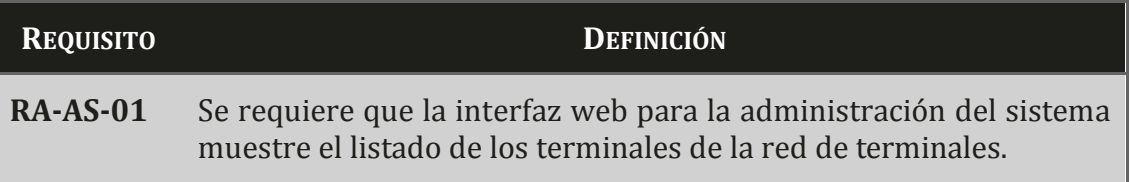

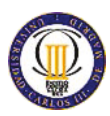

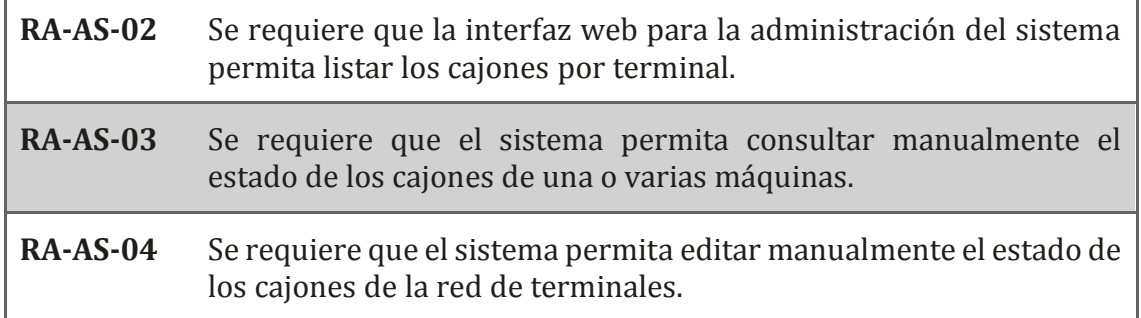

# **2.2 Requisitos no funcionales**

#### **2.2.1 Requisitos técnicos**

*Tabla 8: Requisitos técnicos* 

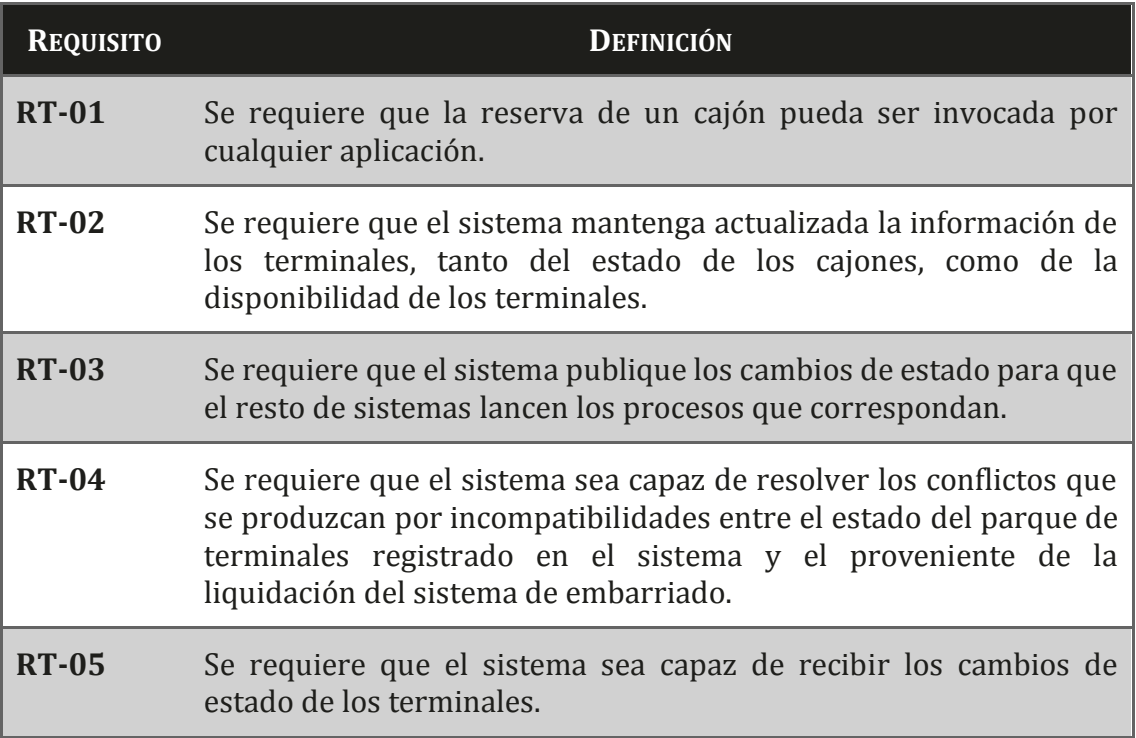

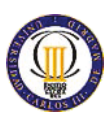

#### **2.2.2 Requisitos de seguridad**

*Tabla 9: Requisitos de seguridad* 

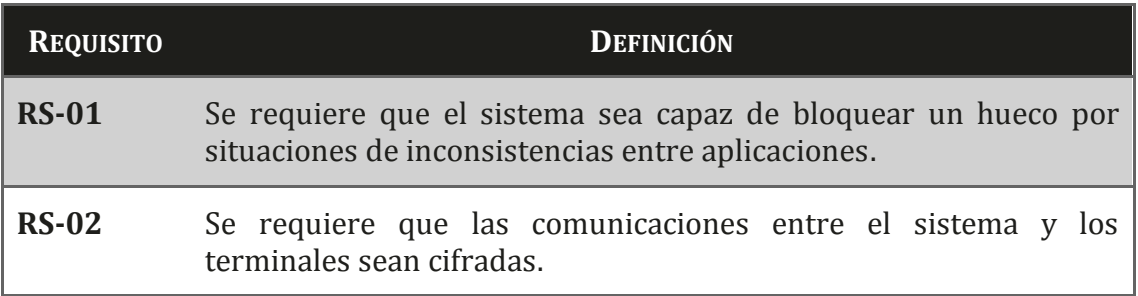

MEMORIA PROYECTO FIN DE CARRERA

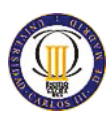

# **3 Análisis funcional**

# **3.1 Visión general de la operativa funcional**

SGTP admite dos usos diferentes desde el punto de vista de los usuarios. Permite la entrega de paquetes por parte del usuario cliente en el terminal para su envío, y permite la recogida de paquetes por parte del usuario cliente en el terminal. Pudiendo ser que un envío se entregue por un usuario cliente A en un terminal T1 y que otro usuario cliente B, en un terminal T2 recoja el paquete. A continuación se detallan ambos flujos operativos.

# **Flujo de admisión o entrega:**

1. El usuario cliente realiza una reserva desde la aplicación de reserva web o móvil para enviar un paquete a través de un terminal.

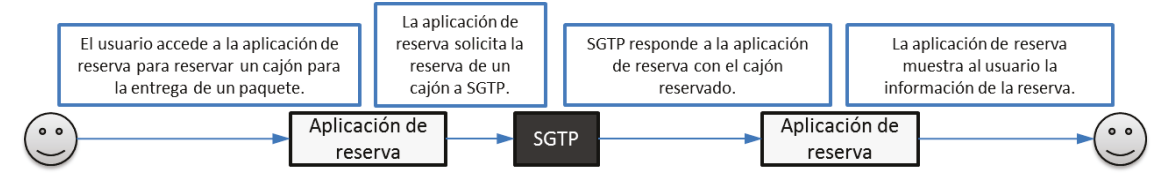

*Ilustración 5: Paso 1 del flujo entrega* 

Al reservar un cajón desde la aplicación de reserva, SGTP registra la transición de estado del cajón de libre a reservado y crea un nuevo envío en estado pendiente de entregar.

2. El usuario cliente deposita el paquete en el terminal.

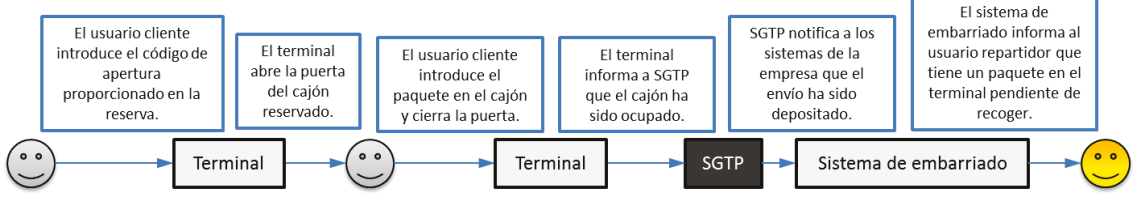

*Ilustración 6: Paso 2 del flujo de entrega* 

Al depositar el usuario cliente el paquete en el cajón, SGTP registra la transición de estado del cajón de reservado a ocupado y la transición de estado del envío de pendiente de entrega a entregado.

3. El usuario repartidor recoge el paquete del terminal.

MEMORIA PROYECTO FIN DE CARRERA

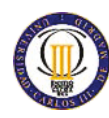

SISTEMA DE GESTIÓN PARA TERMINALES DE PAQUETERÍA

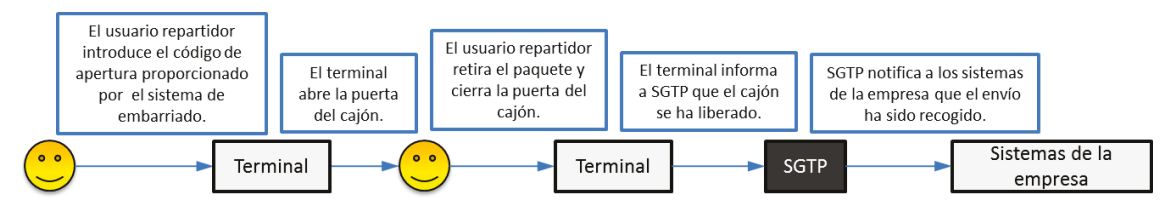

*Ilustración 7: Paso 3 del flujo de entrega* 

Al recoger el usuario repartidor el paquete del cajón, SGTP registra la transición de estado del cajón de ocupado a libre y la transición de estado del envío de entregado a recogido por el repartidor.

### **Flujo de recogida:**

1. El sistema de embarriado realiza una reserva para recoger un envío en un terminal.

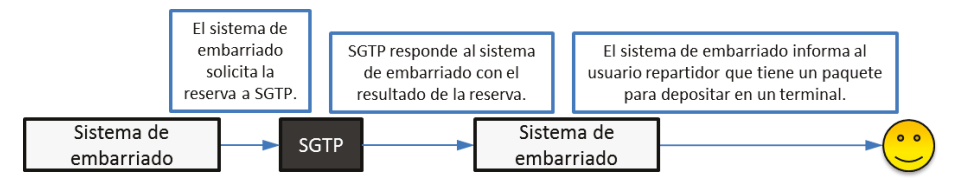

*Ilustración 8: Paso 1 del flujo de recogida* 

Al reservar un cajón desde el sistema de embarriado, SGTP registra la transición de estado del cajón de libre a reservado y crea el nuevo envío en estado pendiente de depositar.

2. El usuario repartidor deposita el paquete en el terminal.

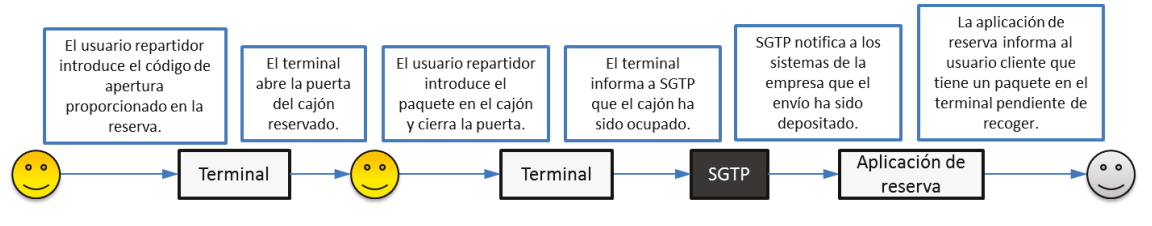

*Ilustración 9: Paso 2 del flujo de recogida* 

Al depositar el usuario repartidor el paquete en el cajón, SGTP registra la transición de estado del cajón de reservado a ocupado y la transición de estado del envío de pendiente de depositar a depositado.

3. El usuario cliente recoge el paquete del terminal.

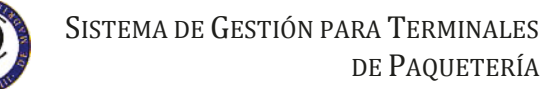

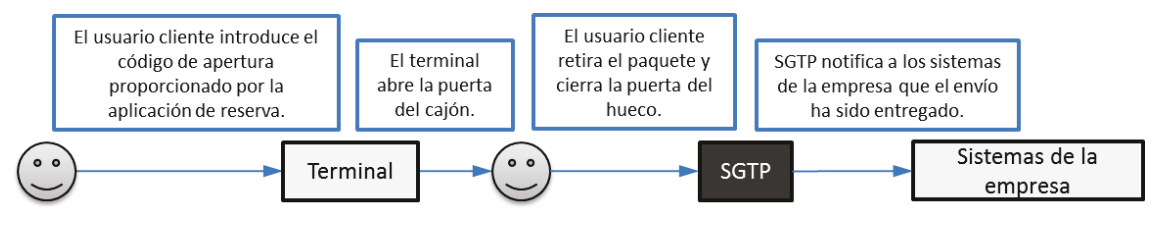

*Ilustración 10: Paso 3 del flujo de recogida* 

Al recoger el usuario cliente el paquete del cajón, SGTP registra la transición de estado del cajón de ocupado a libre y la transición de estado del envío de depositado a recogido por el cliente.

# **3.2 Modelado del sistema**

SGTP se divide en cuatro componentes: terminales, cajones, envíos y web administrativa. Cada componente mediante interfaces expone sus servicios y utiliza los servicios del resto de componentes y sistemas de la empresa.

A continuación, en el diagrama de componentes, se ven las interfaces y componentes de SGTP. Las interfaces de la izquierda del diagrama proporcionan la comunicación con los sistemas de la empresa, mientras que el componente web administrativa es la interfaz gráfica que los usuarios utilizarán para monitorizar SGTP.

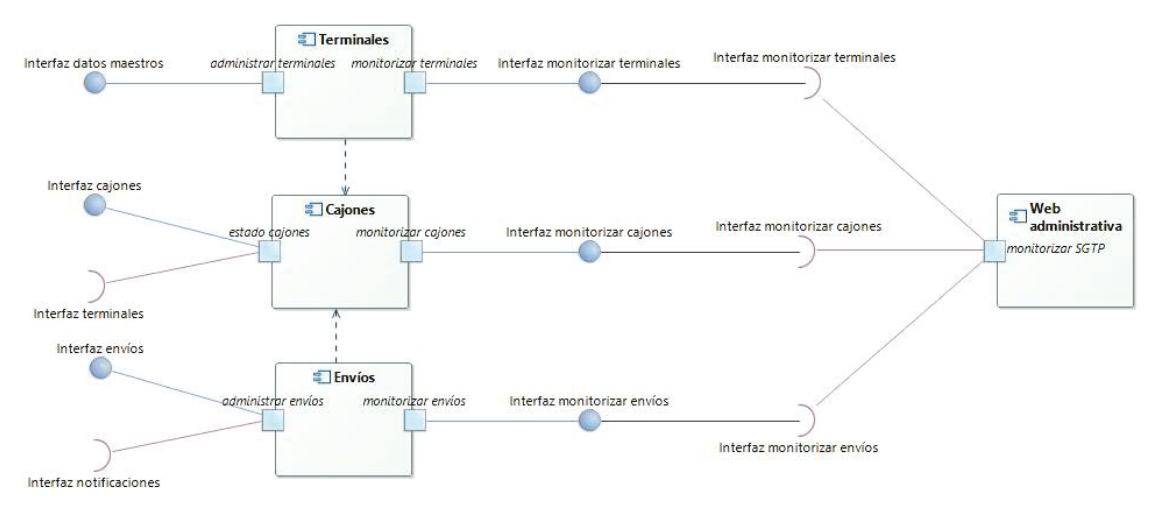

*Ilustración 11: Diagrama de componentes del sistema* 

El componente terminales implementa la interfaz con el sistema de datos maestros, permitiendo que el sistema de datos maestros administre los terminales de la red de terminales mantenidos por SGTP, publicando en esta interfaz los métodos de alta, modificación y baja de terminales en SGTP. Además implementa la interfaz monitorizar terminales, en la que publica el método para listar los terminales de la red que existen en SGTP. Este componente depende del componente cajones para

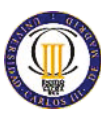

poder realizar las tareas de administración de los terminales de la red debido a que un terminal está compuesto de un conjunto de cajones, por lo que para administrar un terminal hay que administrar su conjunto de cajones.

El componente cajones implementa la interfaz cajones que es usada por la red de terminales para actualizar los estados de los cajones en SGTP, y hace uso de la interfaz terminales para consultar y cambiar el estado de los cajones en los terminales. Además implementa la interfaz monitorizar cajones, en la que publica los métodos para listar los cajones por terminal y modificar el estado de un cajón en SGTP.

El componente envíos implementa la interfaz envíos, permitiendo que las aplicaciones de reserva web y móvil, así como el sistema de embarriado puedan reservar cajones para los paquetes de los envíos. La interfaz envíos también permite al sistema de embarriado realizar la liquidación de los envíos entregados. El componente envíos hace uso de la interfaz notificaciones para enviar los cambios de estado del tránsito de los paquetes de los envíos a los sistemas de la empresa. Además implementa la interfaz monitorizar envíos, en la que publica el método para listar los envíos registrados en SGTP.

Por último, el componente web administrativa usa las interfaces monitorizar de los componentes terminales, cajones y envíos para mostrar la información y modificar los estados de los cajones.

Todas la interfaces se comunican mediante el envío y recepción de mensajes donde el contenido está representado en formato XML.

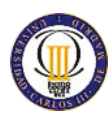

#### **3.2.1 Interfaces de salida**

#### *Interfaz terminales*

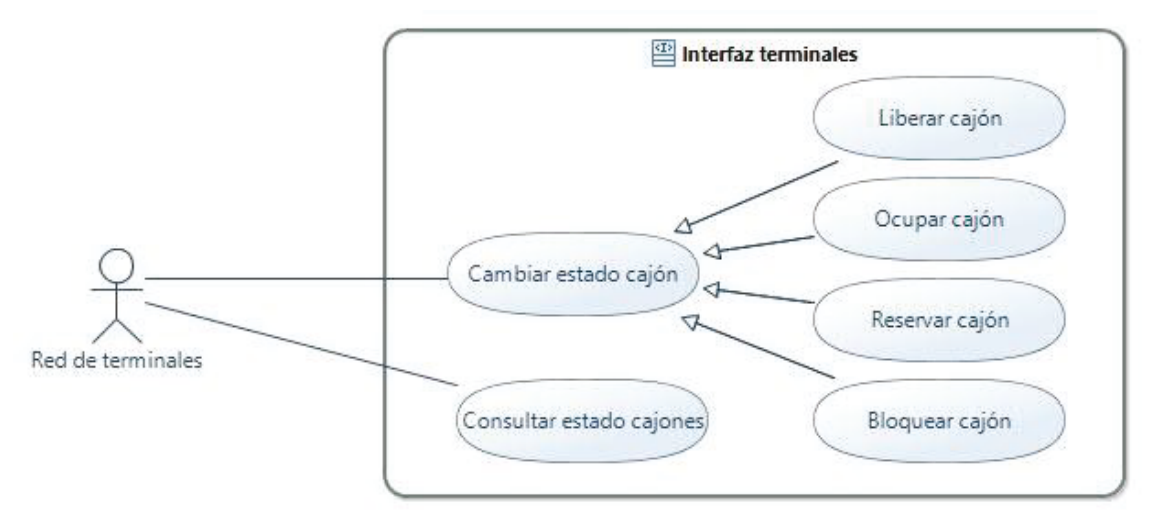

*Ilustración 12: Diagrama casos de uso Interfaz terminales* 

La interfaz terminales es la encargada de la comunicación de SGTP a los terminales de la red de terminales.

Con el caso de uso Cambiar estado cajón permite actualizar el estado de los cajones del terminal a los estados: libre, reservado, ocupado y bloqueado.

También permite la consulta del estado de uno o todos los cajones del terminal mediante el caso de uso Consultar estado cajones.

A continuación se muestran los identificadores y nombres de los casos de uso que se van a utilizar en el documento.

*Tabla 10: Casos de uso Interfaz terminales* 

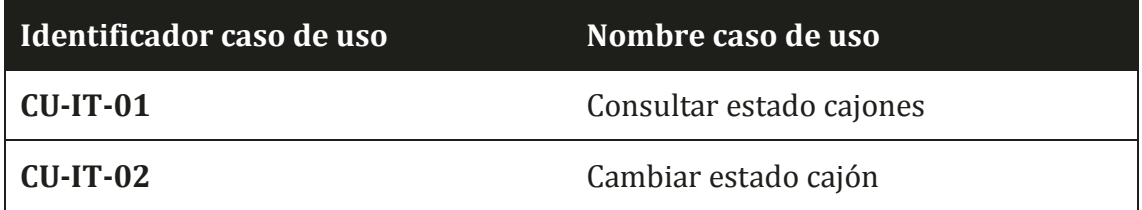

### CU-IT-01: Consultar estado cajones

SGTP consultará al terminal el estado de uno o todos sus cajones mediante el servicio web publicado por el terminal o concentrador de terminales.

MEMORIA PROYECTO FIN DE CARRERA

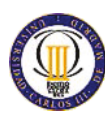

## **Precondiciones:**

Se solicita la consulta de estado desde uno de los componentes de SGTP. El mensaje de petición cumplirá con el formato definido en el siguiente XSD:

```
<?xml version="1.0" encoding="UTF-8"?> 
<schema 
     xmlns="http://www.w3.org/2001/XMLSchema" 
     xmlns:tns="http://www.example.org/consularEstadoCajones/" 
     targetNamespace="http://www.example.org/consularEstadoCajones/"> 
     <element name="consulta" type="tns:Consulta" /> 
     <complexType name="Consulta"> 
           <sequence> 
                   <element 
                         name="terminal" type="string" 
                          minOccurs="1" maxOccurs="1" /> 
                   <element 
                         name="cajon" type="int"
                          minOccurs="0" maxOccurs="1" /> 
            </sequence> 
     </complexType>
```
</schema>

### **Post-condiciones:**

Se devolverá la respuesta del terminal o un error de comunicación. La respuesta podrá contener un conjunto de cajones con su estado o un error en la operación del terminal. El mensaje de respuesta cumplirá con el formato definido en el siguiente XSD:

```
<?xml version="1.0" encoding="UTF-8"?> 
<schema 
     xmlns="http://www.w3.org/2001/XMLSchema"
    xmlns:tns="http://www.example.org/respuestaEstadoCajones/"
    targetNamespace="http://www.example.org/respuestaEstadoCajones/"> 
     <element 
           name="respuesta" type="tns:Respuesta" /> 
     <complexType 
           name="Respuesta" abstract="true" /> 
     <complexType 
           name="Cajon" abstract="true"> 
            <sequence> 
                  <element 
                         name="identificador" type="int" /> 
            </sequence>
```
MEMORIA PROYECTO FIN DE CARRERA

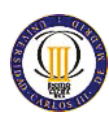

SISTEMA DE GESTIÓN PARA TERMINALES DE PAQUETERÍA

</complexType>

```
 <complexType 
       name="Libre"> 
        <complexContent> 
               <extension base="tns:Cajon" /> 
        </complexContent> 
 </complexType> 
 <complexType 
       name="Reservado"> 
       <complexContent> 
               <extension base="tns:Cajon" /> 
        </complexContent> 
 </complexType> 
 <complexType 
       name="Ocupado"> 
        <complexContent> 
               <extension base="tns:Cajon" /> 
        </complexContent> 
 </complexType> 
 <complexType 
       name="Bloqueado"> 
        <complexContent> 
               <extension base="tns:Cajon" /> 
        </complexContent> 
 </complexType> 
 <simpleType 
       name="EstadoCajon"> 
        <restriction 
               base="string"> 
               <enumeration value="libre" /> 
               <enumeration value="reservado" /> 
               <enumeration value="ocupado" /> 
               <enumeration value="bloqueado" /> 
        </restriction> 
 </simpleType> 
 <complexType 
        name="RespuestaExito"> 
        <complexContent> 
               <extension 
                      base="tns:Respuesta"> 
                      <sequence> 
                              <element 
                                     name="cajon" type="tns:Cajon"
```
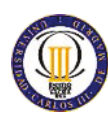

```
 minOccurs="1" maxOccurs="unbounded"
/> 
                           </sequence> 
                   </extension> 
            </complexContent> 
     </complexType> 
     <complexType 
            name="RespuestaError"> 
            <complexContent> 
                   <extension 
                          base="tns:Respuesta"> 
                           <sequence> 
                                  <element 
                                         name="error" type="string"
                                         minOccurs="1" maxOccurs="1" /> 
                                  <element 
                                         name="descripcion" type="string"
                                         minOccurs="1" maxOccurs="1" /> 
                           </sequence> 
                   </extension> 
            </complexContent> 
     </complexType> 
</schema>
```
#### CU-IT-02: Cambiar estado cajón

SGTP cambia el estado de un cajón del terminal mediante el servicio web publicado por el terminal o concentrador de terminales.

El terminal sólo aceptará las transiciones que se indican en la siguiente tabla:

*Tabla 11: Transiciones estado cajón Interfaz terminales* 

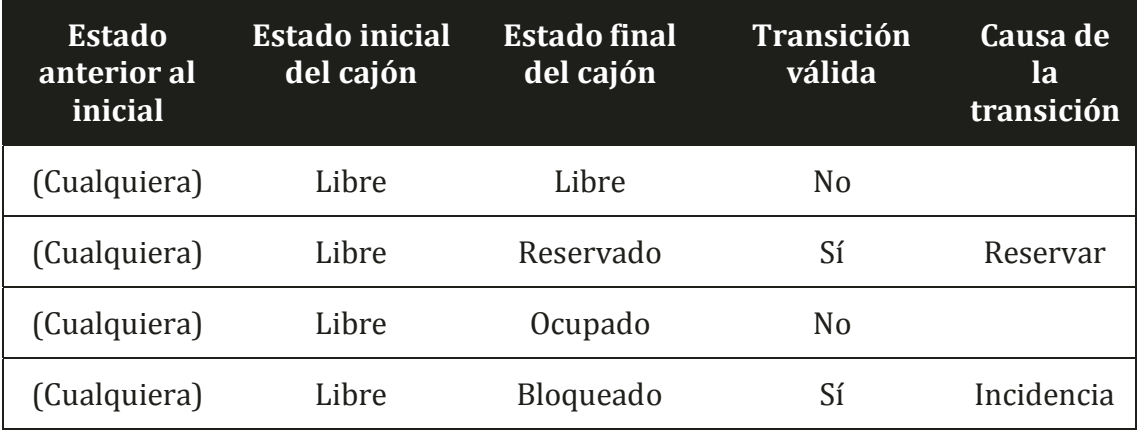

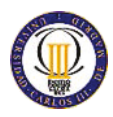

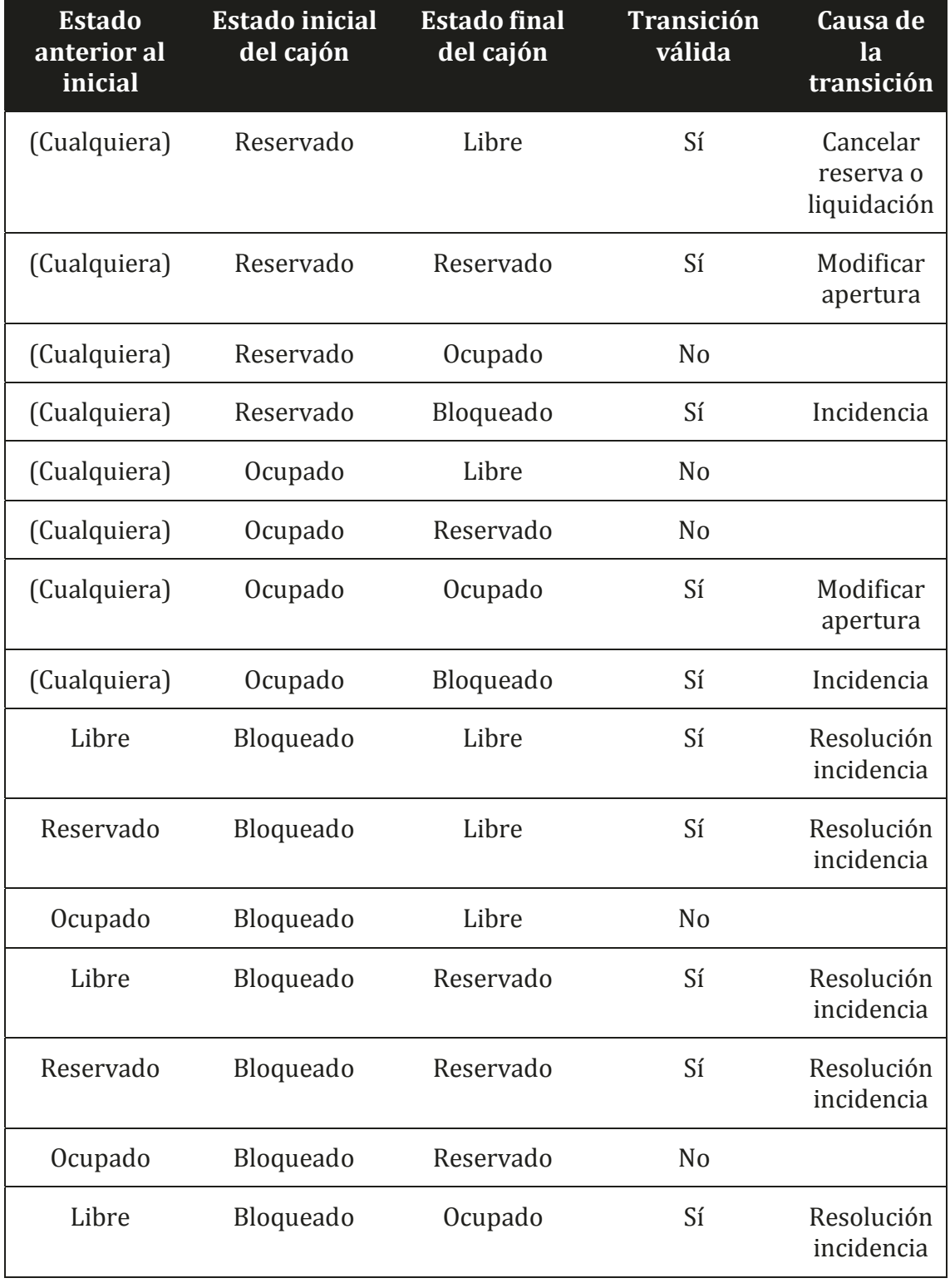

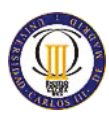

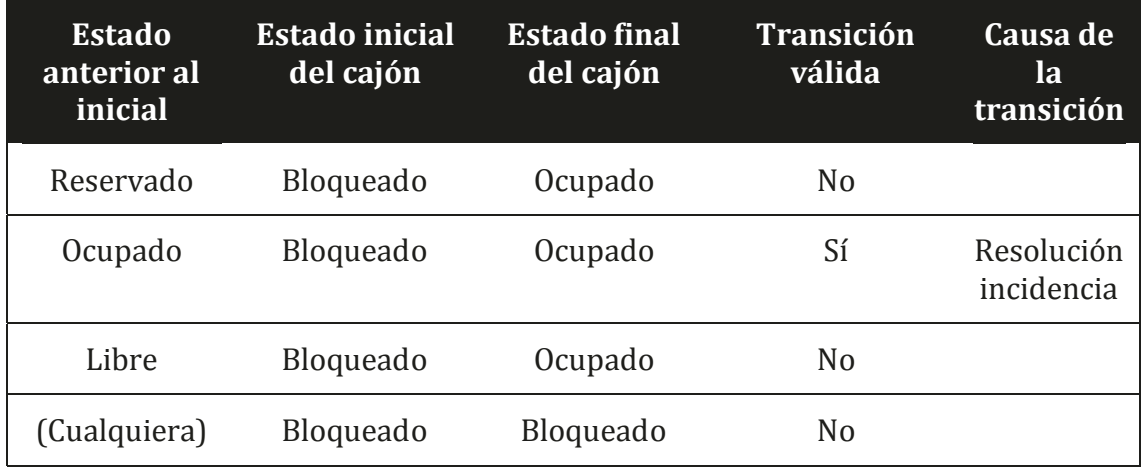

#### **Precondiciones:**

Se solicita el cambio de estado desde uno de los componentes de SGTP. El mensaje de petición cumplirá con el formato definido en el siguiente XSD:

```
<?xml version="1.0" encoding="UTF-8"?> 
<schema xmlns="http://www.w3.org/2001/XMLSchema" 
     xmlns:tns="http://www.example.org/cambiarEstadoCajon/" 
     targetNamespace="http://www.example.org/cambiarEstadoCajon/"> 
     <element 
            name="cambio" type="tns:Cambio" /> 
     <complexType 
            name="Cambio" abstract="true"> 
            <sequence> 
                   <element 
                          name="terminal" type="string" 
                          minOccurs="1" maxOccurs="1" /> 
                   <element 
                          name="cajon" type="int"
                          minOccurs="1" maxOccurs="1" /> 
                   <element 
                          name="paquete" type="string" 
                          minOccurs="1" maxOccurs="1" /> 
            </sequence> 
     </complexType> 
     <complexType 
            name="Reservar"> 
            <complexContent> 
                   <extension 
                          base="tns:Cambio"> 
                          <sequence>
```
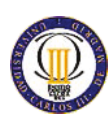

```
 <element 
                                          name="codigo" type="string"
                                          minOccurs="1" maxOccurs="1" /> 
                           </sequence> 
                    </extension> 
            </complexContent> 
     </complexType> 
     <complexType name="Ocupar"> 
            <complexContent> 
                    <extension base="tns:Cambio"> 
                           <sequence> 
                                  <element name="codigo" type="string"
                                          minOccurs="1" maxOccurs="1" /> 
                           </sequence> 
                    </extension> 
            </complexContent> 
     </complexType> 
     <complexType 
            name="Liberar"> 
            <complexContent> 
                    <extension 
                           base="tns:Cambio" /> 
            </complexContent> 
     </complexType> 
     <complexType 
            name="Bloquear"> 
            <complexContent> 
                    <extension 
                           base="tns:Cambio" /> 
            </complexContent> 
     </complexType> 
</schema>
```
### **Post-condiciones:**

Se devolverá la respuesta del terminal o un error de comunicación. La respuesta podrá contener el éxito o un error en la operación de cambio de estado del cajón en el terminal. El mensaje de respuesta cumplirá con el formato definido en el siguiente XSD:

```
<?xml version="1.0" encoding="UTF-8"?> 
<schema 
    xmlns="http://www.w3.org/2001/XMLSchema" 
     xmlns:tns="http://www.example.org/respuestaCambairEstado/" 
     targetNamespace="http://www.example.org/respuestaCambairEstado/"> 
     <element 
           name="respuesta" type="tns:Respuesta" />
```
MEMORIA PROYECTO FIN DE CARRERA

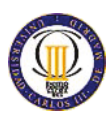

SISTEMA DE GESTIÓN PARA TERMINALES DE PAQUETERÍA

```
 <complexType 
            name="Respuesta" abstract="true" /> 
     <complexType 
            name="RespuestaExito"> 
            <complexContent> 
                   <extension 
                          base="tns:Respuesta" /> 
            </complexContent> 
     </complexType> 
     <complexType 
            name="RespuestaError"> 
            <complexContent> 
                   <extension 
                          base="tns:Respuesta"> 
                           <sequence> 
                                  <element 
                                         name="error" type="string"
                                         minOccurs="1" maxOccurs="1" /> 
                                  <element 
                                         name="descripcion" type="string" 
                                         minOccurs="1" maxOccurs="1" /> 
                           </sequence> 
                   </extension> 
            </complexContent> 
     </complexType> 
     <simpleType 
            name="EstadoCajon"> 
            <restriction base="string"> 
                   <enumeration value="libre" /> 
                   <enumeration value="reservado" /> 
                   <enumeration value="ocupado" /> 
                   <enumeration value="bloqueado" /> 
            </restriction> 
     </simpleType> 
</schema>
```
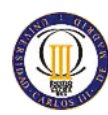

#### *Interfaz notificaciones*

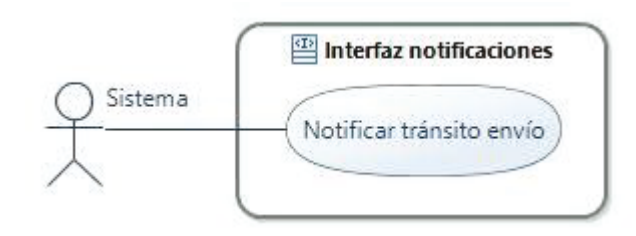

*Ilustración 13: Diagrama casos de uso Interfaz notificaciones* 

La interfaz notificaciones es la encargada de la comunicación de SGTP a los sistemas de la empresa.

Con el caso de uso Notificar tránsito envío se avisa a los sistemas de la empresa de los cambios de estado del tránsito del envío.

A continuación se muestran los identificadores y nombres de los casos de uso que se van a utilizar en el documento.

*Tabla 12: Casos de uso Interfaz notificaciones* 

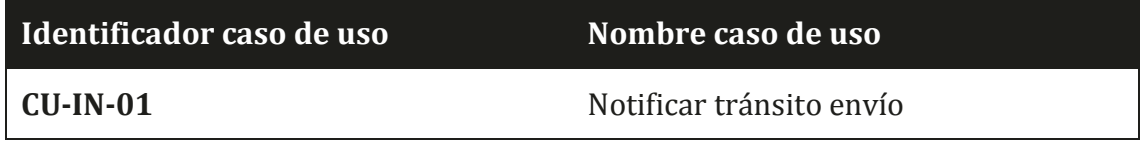

### CU-UN-01: Notificar tránsito envío

SGTP notifica de los cambios en el estado del tránsito de un envío depositando un mensaje en la cola de salida de SGTP. El mensaje tendrá una cabecera que especificará el tópico elegido para cada uno de los estados del tránsito del envío, y así se permitirá que el sistema de mensajería deposite ese mismo mensaje en las colas de entrada de todos los sistemas de la empresa que estén suscriptos al tópico. Se utilizan distintos tópicos para los diversos estados de tránsito para que los sistemas de la empresa se suscriban sólo a las notificaciones que necesiten.

Los estados del tránsito que SGTP notificará se listan en la siguiente tabla junto a sus tópicos correspondientes:

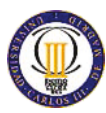

#### *Tabla 13: Estados tránsito envío*

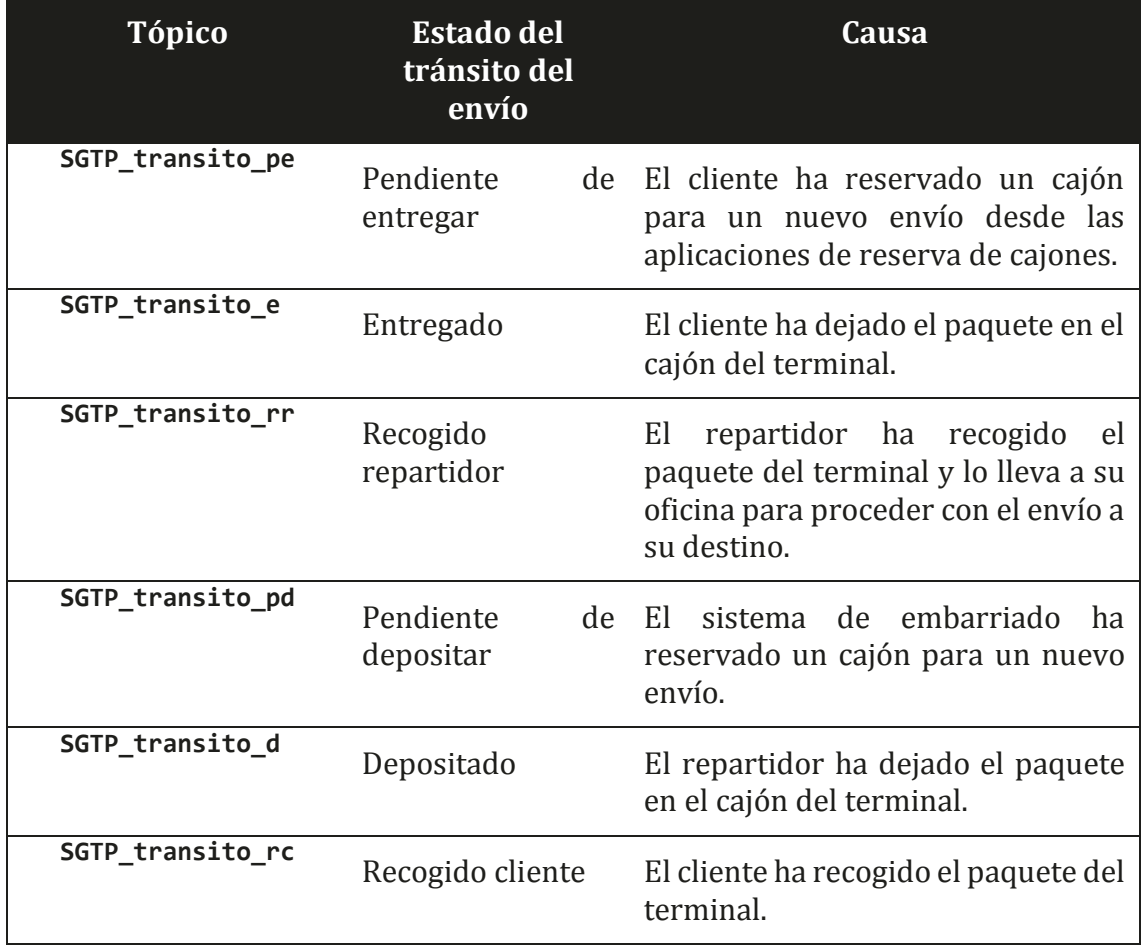

### **Precondiciones:**

Se solicita la notificación de una transición de estado desde uno de los componentes de SGTP. El mensaje de notificación cumplirá con el formato definido en el siguiente XSD:

```
<?xml version="1.0" encoding="UTF-8"?> 
<schema 
    xmlns="http://www.w3.org/2001/XMLSchema" 
    xmlns:tns="http://www.example.org/notificarTransitoEnvio/" 
    targetNamespace="http://www.example.org/notificarTransitoEnvio/"> 
     <element 
           name="notificacion" type="tns:Notificacion" /> 
     <complexType
```
MEMORIA PROYECTO FIN DE CARRERA

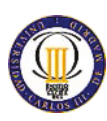

SISTEMA DE GESTIÓN PARA TERMINALES DE PAQUETERÍA

```
 name="Notificacion" abstract="true"> 
        <sequence> 
               <element 
                      name="fecha" type="dateTime" 
                      minOccurs="1" maxOccurs="1" /> 
        </sequence> 
 </complexType> 
 <complexType 
       name="NotificacionEntrega" abstract="true"> 
        <complexContent> 
               <extension 
                      base="tns:NotificacionTransitoEnvio" /> 
        </complexContent> 
 </complexType> 
 <complexType 
       name="NotificacionRecogida" abstract="true"> 
        <complexContent> 
               <extension 
                      base="tns:NotificacionTransitoEnvio" /> 
        </complexContent> 
 </complexType> 
 <complexType 
       name="EntregaPendiente"> 
        <complexContent> 
               <extension 
                      base="tns:NotificacionEntrega" /> 
        </complexContent> 
 </complexType> 
 <complexType 
       name="EntregaEntregada"> 
        <complexContent> 
               <extension 
                      base="tns:NotificacionEntrega" /> 
        </complexContent> 
 </complexType> 
 <complexType 
       name="EntregaRecogida"> 
        <complexContent> 
               <extension 
                      base="tns:NotificacionEntrega" /> 
        </complexContent> 
 </complexType> 
 <complexType 
       name="RecogidaPendiente">
```
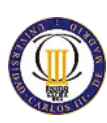

```
 <complexContent> 
                   <extension base="tns:NotificacionRecogida" /> 
            </complexContent> 
     </complexType> 
     <complexType 
            name="RecogidaDepositada"> 
            <complexContent> 
                   <extension 
                           base="tns:NotificacionRecogida" /> 
            </complexContent> 
     </complexType> 
     <complexType 
            name="RecogidaRecogida"> 
            <complexContent> 
                   <extension 
                           base="tns:NotificacionRecogida" /> 
            </complexContent> 
     </complexType> 
     <complexType 
            name="NotificacionTransitoEnvio" abstract="true"> 
            <complexContent> 
                   <extension 
                           base="tns:Notificacion"> 
                           <sequence> 
                                  <element 
                                         name="envio" type="string"
                                         minOccurs="1" maxOccurs="1" /> 
                           </sequence> 
                   </extension> 
            </complexContent> 
     </complexType> 
</schema>
```
# **Post-condiciones:**

Se depositará el mensaje de notificación en las colas de entrada de los sistemas de la empresa que estén suscritos al tópico del tránsito del envío para que lo procesen y sincronicen el estado.

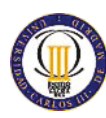

# **3.2.2 Interfaces de entrada**

## *Interfaz datos maestros*

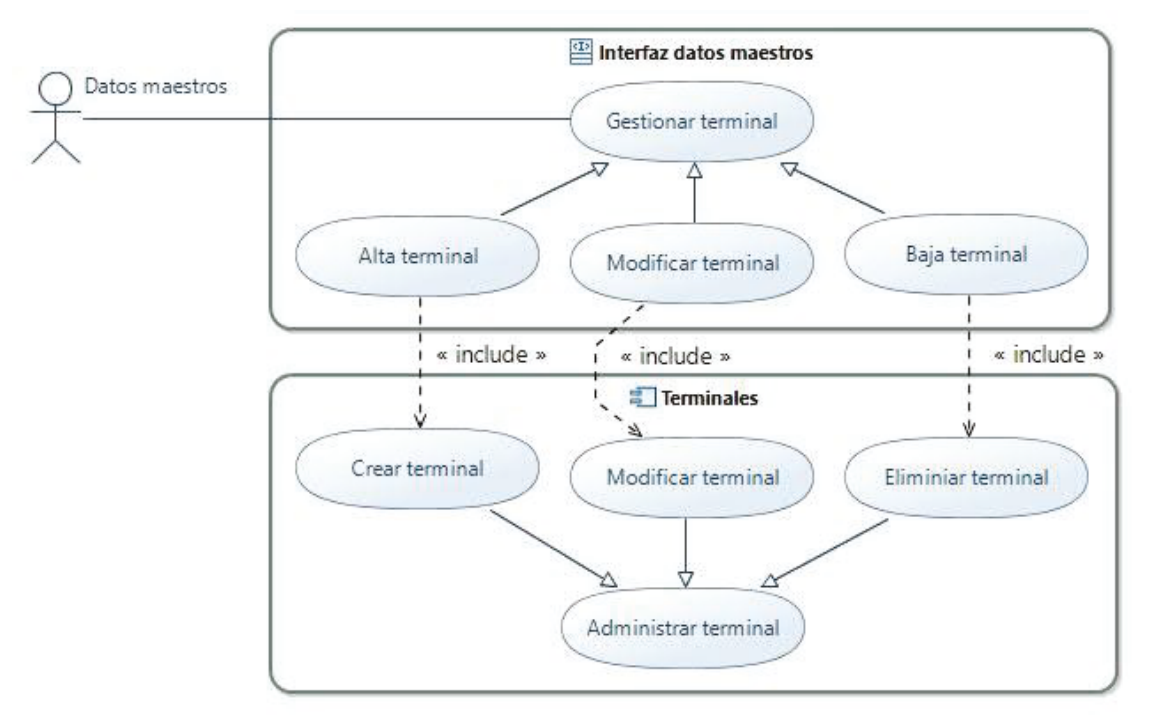

*Ilustración 14: Diagrama casos de uso Interfaz datos maestros* 

La interfaz de SGTP con el sistema de datos maestros permite la gestión de los terminales de la red mediante las acciones de gestión Alta terminal, Modificar terminal y Baja terminal. Las acciones son ejecutadas tras la recepción de un mensaje enviado desde el sistema de datos maestros, el cual contiene la colección de acciones a ejecutar para la gestión de la red de terminales. Por cada acción se especifica el terminal con los datos necesarios para la ejecución de la acción.

La interfaz de datos maestros utiliza el componente terminales para ejecutar las acciones de gestión de un terminal. Para el alta de un terminal, se crea en SGTP un nuevo terminal con la información contenida en el mensaje y todos sus cajones en estado libre. En la modificación SGTP permite cambiar los datos de un terminal existente en la red de terminales, pudiendo cambiar la identificación, localización y el listado de cajones con sus identificadores y dimensiones. Por último la baja de un terminal implica su borrado en SGTP.

A continuación se muestran los identificadores y nombres de los casos de uso que se van a utilizar en el documento.

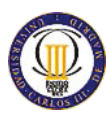

#### *Tabla 14: Casos de uso Interfaz datos maestros*

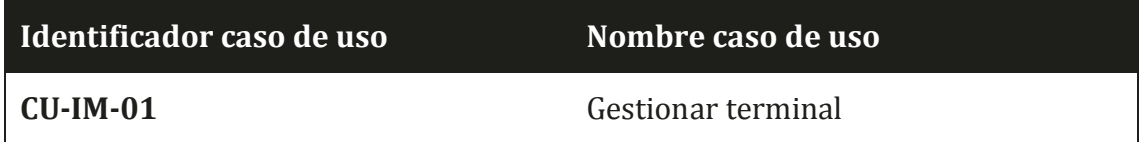

#### CU-IM-01: Gestionar terminal

SGTP procesa los mensajes de gestión de terminales que llegan a su cola de entrada validando el formato del mensaje y ejecutando el tipo de caso de uso de Administrar terminal, componente Terminales, adecuado a cada acción (el componente Terminales se detallada más adelante en este documento). Se ejecutará una acción de gestión del terminal u otra según la información contenida en el mensaje recibido.

El mensaje recibido en la cola de entrada de SGTP se diferenciará del resto por el valor del tópico incluido en las cabeceras del mensaje. Para los mensajes de gestión de terminales se usará el tópico maestros\_terminal.

Si el mensaje recibido no es válido se depositará en la cola de error de SGTP para su posterior revisión.

Si alguna de las acciones de gestión sobre un terminal no se puede realizar, se añadirá a un mensaje con el mismo formato que él recibido y ese mensaje será depositado en la cola de error de SGTP, acumulando en el mismo mensaje todas las acciones que su procesamiento haya finalizado por un error.

### **Precondiciones:**

Se recibe un mensaje en la cola de entrada de la interfaz con el sistema de datos maestros.

El mensaje recibido tendrá una colección de acciones de los tres tipos contemplados que cumplirá con el formato definido en el siguiente XSD:

```
<?xml version="1.0" encoding="UTF-8"?> 
<schema 
     xmlns="http://www.w3.org/2001/XMLSchema"
     xmlns:tns="http://www.example.org/peticionGestionTerminales/"
     targetNamespace="http://www.example.org/peticionGestionTerminales/"> 
     <element name="gestionarTerminales" type="tns:Acciones" /> 
     <complexType 
           name="Acciones"> 
           <sequence> 
                  <element
```
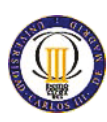

```
 name="accion" type="tns:Gestionar"
                      minOccurs="1" maxOccurs="unbounded" /> 
        </sequence> 
 </complexType> 
 <complexType 
       name="Terminal"> 
       <sequence> 
               <element 
                      name="identificador" type="string"
                      minOccurs="1" maxOccurs="1" /> 
               <element 
                      name="fabricante" type="string"
                     minOccurs="1" maxOccurs="1" /> 
               <element 
                      name="modelo" type="string"
                     minOccurs="1" maxOccurs="1" /> 
               <element 
                     name="direccion" type="tns:Direccion"
                      minOccurs="1" maxOccurs="1" /> 
               <element 
                      name="ubicacion" type="tns:Ubicacion"
                      minOccurs="1" maxOccurs="1" /> 
               <element 
                      name="cajones" type="tns:Cajones"
                      minOccurs="1" maxOccurs="1" /> 
        </sequence> 
 </complexType> 
 <complexType 
       name="Direccion"> 
       <sequence 
               minOccurs="1" maxOccurs="1"> 
               <element 
                      name="tipoVia" type="string"
                     minOccurs="1" maxOccurs="1" /> 
               <element 
                     name="via" type="string"
                     minOccurs="1" maxOccurs="1" /> 
               <element 
                      name="numero" type="string"
                      minOccurs="0" maxOccurs="1" /> 
               <element 
                      name="escalera" type="string"
                      minOccurs="0" maxOccurs="1" /> 
               <element 
                      name="piso" type="string"
                      minOccurs="0" maxOccurs="1" /> 
               <element 
                      name="puerta" type="string"
```
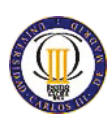

SISTEMA DE GESTIÓN PARA TERMINALES DE PAQUETERÍA

```
 minOccurs="0" maxOccurs="1" /> 
               <element 
                      name="localidad" type="string"
                      minOccurs="1" maxOccurs="1" /> 
               <element 
                      name="provincia" type="string"
                      minOccurs="1" maxOccurs="1" /> 
               <element 
                      name="codigoPostal" type="string"
                      minOccurs="1" maxOccurs="1" /> 
        </sequence> 
 </complexType> 
 <complexType 
       name="Ubicacion"> 
        <sequence> 
               <element 
                      name="coordenadaX" type="string"
                      minOccurs="1" maxOccurs="1" /> 
               <element 
                      name="coordenadaY" type="string"
                      minOccurs="1" maxOccurs="1" /> 
        </sequence> 
 </complexType> 
 <complexType 
       name="Cajones"> 
        <sequence> 
               <element 
                      name="cajon" type="tns:Cajon"
                      minOccurs="1" maxOccurs="unbounded" /> 
        </sequence> 
 </complexType> 
 <complexType 
       name="Cajon"> 
        <sequence> 
               <element 
                      name="identificador" type="int"
                      minOccurs="1" maxOccurs="1" /> 
               <element 
                      name="dimensiones" type="tns:Dimensiones"
                      minOccurs="1" maxOccurs="1" /> 
        </sequence> 
 </complexType> 
 <complexType 
       name="Dimensiones"> 
        <sequence> 
               <element
```
Página 41 de 105

/>

/>

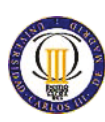

SISTEMA DE GESTIÓN PARA TERMINALES DE PAQUETERÍA

```
 name="alto" type="int"
                      minOccurs="1" maxOccurs="1" /> 
               <element 
                      name="ancho" type="int"
                      minOccurs="1" maxOccurs="1" /> 
               <element 
                      name="profundidad" type="int"
                      minOccurs="1" maxOccurs="1" /> 
        </sequence> 
 </complexType> 
 <complexType 
       name="Gestionar" abstract="true"> 
 </complexType> 
 <complexType 
       name="GestionarAlta"> 
        <complexContent> 
               <extension 
                      base="tns:Gestionar"> 
                      <sequence> 
                             <element 
                                     name="terminal" type="tns:Terminal"
                                    minOccurs="1" maxOccurs="unbounded"
                      </sequence> 
               </extension> 
        </complexContent> 
 </complexType> 
 <complexType 
       name="GestionarModificacion"> 
        <complexContent> 
               <extension 
                      base="tns:Gestionar"> 
                      <sequence> 
                             <element 
                                     name="terminal" type="tns:Terminal"
                                     minOccurs="1" maxOccurs="unbounded"
                      </sequence> 
               </extension> 
        </complexContent> 
 </complexType> 
 <complexType 
       name="GestionarBaja"> 
        <complexContent> 
               <extension 
                      base="tns:Gestionar">
```
Página 42 de 105

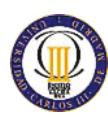

```
 <sequence> 
                                  <element 
                                  name="terminal" type="string"
                                  minOccurs="1" maxOccurs="unbounded" /> 
                           </sequence> 
                    </extension> 
            </complexContent> 
     </complexType> 
</schema>
```
## **Post-condiciones:**

Los terminales incluidos en el mensaje del sistema de datos maestros se actualizan en SGTP con la información del mensaje.

## *Interfaz cajones*

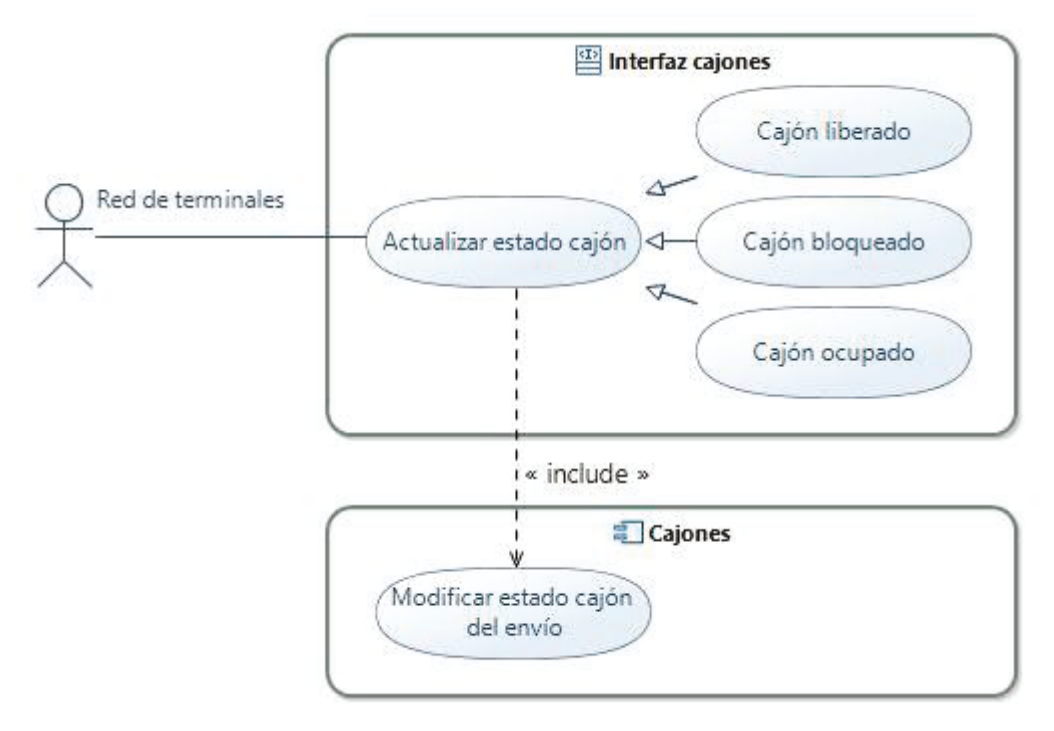

*Ilustración 15: Diagrama casos de uso Interfaz cajones* 

La interfaz cajones permite a la red de terminales actualizar el estado de los cajones en SGTP. Siendo posible que el terminal mediante la invocación al servicio web publicado por la interfaz cajones libere, ocupe o bloquee un cajón en SGTP. Para prestar este servicio, la interfaz hace uso del componente Cajones que se encarga de modificar el estado del cajón y del tránsito del envío.

A continuación se muestran los identificadores y nombres de los casos de uso que se van a utilizar en el documento.

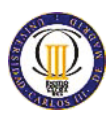

#### *Tabla 15: Casos de uso Interfaz cajones*

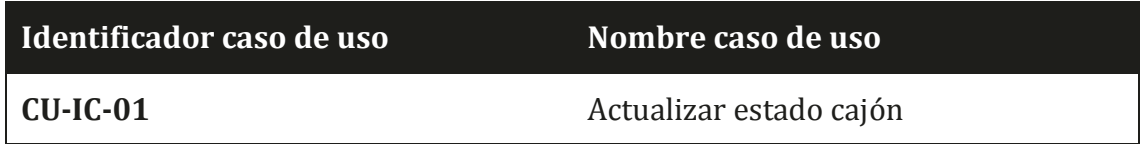

#### CU-IC-01: Actualizar estado cajón

SGTP actualiza su estado de un cajón mediante un servicio web que publicada. Este servicio web será invocado por el terminal o concentrador de terminales que haya registrado un cambio de estado en un cajón por una causa interna, pudiendo deberse a una interacción con el cliente o el cartero, a un error interno o a la resolución del error.

SGTP responderá a la invocación del servicio web con un mensaje de éxito si la actualización de estado se ha realizado o, si por el contrario, surge un error en el transcurso de la actualización de estado, responderá con un mensaje de error.

SGTP permite a los terminales las transiciones que se muestran en la siguiente tabla.

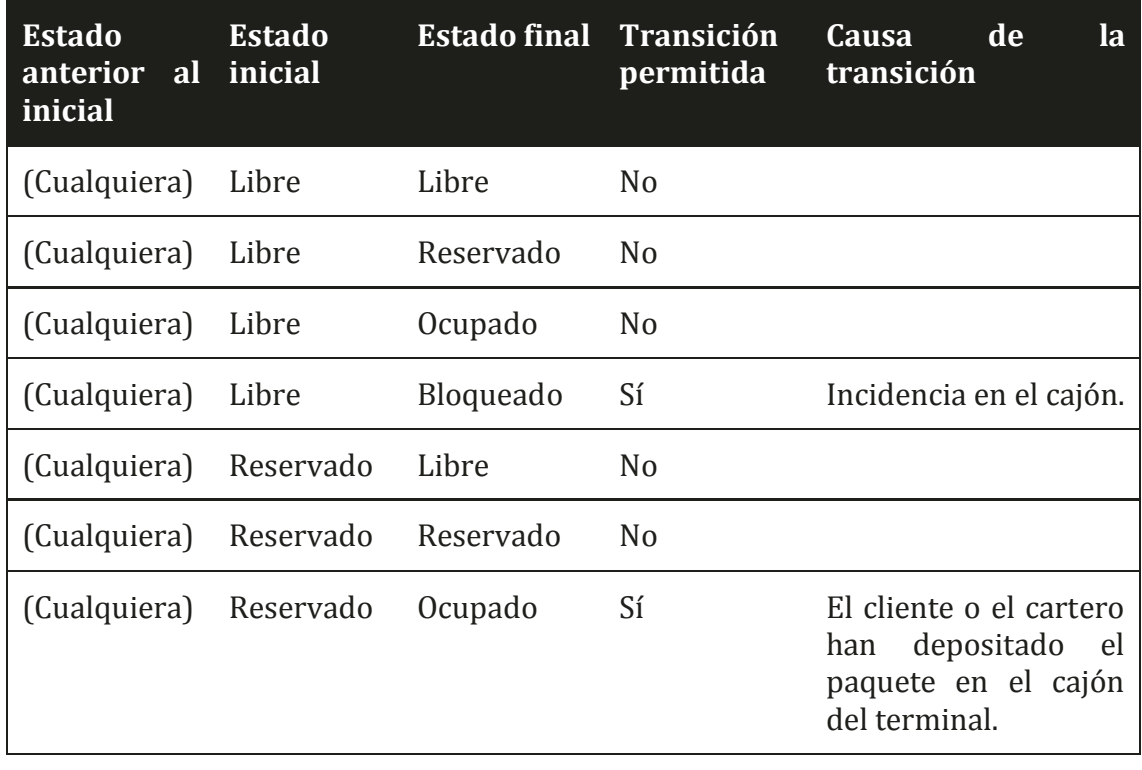

*Tabla 16: Transiciones estado cajón Interfaz cajones* 

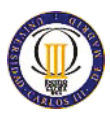

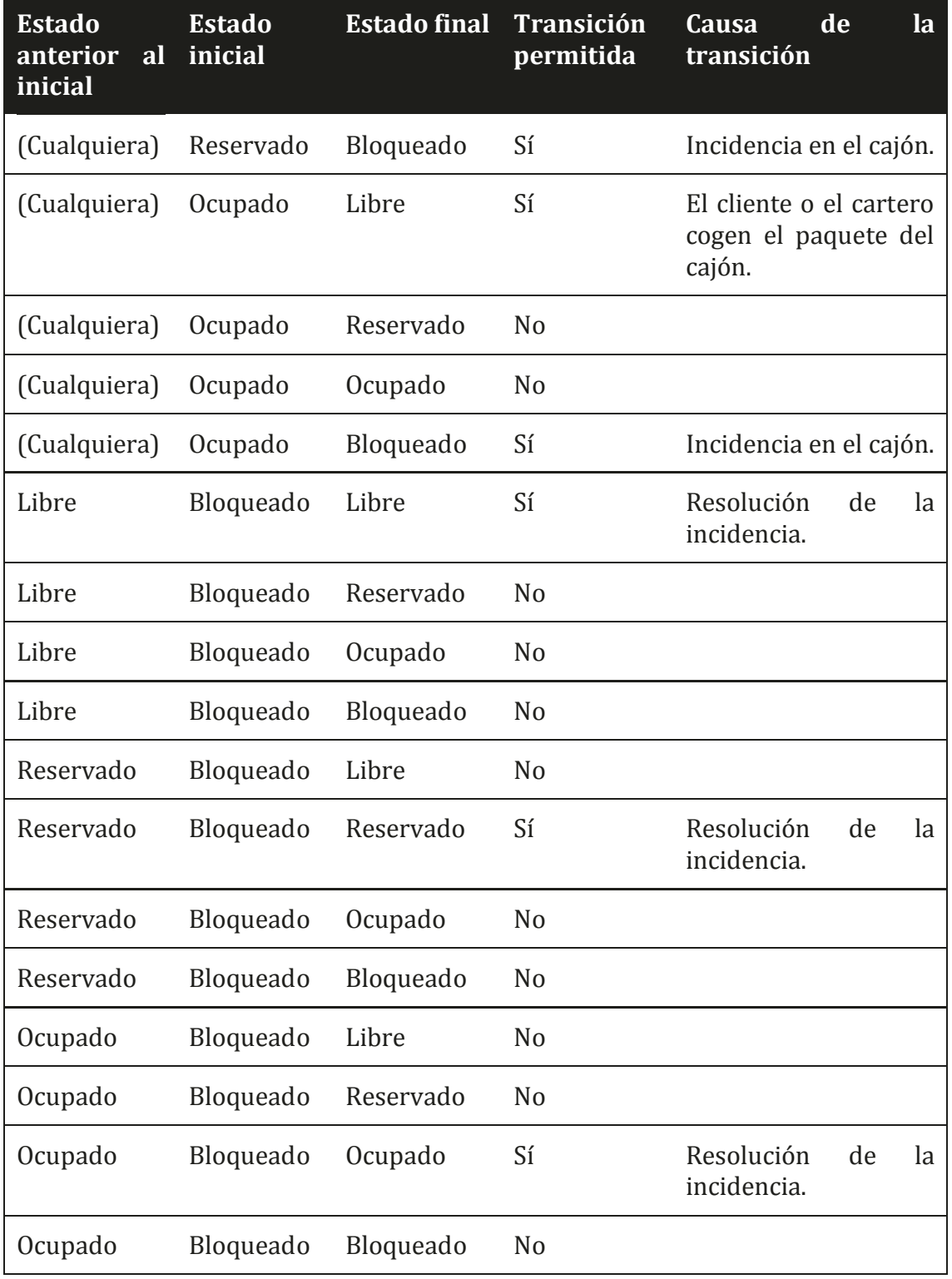

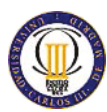

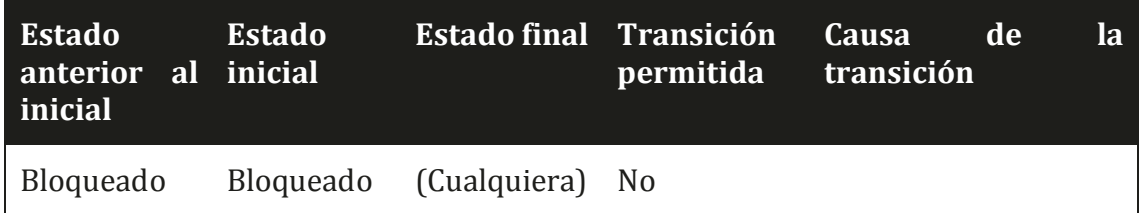

## **Precondiciones:**

Se recibirá un mensaje con la petición de actualización de estado de un cajón desde la red de terminales. El mensaje recibido cumplirá con el formato definido en el siguiente XSD:

```
<?xml version="1.0" encoding="UTF-8"?> 
<schema 
     xmlns="http://www.w3.org/2001/XMLSchema"
     xmlns:tns="http://www.example.org/actualizarEstadoCajon/"
     targetNamespace="http://www.example.org/actualizarEstadoCajon/"> 
     <element 
            name="actualizacion" type="tns:Actualizacion" /> 
     <complexType 
            name="Actualizacion" abstract="true"> 
            <sequence> 
                   <element 
                          name="terminal" type="string"
                          minOccurs="1" maxOccurs="1"/> 
                   <element 
                          name="cajon" type="int"
                          minOccurs="1" maxOccurs="1"/> 
                   <element 
                          name="paquete" type="string"
                          minOccurs="1" maxOccurs="1"/> 
            </sequence> 
     </complexType> 
     <complexType 
            name="Liberar"> 
            <complexContent> 
                   <extension 
                          base="tns:Actualizacion" /> 
            </complexContent> 
     </complexType> 
     <complexType 
            name="Ocupar"> 
            <complexContent>
```
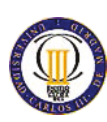

```
 <extension 
                           base="tns:Actualizacion" /> 
            </complexContent> 
     </complexType> 
     <complexType name="Bloquear"> 
            <complexContent> 
                    <extension 
                           base="tns:Actualizacion" /> 
            </complexContent> 
     </complexType> 
</schema>
```
#### **Post-condiciones:**

El estado del cajón del terminal en SGTP queda actualizado. SGTP responde a la petición de actualización de estado con un mensaje que cumplirá con el formato definido en el siguiente XSD:

```
<?xml version="1.0" encoding="UTF-8"?> 
<schema 
     xmlns="http://www.w3.org/2001/XMLSchema"
     xmlns:tns="http://www.example.org/respuestaActualizarEstado/"
     targetNamespace="http://www.example.org/respuestaActualizarEstado/"> 
     <element 
            name="respuesta" type="tns:Respuesta" /> 
     <complexType 
            name="Respuesta" abstract="true" /> 
     <complexType 
            name="RespuestaExito"> 
            <complexContent> 
                   <extension 
                          base="tns:Respuesta" /> 
            </complexContent> 
     </complexType> 
     <complexType 
            name="RespuestaError"> 
            <complexContent> 
                   <extension 
                          base="tns:Respuesta"> 
                          <sequence> 
                                 <element 
                                        name="error" type="string"
                                        minOccurs="1" maxOccurs="1" /> 
                                 <element 
                                        name="descripcion" type="string"
                                        minOccurs="1" maxOccurs="1" />
```
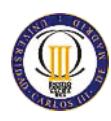

```
 </sequence> 
                     </extension> 
             </complexContent> 
     </complexType> 
</schema>
```
## *Interfaz envíos*

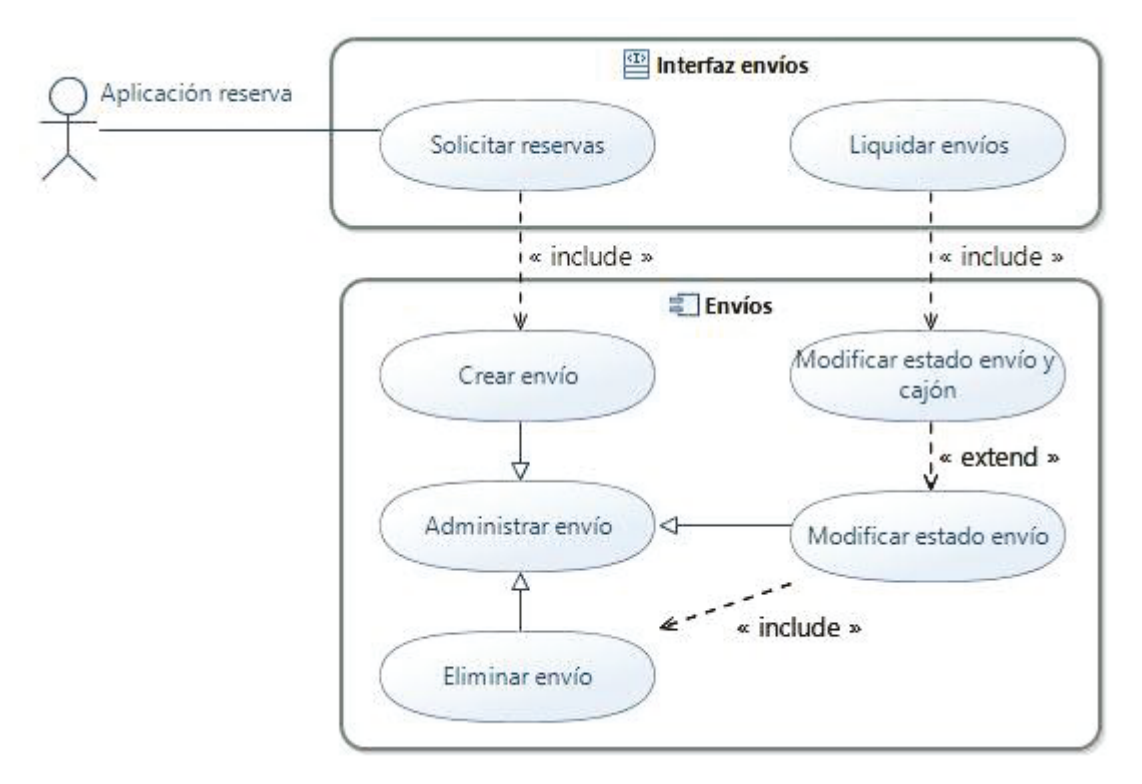

*Ilustración 16: Diagrama casos de uso Interfaz envíos* 

La interfaz de envíos es la que permite a las aplicaciones de reservas y al sistema de embarriado reservar cajones en la red de terminales. El sistema de embarriado también hace las liquidaciones de los envíos a través de esta interfaz.

La interfaz envíos se apoya en el componente Envíos para realizar las reservas y liquidaciones de los envíos.

SGTP recibirá una solicitud de reserva cuando un cliente reserve un cajón para efectuar un envío, flujo de entrega. O bien, cuando llegue el paquete del envío a la oficina responsable de la entrega y el sistema de embarriado proceda a realizar el cálculo de las rutas de los repartidores, flujo de recogida.

La liquidación de envíos se efectúa en el momento que el repartidor vuelve a la oficina después de la ruta de reparto y sincroniza los datos registrados en su dispositivo de mano, relativos al tránsito de los envíos de paquetes que ha repartido

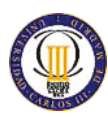

en su ruta. En este momento el sistema de embarriado recibe la información de la ruta del repartidor y liquida los envíos con SGTP.

A continuación se muestran los identificadores y nombres de los casos de uso que se van a utilizar en el documento.

*Tabla 17: Casos de uso Interfaz envíos* 

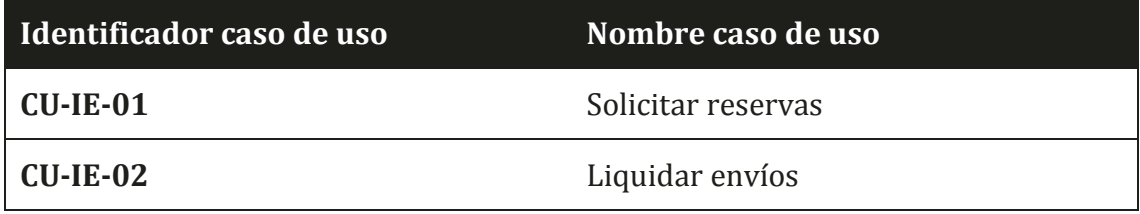

#### CU-IE-01: Solicitar reservas

Hacer una reserva implica crear un nuevo envío en SGTP en estado pendiente de entrega o recogida según sea la aplicación de reserva o el sistema de embarriado respectivamente el solicitante de la reserva, cambiar el estado del cajón a reservado y notificar la transición del estado del envío.

### **Precondiciones:**

Alguna de las aplicaciones de reserva o el sistema de embarriado envían un mensaje de solicitud de reserva mediante el servicio web de reserva publicado por SGTP.

El mensaje recibido cumplirá con el formato definido en el siguiente XSD:

```
<?xml version="1.0" encoding="UTF-8"?> 
<schema 
     xmlns="http://www.w3.org/2001/XMLSchema" 
     xmlns:tns="http://www.example.org/solicitarReserva/" 
     targetNamespace="http://www.example.org/solicitarReserva/"> 
     <element 
            name="reserva" type="tns:Reserva" /> 
     <complexType 
            name="Reserva"> 
            <sequence> 
                   <element 
                          name="envio" type="string" 
                          minOccurs="1" maxOccurs="1" /> 
                   <element 
                          name="paquete" type="tns:Paquete" 
                          minOccurs="1" maxOccurs="1" /> 
                   <element 
                          name="terminal" type="string"
```
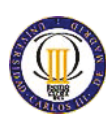

```
 minOccurs="1" maxOccurs="1" /> 
            </sequence> 
     </complexType> 
     <complexType 
            name="Paquete"> 
            <sequence> 
                   <element 
                           name="identificador" type="string" 
                           maxOccurs="1" minOccurs="1" /> 
                   <element 
                          name="dimensiones" type="tns:Dimensiones" 
                           minOccurs="1" maxOccurs="1" /> 
            </sequence> 
     </complexType> 
     <complexType 
            name="Dimensiones"> 
            <sequence> 
                    <element 
                           name="alto" type="int" 
                           minOccurs="1" maxOccurs="1" /> 
                    <element 
                           name="ancho" type="int" 
                           minOccurs="1" maxOccurs="1" /> 
                    <element 
                           name="profundidad" type="int" 
                           minOccurs="1" maxOccurs="1" /> 
            </sequence> 
     </complexType> 
</schema>
```
# **Post-condiciones:**

Queda reservado un cajón de un terminal para el envío tanto en el terminal como en SGTP. Se informa al solicitante de la reserva de los datos de la misma.

Si en SGTP la operación de reserva finaliza por un error, se informará del error al sistema solicitante de la reserva.

El mensaje enviado cumplirá con el formato definido en el siguiente XSD:

```
<?xml version="1.0" encoding="UTF-8"?> 
<schema 
     xmlns="http://www.w3.org/2001/XMLSchema"
     xmlns:tns="http://www.example.org/respuestaReserva/"
    targetNamespace="http://www.example.org/respuestaReserva/"> 
     <element 
           name="respuesta" type="tns:Respuesta" />
```
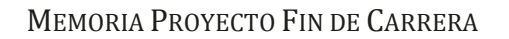

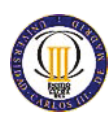

```
 <complexType 
            name="Respuesta" abstract="true" /> 
     <complexType name="RespuestaExito"> 
            <complexContent> 
                   <extension base="tns:Respuesta"> 
                           <sequence> 
                                  <element 
                                         name="codigo" type="string"
                                         minOccurs="1" maxOccurs="1" /> 
                           </sequence> 
                   </extension> 
            </complexContent> 
     </complexType> 
     <complexType 
            name="RespuestaError"> 
            <complexContent> 
                   <extension 
                           base="tns:Respuesta"> 
                           <sequence> 
                                  <element 
                                         name="error" type="string"
                                         minOccurs="1" maxOccurs="1" /> 
                                  <element 
                                         name="descripcion" type="string"
                                         minOccurs="1" maxOccurs="1" /> 
                           </sequence> 
                   </extension> 
            </complexContent> 
     </complexType> 
</schema>
```
# CU-IE-02: Liquidar envíos

En el proceso de liquidar, se pueden dar dos casos, que SGTP y el sistema de embarriado tengan los mismos estados para el tránsito de un envío, en cuya situación no se actuará, y por otro lado que los estados sean distintos, caso en el que habrá que resolver la diferencia de estados.

La liquidación indicará a SGTP si el paquete del envío ha sido depositado o recogido por el repartidor, o, por el contrario, el cartero no ha podido realizar la operativa planificada. Si se cumple la planificación, los dos sistemas tendrán los estados sincronizados. En el caso que el repartidor no pueda depositar el paquete en el terminal y vuelva con él a la oficina, los estados de los sistemas que intervienen en la liquidación seguirán sincronizados por lo que tampoco se requerirá una actuación específica. Pero, en el caso que el repartidor no pueda depositar el paquete en el terminal, pero encuentre una alternativa para efectuar la entrega del paquete, el

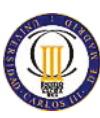

repartidor marcará el envío al que pertenece el paquete como entregado y al llegar a la oficina el sistema de embarriado recibirá el cambio en el transito del paquete, con lo que se perderá la sincronización en los estados del tránsito del envío almacenados en SGTP y el sistema de embarriado. En este caso la liquidación proporciona la herramienta para volver a sincronizar ambos sistemas, informando a SGTP que el paquete ha sido entregado por el repartidor y recogido por el cliente, desencadenando en SGTP la liberación del cajón y el cambio en el estado del tránsito del tránsito del flujo de entrega a recogido.

La comunicación entre el sistema de embarriado y SGTP se consigue mediante la publicación de un mensaje desde el sistema de embarriado con el tópico embarriado\_liquidacion que el sistema de mensajería depositará en la cola de entrada de mensajes de SGTP.

Si el mensaje es válido se procederá con la liquidación, en caso que el formato sea erróneo, o contenga envíos para los que no se ha podido realizar la liquidación, se depositará en la cola de error de SGTP para su posterior revisión. Al igual que para la gestión de terminales, si el mensaje es válido, pero contiene envíos erróneos, se creará un nuevo mensaje con el formato del recibido en el que se añadirán todos los envíos que no se han podido liquidar, y será este mensaje el que se pondrá en la cola de error de SGTP en lugar del recibido.

# **Precondiciones:**

El sistema de embarriado liquida los envíos que el repartidor indica que ha depositado, recogido o entregado de los terminales en su ruta e informa a SGTP de las actualizaciones en el tránsito de los envíos mediante un mensaje.

El mensaje recibido cumplirá con el formato definido en el siguiente XSD:

```
<?xml version="1.0" encoding="UTF-8"?> 
<schema 
     xmlns="http://www.w3.org/2001/XMLSchema"
     xmlns:tns="http://www.example.org/liquidarEnvios/"
     targetNamespace="http://www.example.org/liquidarEnvios/"> 
     <element 
           name="liquidacion" type="tns:Liquidacion" /> 
     <complexType 
           name="Envio"> 
            <sequence> 
                   <element 
                          name="identificador" type="string"
                         minOccurs="1" maxOccurs="1" /> 
                   <element 
                          name="paquete" type="string"
                          minOccurs="1" maxOccurs="1" />
```
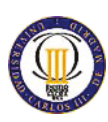

```
 </sequence> 
     </complexType> 
     <complexType 
            name="Liquidacion" abstract="true"> 
            <sequence> 
                   <element 
                           name="envio" type="tns:Envio"
                           minOccurs="1" maxOccurs="1" /> 
            </sequence> 
     </complexType> 
     <complexType 
            name="EntregaRecogida"> 
            <complexContent> 
                   <extension 
                           base="tns:Liquidacion" /> 
            </complexContent> 
     </complexType> 
     <complexType 
            name="EntregaPendiente"> 
            <complexContent> 
                   <extension 
                           base="tns:Liquidacion" /> 
            </complexContent> 
     </complexType> 
     <complexType name="RecogidaEntregada"> 
            <complexContent> 
                   <extension 
                           base="tns:Liquidacion" /> 
            </complexContent> 
     </complexType> 
</schema>
```
# **Post-condiciones:**

El sistema de embarriado y SGTP quedan con la información de los envíos depositados y recogidos sincronizada.

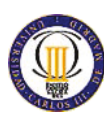

*Interfaz monitorizar terminales* 

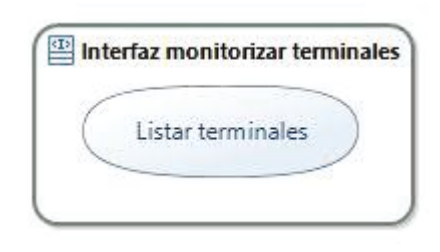

*Ilustración 17: Diagrama casos de uso Interfaz monitorizar terminales* 

La interfaz de monitorización de terminales pone a disposición de los sistemas de la empresa la información relativa a los terminales que actualmente forman la red de terminales. Esta información podrá ser consultada mediante el método del servicio web publicado por SGTP que devolverán un listado de terminales.

A continuación se muestran los identificadores y nombres de los casos de uso que se van a utilizar en el documento.

*Tabla 18: Casos de uso Interfaz monitorizar terminales* 

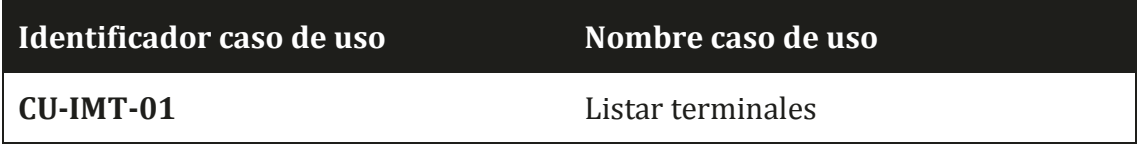

# CU-IMT-01: Listar terminales

El método listar terminales del servicio web publicado en SGTP devolverá un listado de terminales con la información almacenada sobre estos en SGTP, excluyendo la información relativa a los cajones del terminal.

El método permitirá listar todos los terminales de la red o los especificados en el mensaje de petición.

# **Precondiciones:**

Se recibirá un mensaje con la consulta a realizar sobre los terminales de la red de terminales.

El mensaje recibido cumplirá con el formato definido en el siguiente XSD:

```
<?xml version="1.0" encoding="UTF-8"?> 
<schema 
     xmlns="http://www.w3.org/2001/XMLSchema"
     xmlns:tns="http://www.example.org/listarTerminales/"
     targetNamespace="http://www.example.org/listarTerminales/">
```
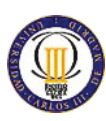

```
 <element 
            name="listar" type="tns:Listar" /> 
     <complexType 
            name="Listar"> 
            <sequence> 
                   <element 
                           name="terminal" type="string"
                           minOccurs="0" maxOccurs="1" /> 
            </sequence> 
     </complexType> 
</schema>
```
### **Post-condiciones:**

Se envía un mensaje de respuesta con el listado de terminales o el error obtenido en SGTP al realizar la consulta.

El mensaje enviado cumplirá con el formato definido en el siguiente XSD:

```
<?xml version="1.0" encoding="UTF-8"?> 
<schema 
     xmlns="http://www.w3.org/2001/XMLSchema"
     xmlns:tns="http://www.example.org/respuestaListarTerminales/"
     targetNamespace="http://www.example.org/respuestaListarTerminales/"> 
     <element 
            name="respuesta" type="tns:Respuesta" /> 
     <complexType 
            name="Respuesta" abstract="true" /> 
     <complexType 
            name="RespuestaExito"> 
            <complexContent> 
                   <extension 
                          base="tns:Respuesta"> 
                          <sequence> 
                                 <element 
                                        name="terminal" type="tns:Terminal"
                                        minOccurs="0" maxOccurs="unbounded"
/> 
                          </sequence> 
                   </extension> 
            </complexContent> 
     </complexType> 
     <complexType 
            name="RespuestaError"> 
            <complexContent> 
                   <extension
```
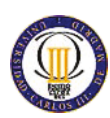

SISTEMA DE GESTIÓN PARA TERMINALES DE PAQUETERÍA

```
 base="tns:Respuesta"> 
                      <sequence> 
                             <element 
                                    name="error" type="string"
                                    minOccurs="1" maxOccurs="1" /> 
                             <element 
                                    name="descripcion" type="string"
                                    minOccurs="1" maxOccurs="1" /> 
                      </sequence> 
               </extension> 
       </complexContent> 
 </complexType> 
 <complexType 
       name="Terminal"> 
       <sequence> 
               <element 
                      name="identificador" type="string"
                      minOccurs="1" maxOccurs="1" /> 
               <element 
                      name="fabricante" type="string"
                      minOccurs="1" maxOccurs="1" /> 
               <element 
                      name="modelo" type="string"
                      minOccurs="1" maxOccurs="1" /> 
               <element 
                      name="direccion" type="tns:Direccion"
                      minOccurs="1" maxOccurs="1" /> 
               <element 
                      name="ubicacion" type="tns:Ubicacion"
                      minOccurs="1" maxOccurs="1" /> 
        </sequence> 
 </complexType> 
 <complexType 
       name="Direccion"> 
       <sequence 
              minOccurs="1" maxOccurs="1"> 
               <element 
                      name="tipoVia" type="string"
                      minOccurs="1" maxOccurs="1" /> 
               <element 
                      name="via" type="string"
                      minOccurs="1" maxOccurs="1" /> 
               <element 
                      name="numero" type="string"
                      minOccurs="0" maxOccurs="1" /> 
               <element 
                      name="escalera" type="string"
                      minOccurs="0" maxOccurs="1" />
```
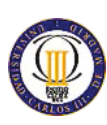

```
 <element 
                          name="piso" type="string"
                          minOccurs="0" maxOccurs="1" /> 
                   <element 
                          name="puerta" type="string"
                          minOccurs="0" maxOccurs="1" /> 
                   <element 
                          name="localidad" type="string"
                          minOccurs="1" maxOccurs="1" /> 
                   <element 
                          name="provincia" type="string"
                          minOccurs="1" maxOccurs="1" /> 
                   <element 
                          name="codigoPostal" type="string"
                          minOccurs="1" maxOccurs="1" /> 
            </sequence> 
     </complexType> 
     <complexType 
            name="Ubicacion"> 
            <sequence> 
                   <element 
                          name="coordenadaX" type="string"
                          minOccurs="1" maxOccurs="1" /> 
                   <element 
                          name="coordenadaY" type="string"
                          minOccurs="1" maxOccurs="1" /> 
            </sequence> 
     </complexType> 
</schema>
```
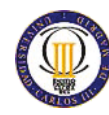

## *Interfaz monitorizar cajones*

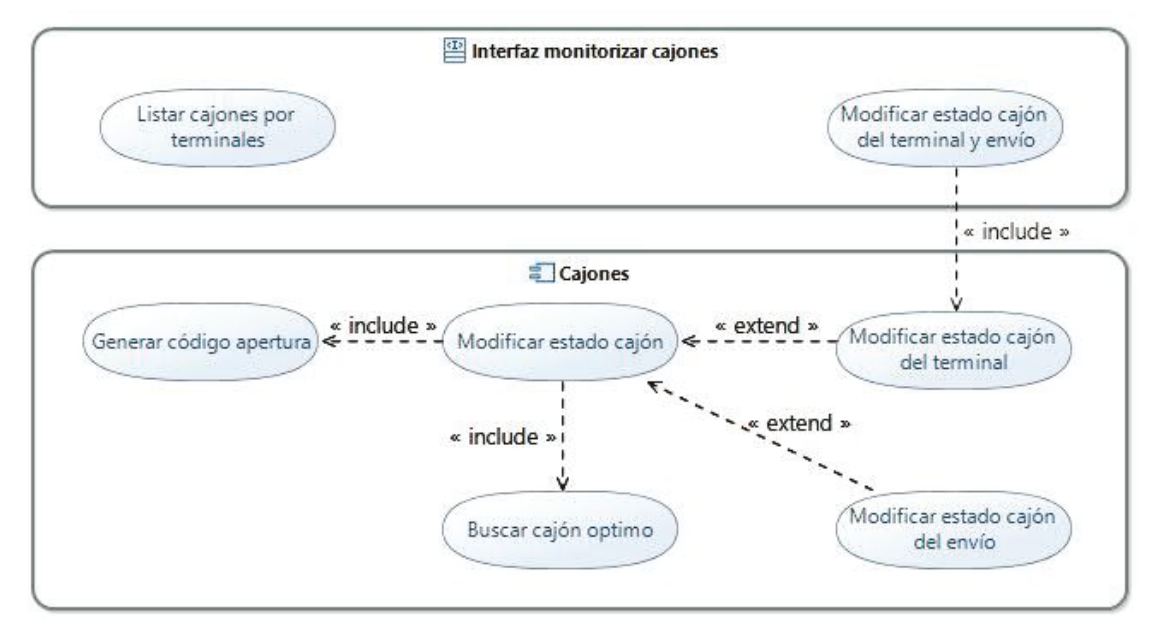

*Ilustración 18: Diagrama casos de uso Interfaz monitorizar cajones* 

La interfaz de monitorización de cajones pone a disposición de los sistemas de la empresa la información relativa a los cajones de un terminal. Esta información podrá ser consultada mediante un método del servicio web publicado por SGTP que devolverán el listado de cajones de un terminal.

Por otro lado, el servicio web de esta interfaz permitirá a los sistemas de la empresa modificar el estado de un cajón de un terminal.

A continuación se muestran los identificadores y nombres de los casos de uso que se van a utilizar en el documento.

*Tabla 19: Casos de uso Interfaz monitorizar cajones* 

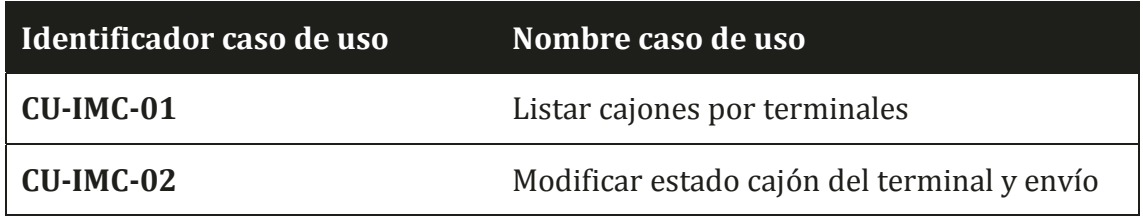

# CU-IMC-01: Listar cajones por terminales

El método listar terminales con cajones del servicio web publicado en SGTP devolverá un listado de terminales con la información almacenada sobre estos en

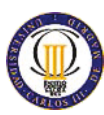

SGTP, por cada terminal se proporcionará un listado con la información de sus cajones.

El método permitirá listar los cajones de los terminales especificados en el mensaje de petición.

# **Precondiciones:**

El método listar cajones del servicio web publicado en SGTP devolverá un listado de terminales con la información almacenada sobre estos en SGTP, por cada terminal se proporcionará un listado con la información de sus cajones.

El método permitirá listar los cajones de los terminales especificados en el mensaje de petición.

```
<?xml version="1.0" encoding="UTF-8"?> 
<schema xmlns="http://www.w3.org/2001/XMLSchema"
     xmlns:tns="http://www.example.org/listarTerminales/"
     targetNamespace="http://www.example.org/listarTerminales/"> 
     <element 
            name="listar" type="tns:ListarConCajones" /> 
     <complexType 
            name="Listar"> 
            <sequence> 
                   <element 
                         name="terminal" type="string"
                          minOccurs="1" maxOccurs="unbounded" /> 
            </sequence> 
     </complexType> 
     <complexType 
            name="ListarConCajones"> 
            <complexContent> 
                   <extension 
                          base="tns:Listar" /> 
            </complexContent> 
     </complexType> 
</schema>
```
### **Post-condiciones:**

Se envía un mensaje de respuesta con el listado de cajones por terminal o el error obtenido en SGTP al realizar la consulta.

El mensaje enviado cumplirá con el formato definido en el siguiente XSD:

```
<?xml version="1.0" encoding="UTF-8"?> 
<schema 
    xmlns="http://www.w3.org/2001/XMLSchema"
     xmlns:tns="http://www.example.org/respuestaListarTerminales/"
```
/>

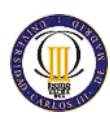

```
 targetNamespace="http://www.example.org/respuestaListarTerminales/"> 
 <element 
        name="respuesta" type="tns:Respuesta" /> 
 <complexType 
        name="Respuesta" abstract="true" /> 
 <complexType 
        name="RespuestaExito"> 
        <complexContent> 
               <extension 
                      base="tns:Respuesta"> 
                      <sequence> 
                             <element 
                                     name="terminal" type="tns:Terminal"
                                     minOccurs="1" maxOccurs="unbounded"
                      </sequence> 
               </extension> 
        </complexContent> 
 </complexType> 
 <complexType 
        name="RespuestaError"> 
        <complexContent> 
               <extension 
                      base="tns:Respuesta"> 
                      <sequence> 
                             <element 
                                     name="error" type="string"
                                     minOccurs="1" maxOccurs="1" /> 
                             <element 
                                     name="descripcion" type="string"
                                     minOccurs="1" maxOccurs="1" /> 
                      </sequence> 
               </extension> 
        </complexContent> 
 </complexType> 
 <complexType 
        name="Terminal"> 
        <sequence> 
               <element 
                      name="cajon" type="tns:Cajon"
                      minOccurs="1" maxOccurs="unbounded" /> 
        </sequence> 
 </complexType> 
 <complexType
```
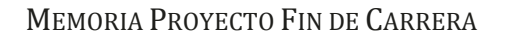

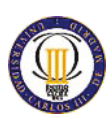

```
 name="Cajon" abstract="true"> 
            <sequence> 
                    <element 
                           name="identificador" type="int"
                           minOccurs="1" maxOccurs="1" /> 
            </sequence> 
     </complexType> 
     <complexType 
            name="CajonLibre"> 
            <complexContent> 
                   <extension base="tns:Cajon" /> 
            </complexContent> 
     </complexType> 
     <complexType 
            name="CajonReservado"> 
            <complexContent> 
                    <extension base="tns:Cajon" /> 
            </complexContent> 
     </complexType> 
     <complexType 
            name="CajonOcupado"> 
            <complexContent> 
                    <extension base="tns:Cajon" /> 
            </complexContent> 
     </complexType> 
     <complexType 
            name="CajonBloqueado"> 
            <complexContent> 
                   <extension base="tns:Cajon" /> 
            </complexContent> 
     </complexType> 
</schema>
```
# CU-IMC-01: Modificar estado cajón del terminal y envío

El método modificar estado cajón del terminal y envío será el encargado de realizar la transición de estado del cajón solicitada, calcular el nuevo estado del tránsito del envío y modificar su estado. El cambio de estado del cajón habrá que comunicarlo al terminal, y el cambio de estado del tránsito habrá que notificarlo al resto de sistemas de la empresa.

Para realizar los cambios de estado del cajón y del tránsito del envío utilizará los componentes Cajones y Envíos respectivamente.

Los cambios permitidos por SGTP a través de la interfaz de envíos se listan en la siguiente tabla.

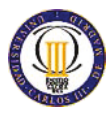

#### *Tabla 20: Transiciones estado cajón Interfaz monitorizar cajones*

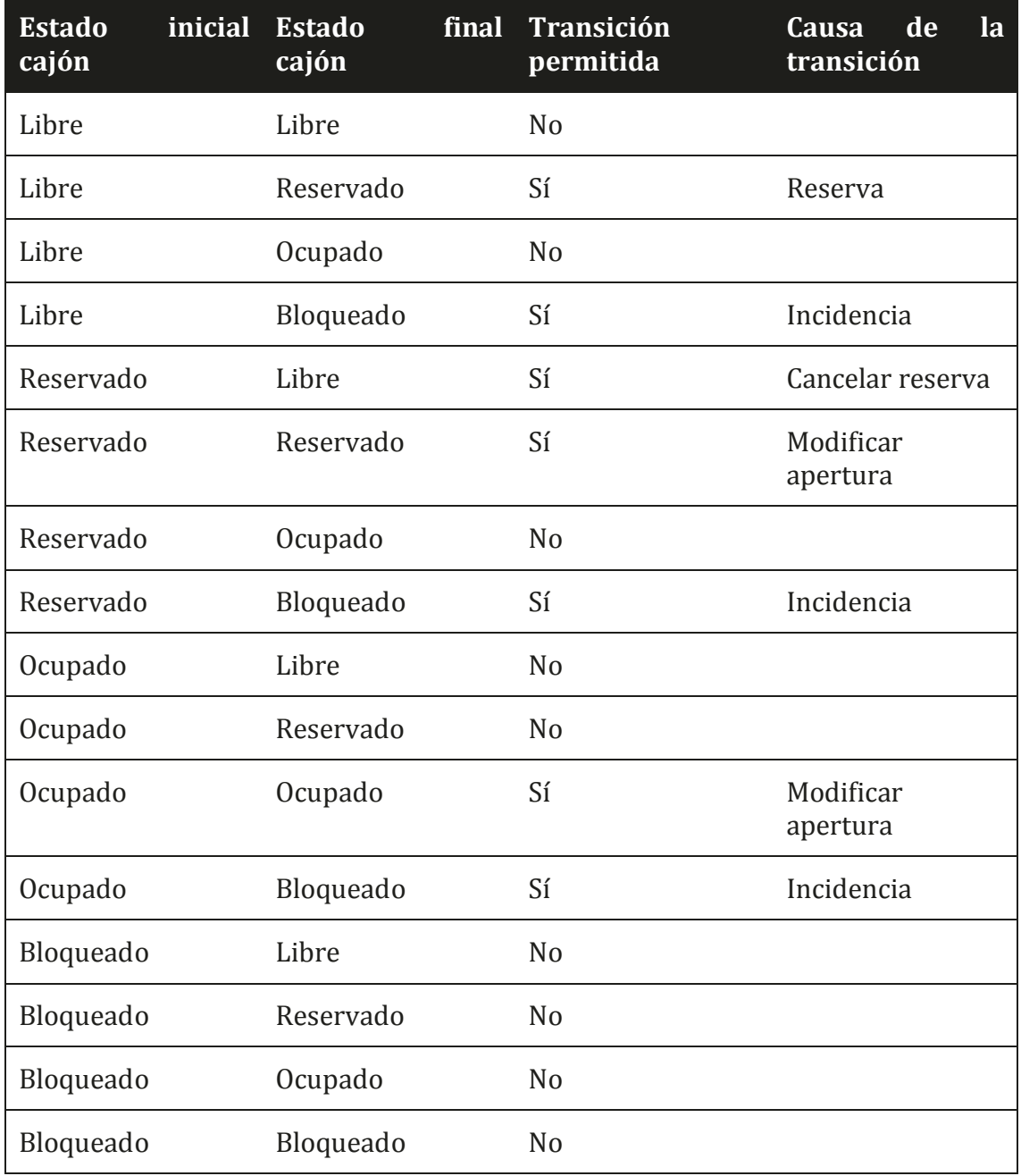

### **Precondiciones:**

Se recibirá un mensaje con la solicitud de cambio de estado del cajón de un terminal. El mensaje recibido cumplirá con el formato definido en el XSD proporcionado para

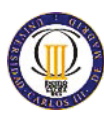

la Interfaz de terminales caso de uso CU-IT-02 Cambiar estado cajón en las precondiciones.

### **Post-condiciones:**

Se enviará un mensaje de respuesta con el resultado de la operación de cambio de estado. Pudiendo este mensaje confirmar la operación de cambio de estado o informar del error obtenido al ejecutar el cambio de estado.

Si la operación de cambio de estado resulta en algún error, se desharán todos los cambios efectuados antes de notificar al solicitante del cambio de estado del error.

El mensaje enviado cumplirá con el formato definido en el XSD proporcionado para la Interfaz de terminales caso de uso CU-IT-02 Cambiar estado cajón en las postcondiciones.

#### *Interfaz monitorizar envíos*

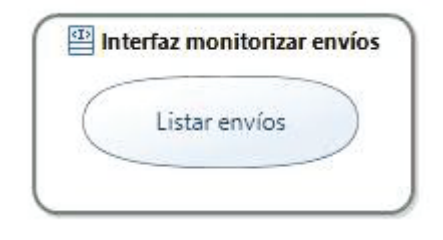

*Ilustración 19: Diagrama casos de uso Interfaz monitorizar envíos* 

La interfaz de monitorización de envíos permitirá a los sistemas de la empresa consultar el estado de los envíos almacenado en SGTP mediante la invocación del servicio web publicado por SGTP.

A continuación se muestran los identificadores y nombres de los casos de uso que se van a utilizar en el documento.

*Tabla 21: Casos de uso Interfaz monitorizar envíos* 

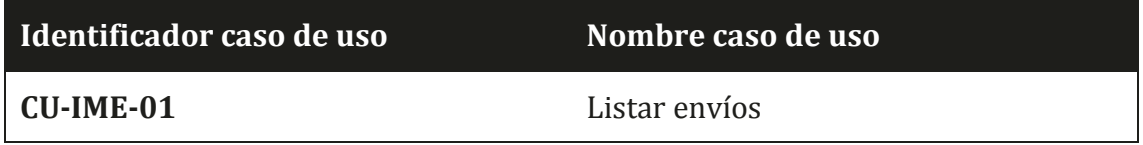

#### CU-IME-01: Listar envíos

El método listar envíos del servicio web de la interfaz de monitorización de envíos permitirá la consulta de todos los envíos almacenados en SGTP.

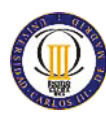

# **Precondiciones:**

Se recibirá un mensaje con la solicitud de consulta de envíos. El mensaje recibido cumplirá con el formato definido en el siguiente XSD:

```
<?xml version="1.0" encoding="UTF-8"?> 
<schema 
     xmlns="http://www.w3.org/2001/XMLSchema"
     xmlns:tns="http://www.example.org/listarTerminales/"
     targetNamespace="http://www.example.org/listarTerminales/"> 
     <element 
            name="listar" type="tns:Listar" /> 
     <complexType 
            name="Listar"> 
            <sequence> 
                   <element 
                          name="envio" type="string"
                          minOccurs="0" maxOccurs="1" /> 
            </sequence> 
     </complexType> 
</schema>
```
# **Post-condiciones:**

Se enviará un mensaje de respuesta con el resultado de la consulta. Pudiendo este mensaje devolver el listado de envíos almacenados en SGTP o informar del error obtenido al ejecutar la consulta.

El mensaje enviado cumplirá con el formato definido en el siguiente XSD:

```
<?xml version="1.0" encoding="UTF-8"?> 
<schema 
     xmlns="http://www.w3.org/2001/XMLSchema"
     xmlns:tns="http://www.example.org/respuestaListarTerminales/"
     targetNamespace="http://www.example.org/respuestaListarTerminales/"> 
     <element 
           name="respuesta" type="tns:Respuesta" /> 
     <complexType 
           name="Respuesta" abstract="true" /> 
     <complexType 
           name="RespuestaExito"> 
            <complexContent> 
                   <extension 
                          base="tns:Respuesta"> 
                          <sequence> 
                                 <element
```
/>

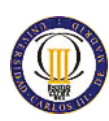

SISTEMA DE GESTIÓN PARA TERMINALES DE PAQUETERÍA

```
 name="envio" type="tns:Envio"
                                    minOccurs="1" maxOccurs="unbounded"
                      </sequence> 
               </extension> 
        </complexContent> 
 </complexType> 
 <complexType 
       name="RespuestaError"> 
        <complexContent> 
               <extension 
                      base="tns:Respuesta"> 
                      <sequence> 
                             <element 
                                    name="error" type="string"
                                    minOccurs="1" maxOccurs="1" /> 
                             <element 
                                    name="descripcion" type="string"
                                    minOccurs="1" maxOccurs="1" /> 
                      </sequence> 
               </extension> 
        </complexContent> 
 </complexType> 
 <complexType 
       name="Envio" abstract="true"> 
        <sequence> 
               <element 
                      name="identificador" type="string"
                      minOccurs="1" maxOccurs="1" /> 
               <element 
                      name="paquete" type="string"
                      minOccurs="1" maxOccurs="1" /> 
               <element 
                      name="terminal" type="string"
                      minOccurs="1" maxOccurs="1" /> 
               <element 
                      name="cajon" type="int"
                      minOccurs="1" maxOccurs="1" /> 
        </sequence> 
 </complexType> 
 <complexType 
        name="Entrega" abstract="true"> 
        <complexContent> 
               <extension base="tns:Envio" /> 
        </complexContent> 
 </complexType>
```
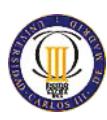

SISTEMA DE GESTIÓN PARA TERMINALES DE PAQUETERÍA

```
 <complexType 
            name="Recogida" abstract="true"> 
            <complexContent> 
                   <extension base="tns:Envio" /> 
            </complexContent> 
     </complexType> 
     <complexType 
            name="EntregaPendiente"> 
            <complexContent> 
                   <extension base="tns:Entrega" /> 
            </complexContent> 
     </complexType> 
     <complexType 
            name="EntregaEntregada"> 
            <complexContent> 
                   <extension base="tns:Entrega" /> 
            </complexContent> 
     </complexType> 
     <complexType 
            name="EntregaRecogida"> 
            <complexContent> 
                   <extension base="tns:Entrega" /> 
            </complexContent> 
     </complexType> 
     <complexType 
            name="RecogidaPendiente"> 
            <complexContent> 
                   <extension base="tns:Recogida" /> 
            </complexContent> 
     </complexType> 
     <complexType 
            name="RecogidaDepositada"> 
            <complexContent> 
                   <extension base="tns:Recogida" /> 
            </complexContent> 
     </complexType> 
     <complexType 
            name="RecogidaEntregada"> 
            <complexContent> 
                   <extension base="tns:Recogida" /> 
            </complexContent> 
     </complexType> 
</schema>
```
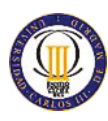

# **3.2.3 Componentes de SGTP**

### *Componente terminales*

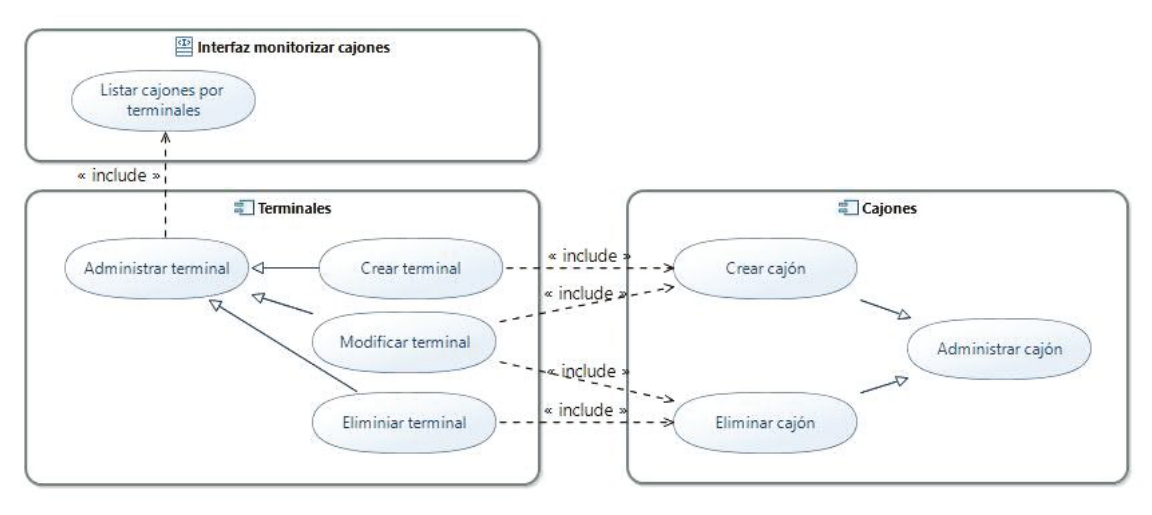

*Ilustración 20: Diagrama casos de uso Componente terminales* 

El componente terminales se encarga de la administración de los terminales en SGTP. Para ello utiliza la Interfaz monitorizar cajones y el Componente cajones poniendo a disposición del resto de interfaces y componentes de SGTP las acciones administrativas de crear, modificar y eliminar terminales del sistema.

A continuación se muestran los identificadores y nombres de los casos de uso que se van a utilizar en el documento.

*Tabla 22: Casos de uso Componente terminales* 

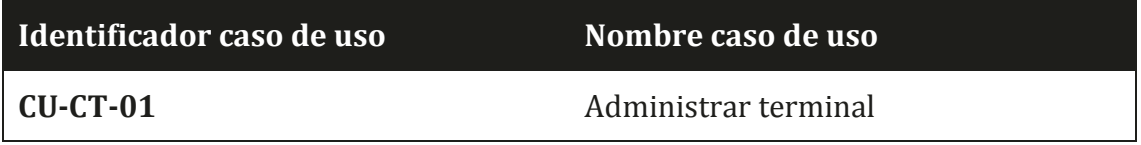

# CU-CT-01: Administrar terminal

La administración de los terminales en SGTP realiza tres tipos de acciones administrativas, para las que utiliza el caso de uso CU-IMC-01 Listar cajones por terminales para obtener la información existente en SGTP sobre los terminales a administrar.

Según el tipo de acción administrativa, SGTP adaptará su comportamiento para:

• Crear terminal: SGTP crea un nuevo registro en la base de datos del sistema donde se almacena la información de identificación, fabricante, modelo,

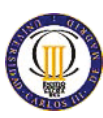

dirección y conjunto de cajones que conforman el terminal. Para ello requiere del caso de uso CU-CC-01 Administrar cajones del Componente cajones con el que da de alta los cajones del terminal.

- Modificar terminal: SGTP modifica el registro existente en la base de datos del sistema con los datos proporcionados. Permitiendo modificar toda la información almacenada del terminal, desde la identificación, hasta el conjunto de cajones que forman el terminal. Sobre el conjunto de cajones se permitirán las acciones añadir y quitar cajones
- x Eliminar terminal: SGTP elimina el registro existente en la base de datos del sistema correspondiente al terminal deseado.

Si la acción administrativa se ejecuta correctamente finaliza el caso de uso. En el caso de que surja un error, se devolverá el error a la interfaz o componente que haya solicitado la ejecución, se desharán los cambios efectuados en la base de datos del sistema y se finalizará el caso de uso.

#### *Componente envíos*

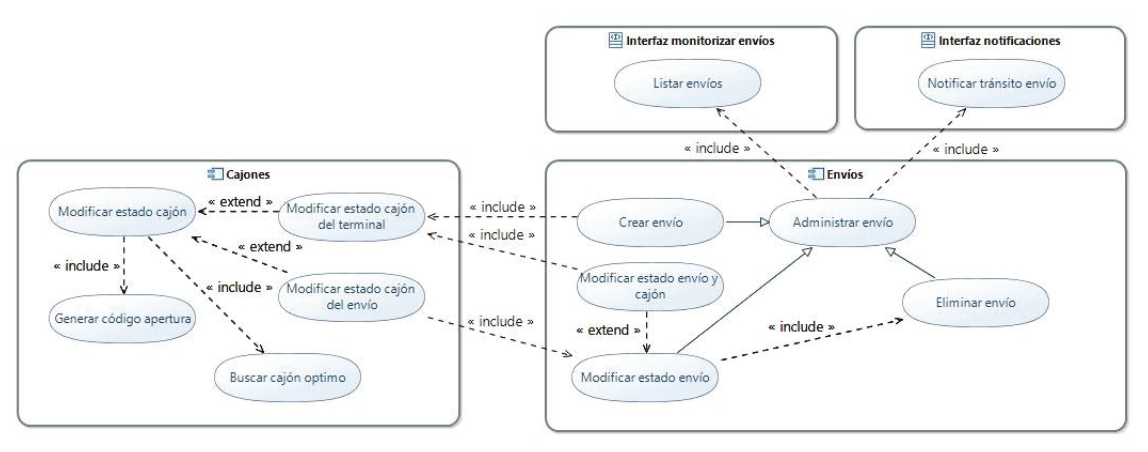

*Ilustración 21: Diagrama casos de uso Componente envíos* 

El componente de envíos de SGTP se encarga de la administración de los envíos del sistema y su modificación de estado. Para ello utiliza el Componente, la Interfaz monitorizar envíos y la Interfaz notificaciones poniendo a disposición del resto de interfaces y componentes de SGTP las acciones administrativas de crear, modificar estado y eliminar los envíos del sistema.

A continuación se muestran los identificadores y nombres de los casos de uso que se van a utilizar en el documento.

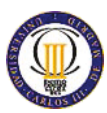

#### *Tabla 23: Casos de uso Componente envíos*

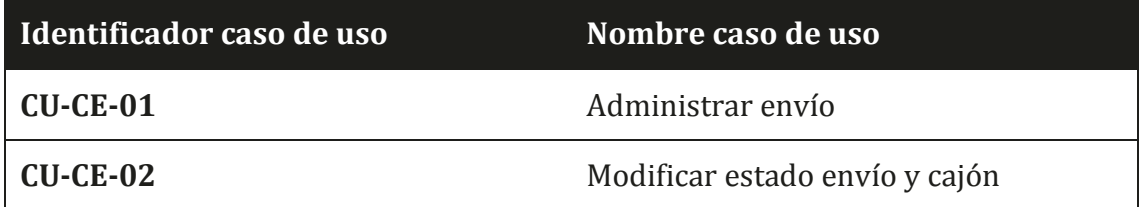

## CU-CE-01: Administrar envío

Para administrar un envío, se utiliza el Componente cajones en los casos que se necesite modificar el estado del cajón del terminal, la Interfaz monitorizar envíos para obtener los envíos en SGTP y la Interfaz notificaciones para mantener sincronizados los estados del tránsito de los envíos con los demás sistemas de la empresa.

La administración de los envíos en SGTP realiza tres tipos de acciones administrativas en las que se utiliza el caso de uso Listar envíos de la Interfaz monitorizar envíos para obtener la información existente en SGTP sobre los envíos a administrar.

Según el tipo de acción administrativa, SGTP adaptará su comportamiento para:

- x Crear envío: la creación de un envío supondrá que SGTP dé de alta el envío en el sistema, modificando el estado de un cajón a reservado, para ello usará el caso de uso Modificar estado cajón del terminal que además de buscar el cajón óptimo y generar un código de apertura, cambiará el estado del cajón en el terminal.
- x Modificar estado envío: la operativa por defecto en la modificación será cambiar el estado del tránsito del envío en SGTP, pero si el estado del envío es un estado final para SGTP, se eliminará el envío mediante la acción administrativa Eliminar envío. Los estados finales para SGTP del envío son "entrega recogida" y "recogida recogida" dependiendo del flujo operativo en el que nos encontremos.
- x Eliminar envío: se borrará el registro del envío de SGTP.

Si la acción administrativa se ejecuta correctamente finaliza el caso de uso. En el caso de que surja un error, se devolverá el error a la interfaz o componente que haya solicitado la ejecución, se desharán los cambios efectuados en la base de datos del sistema y se finalizará el caso de uso.

A continuación se muestra una tabla con la correspondencia entre las transiciones de estado de un cajón y el estado del tránsito del envío.

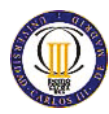

#### *Tabla 24: Relación transiciones estado cajón con el tránsito del envío*

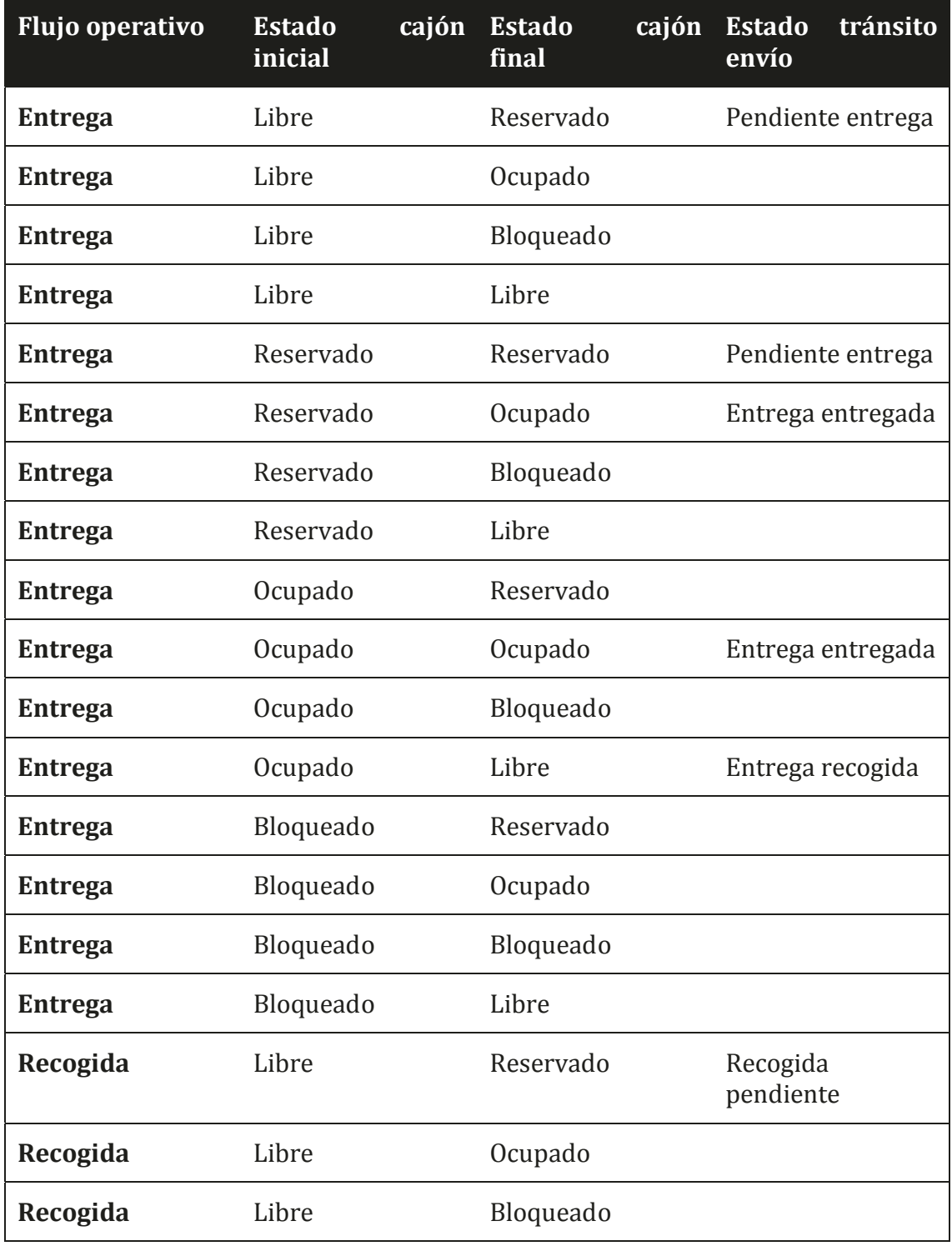

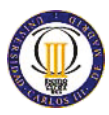

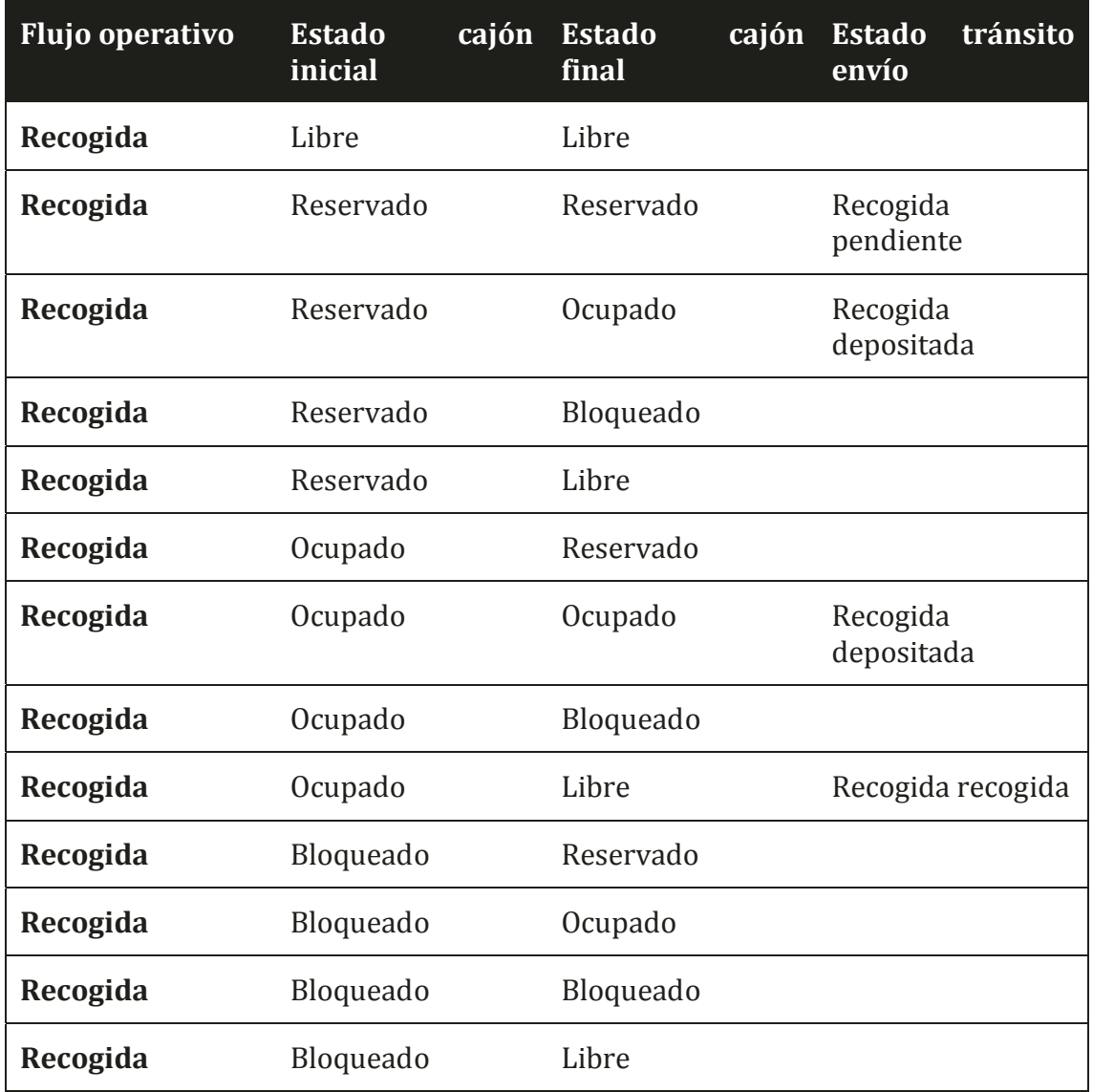

# CU-CE-02: Modificar estado envío y cajón

El caso de uso Modificar estado envío y cajón complementa a la acción administrativa de envíos Modificar estado envío cambiando el estado del cajón mediante la invocación del caso de uso Modificar estado cajón del terminal del Componente cajones.

Se permitirán los mismos cambios de estado del tránsito de un envío que se indican para la acción Modificar estado envío del caso de uso Administrar envío,

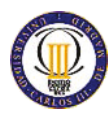

permitiendo realizar las mismas transiciones de estado del cajón que en la acción Modificar estado envío desencadenaban las notificaciones del tránsito del envío.

El tratamiento de errores se hará como en el caso de uso Administrar envío del que extiende.

### *Componente cajones*

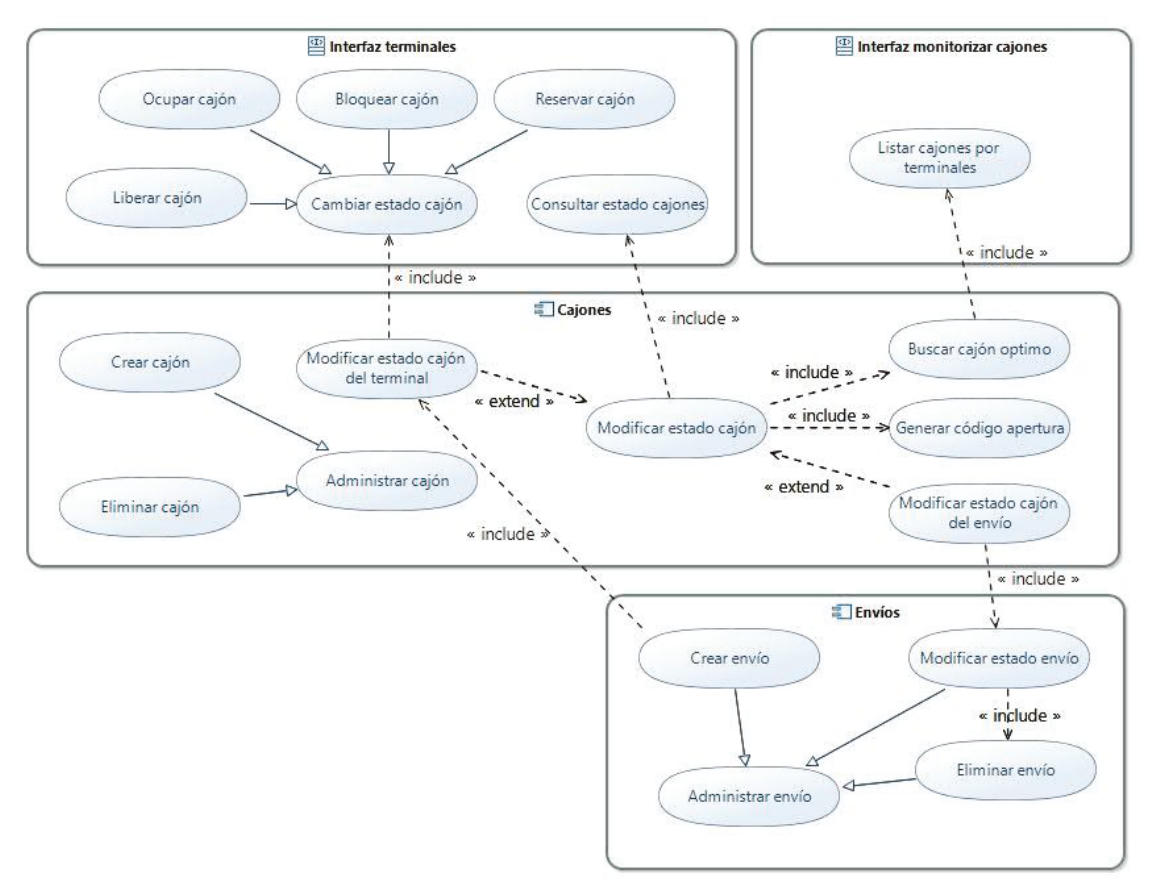

*Ilustración 22: Diagrama casos de uso Componente cajones* 

El componente cajones se encarga de la administración de los cajones y de mantener sincronizados los cambios de estado de los cajones con los terminales y el estado del tránsito de los envíos. Para ello hace uso de la Interfaz terminales, la Interfaz monitorizar cajones y el Componente envíos.

Este componente pone a disposición del resto de interfaces y componentes de SGTP las operaciones administrativas para crear, modificar y eliminar cajones en SGTP. Además permite modificar el estado del cajón en SGTP, en el terminal y el estado del tránsito del envío.
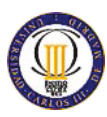

A continuación se muestran los identificadores y nombres de los casos de uso que se van a utilizar en el documento.

<span id="page-72-0"></span>*Tabla 25: Casos de uso Componente cajones* 

| Identificador caso de uso | Nombre caso de uso                  |
|---------------------------|-------------------------------------|
| $CU-CC-01$                | Administrar cajón                   |
| $CU-CC-02$                | Buscar cajón óptimo                 |
| $CU-CC-03$                | Generar código apertura             |
| $CU-CC-04$                | Modificar estado cajón              |
| $CU-CC-05$                | Modificar estado cajón del terminal |
| $CU-CC-06$                | Modificar estado cajón del envío    |

### CU-CC-01: Administrar cajón

La administración de cajones permite la creación y borrado de los cajones que pertenecen a un terminal.

Para crear un cajón será necesario identificarlo proporcionando el terminal al que pertenece y su identificador. Además será necesaria la información relativa a sus dimensiones. El cajón creado siempre se iniciará en estado libre.

Por último, para eliminar un cajón, se deberá proporcionar, como en el tipos de accione de administración para crear un cajón, la identificación del mismo. El cajón deberá encontrarse en estado libre para proceder con su borrado de SGTP.

El caso de uso finalizará tras la ejecución de una de las dos acciones administrativas habiendo creado o eliminado un cajón de SGTP. Si la ejecución de cualquiera de los tipos de acciones administrativas resulta en error, o se intenta eliminar un cajón que no está libre, se comunicará el error al invocador de la acción y se finalizará el caso de uso.

#### CU-CC-02: Buscar cajón óptimo

Este caso de uso se encarga de la búsqueda del cajón óptimo para el paquete enviado. Esto se consigue ajustando al máximo las dimensiones del cajón a las dimensiones del paquete.

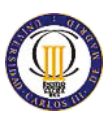

Para obtener el cajón óptimo, se listarán los cajones libres en el terminal, se ordenarán los cajones disponibles en función de su volumen de menor a mayor y se descartarán los cajones con dimensiones repetidas, a continuación se tomarán las dimensiones del paquete y se compararán con las del cajón una a una comprobando que las del paquete sean inferiores, finalmente se elegirá el primer cajón donde entre el paquete.

Al comparar las dimensiones del paquete respecto a las del cajón, habrá que rotar el paquete para asegurarse que no cabe en ninguna posición antes de pasar al siguiente.

### CU-CC-03: Generar código apertura

Proporcionará un código de apertura de una longitud determinada generado de forma aleatoria, en el que sólo habrá dígitos decimales.

### CU-CC-04: Modificar estado cajón

Mediante el caso de uso Modificar estado cajón, SGTP proporcionará al resto de interfaces y componentes del sistema el mecanismo para cambiar el estado del cajón registrado en SGTP.

Para llevar a cabo la transición de estado, primero se consultará al terminal el estado del cajón, pudiéndose dar dos casuísticas. El terminal y SGTP tienen el mismo estado inicial del cajón por lo que se podrá realizar la transición de estado. O bien, ambos sistemas tendrán en distintos estados el cajón con lo que se procederá a su bloqueo.

Este tratamiento de los cambios de estado obligará a los terminales a comunicar la modificación del estado antes de llevarla a cabo internamente.

El caso de uso finalizará con éxito si se cambia el estado en SGTP, por el contrario, si surge algún bloqueo o error, SGTP no persistirá la modificación y comunicará el error a la interfaz o componente que lo haya invocado.

#### CU-CC-05: Modificar estado cajón del terminal

El caso de uso Modificar estado cajón del terminal extiende el caso de uso Modificar estado cajón, añadiendo a este último la comunicación del cambio de estado al terminal mediante el caso de uso Cambiar estado cajón de la Interfaz terminales.

En este caso, se finalizará cuando el terminal y SGTP hayan hecho el cambio de estado solicitado. Si surge algún error en el transcurso del cambio de estado, se desharán los cambios registrados en SGTP y el terminal dejando ambos sistemas en el estado inicial en el que se encontraban antes de la operación de modificación y se comunicará el error al solicitante del cambio.

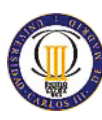

### CU-CC-06: Modificar estado cajón del envío

El caso de uso Modificar estado cajón del envío extiende el caso de uso Modificar estado cajón, añadiendo a este último la transición del estado del tránsito del envío mediante el caso de uso Modificar estado envío del Componente envíos.

En este caso, se finalizará cuando el cajón y el envío en SGTP hayan hecho el cambio de estado solicitado. Si surge algún error en el transcurso del cambio de estado, se desharán los cambios registrados en SGTP dejando el sistema en el estado inicial en el que se encontraba antes de la operación de modificación y se comunicará el error al solicitante del cambio de estado.

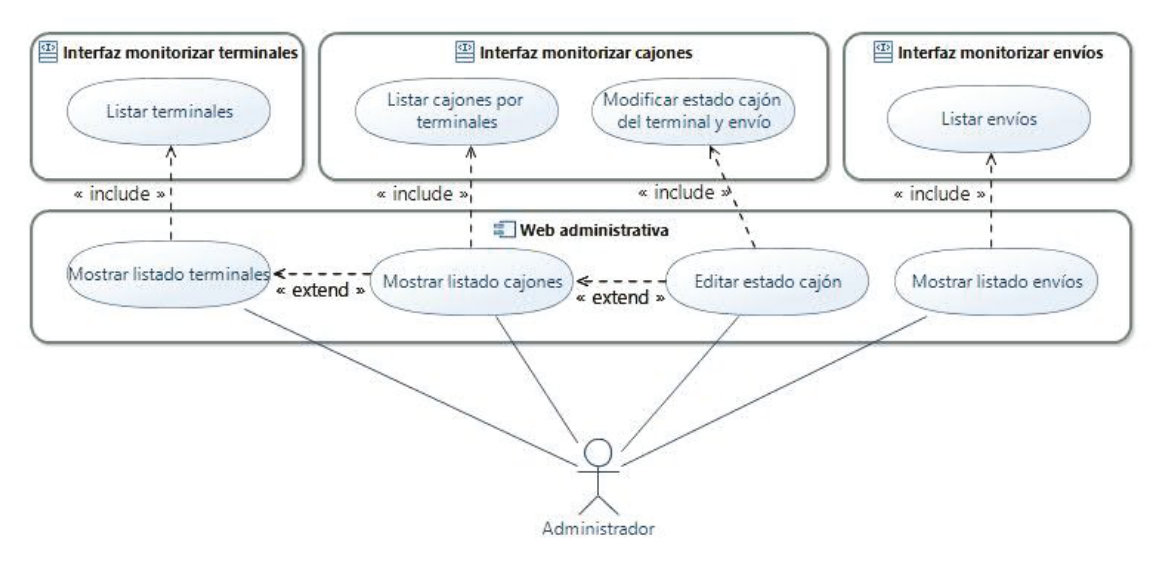

#### *Componente web administrativa*

*Ilustración 23: Diagrama casos de uso Componente web administrativa* 

<span id="page-74-0"></span>El Componente web administrativa será un sitio web desde donde el personal administrativo del sistema podrá controlar los terminales de la red, el estado de sus cajones y los envíos existentes dentro de SGTP.

A continuación se muestran los identificadores y nombres de los casos de uso que se van a utilizar en el documento.

<span id="page-74-1"></span>*Tabla 26: Casos de uso Componente web administrativa* 

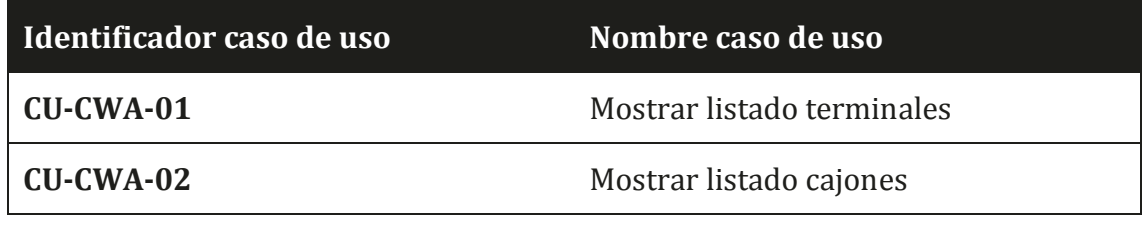

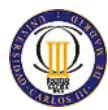

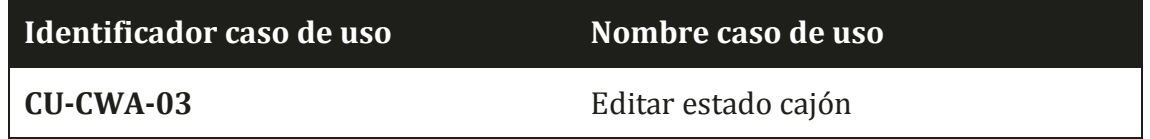

#### CU-CWA-01: Mostrar listado terminales

Sección del sitio web donde se mostrará un listado con todos los terminales dados de alta en la red de terminales. En este listado se visualizarán los datos relativos a la identificación del terminal, fabricante, modelo, dirección y ubicación.

El listado de terminales se obtendrá mediante el caso de uso Listar terminales de la Interfaz monitorizar terminales.

#### CU-CWA-02: Mostrar listado cajones

Este caso de uso extiende el caso de uso Mostrar listado terminales haciendo posible ver el listado de cajones de un terminal.

El listado de cajones se mostrará en una lista anidada al listado de terminales tras registrar que el usuario de la web ha pinchado sobre un elemento del listado de terminales, procediendo al despliegue del listado de cajones del terminal seleccionado.

El listado de cajones por terminal se obtendrá mediante el caso de uso Listar cajones por terminales de la Interfaz monitorizar cajones.

#### CU-CWA-03: Editar estado cajón

El caso de uso Editar estado cajón extiende el caso de uso Mostrar listado cajones permitiendo editar el estado de los cajones mostrados en el caso de uso Mostar listado.

Las transiciones de estado del cajón permitidas desde la web administrativa son las contempladas por el caso de uso Modificar estado cajón del terminal y envío de la Interfaz monitorizar cajones la cual se utiliza para comunicar los cambios a SGTP.

#### CU-CWA-04: Mostrar listado envíos

Sección del sitio web donde se mostrará un listado con todos los envíos que existan en SGTP. Para ello utilizará el caso de uso Listar envíos del Interfaz monitorizar envíos. En este listado se mostrarán el identificador del envío, el identificador del paquete, el terminal y cajón asociados al envío y el estado del tránsito.

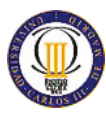

## **3.3 Matrices de trazabilidad requisito-funcionalidad**

### **3.3.1 Matrices de trazabilidad requisitos funcionales**

#### *Requisitos operacionales*

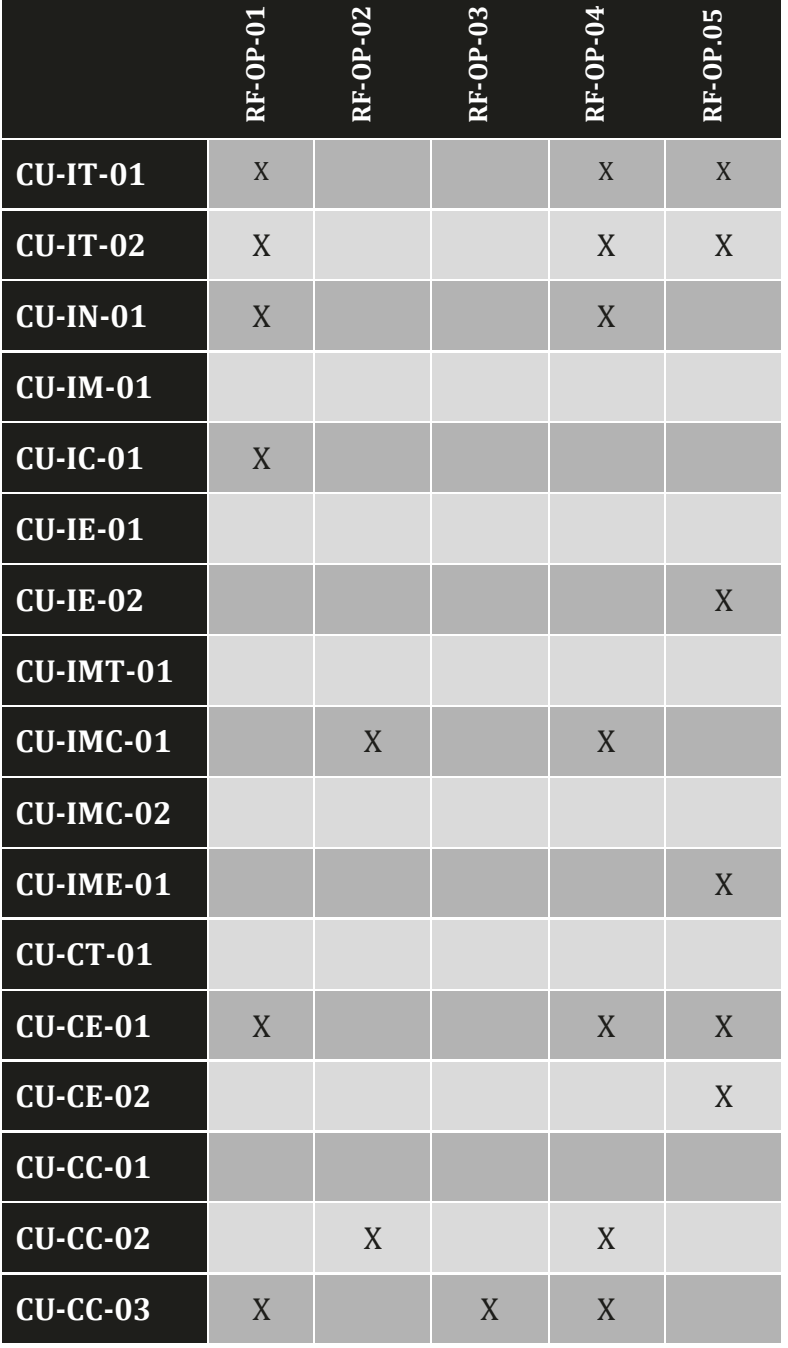

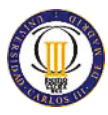

|                 | RF-OP-01 | RF-OP-02 | RF-0P-03 | RF-OP-04 | RF-OP.05 |
|-----------------|----------|----------|----------|----------|----------|
| <b>CU-CC-04</b> | X        |          |          | X        | X        |
| $CU-CC-05$      |          |          |          |          | X        |
| $CU-CC-06$      | X        |          |          | X        |          |
| $CU-CWA-01$     |          |          |          |          |          |
| CU-CWA-02       |          |          |          |          |          |
| $CU-CWA-03$     |          |          |          |          |          |
| CU-CWA-04       |          |          |          |          |          |

*Tabla 27: Matriz trazabilidad requisitos operacionales* 

### <span id="page-77-0"></span>Requisitos operación de entrega

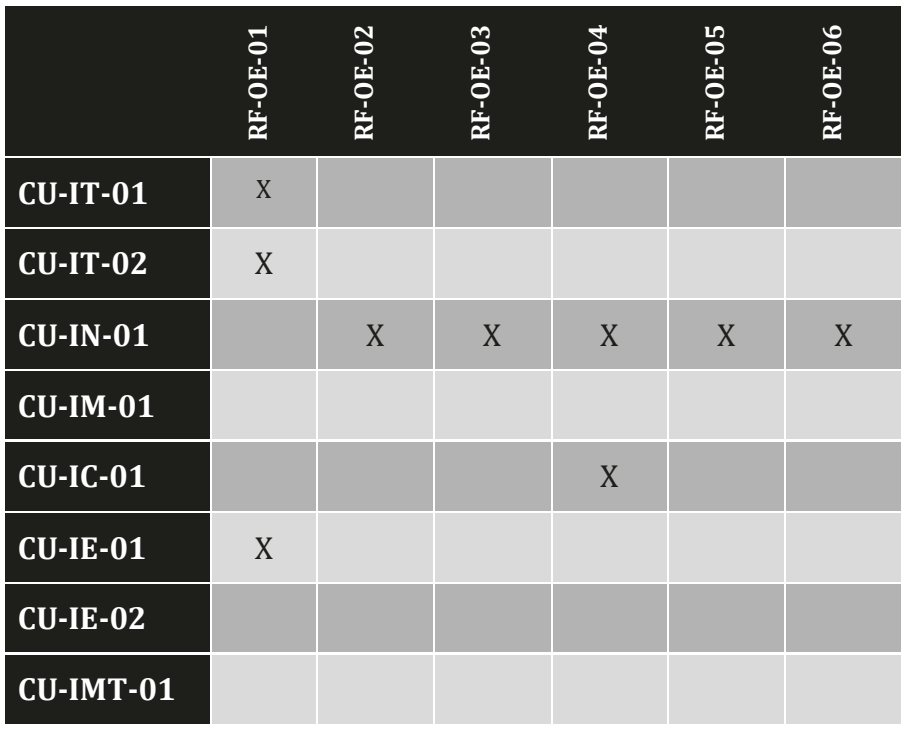

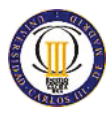

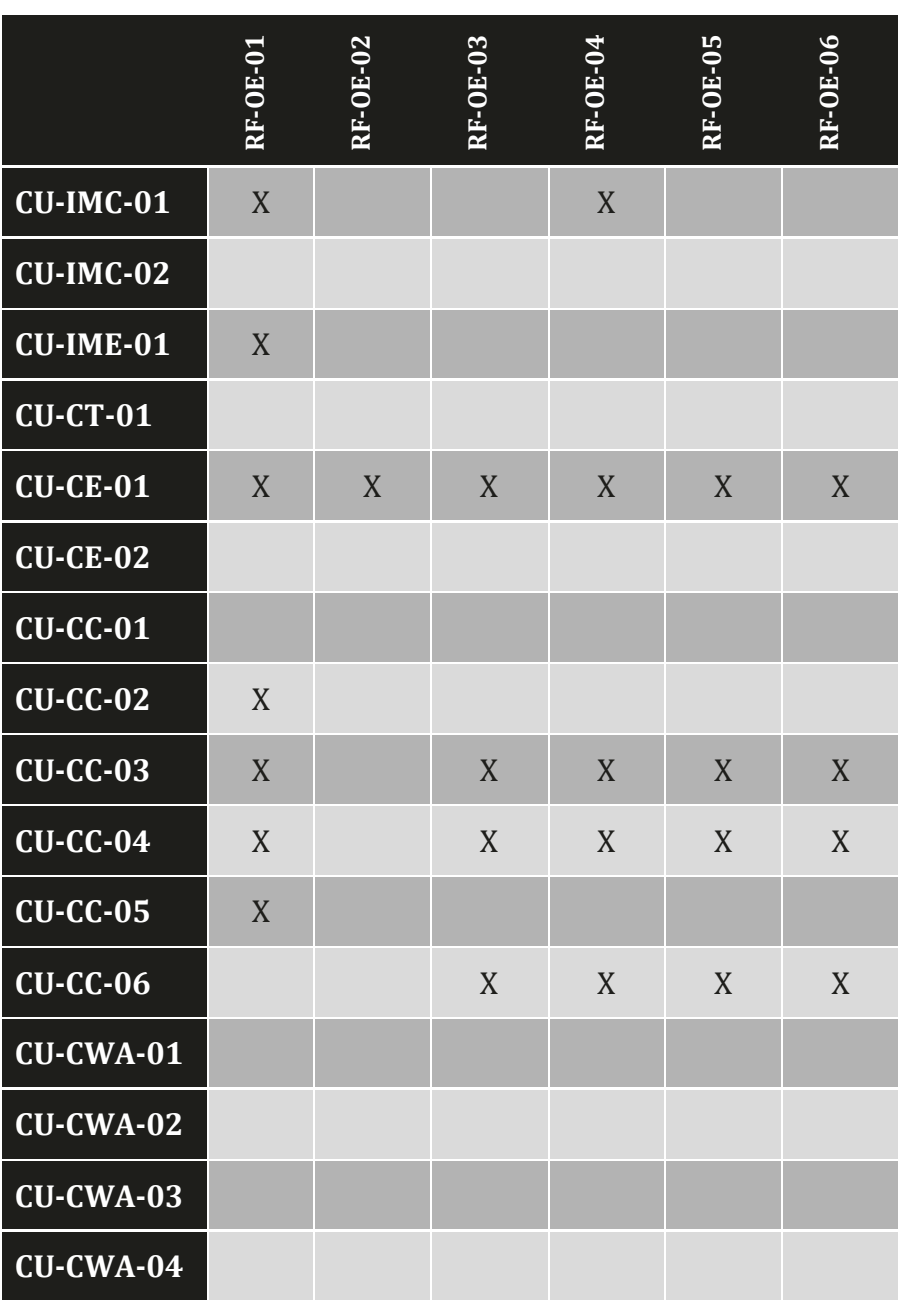

<span id="page-78-0"></span>*Tabla 28: Matriz trazabilidad requisitos operación de entrega* 

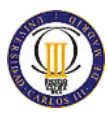

## Requisitos operación de recogida

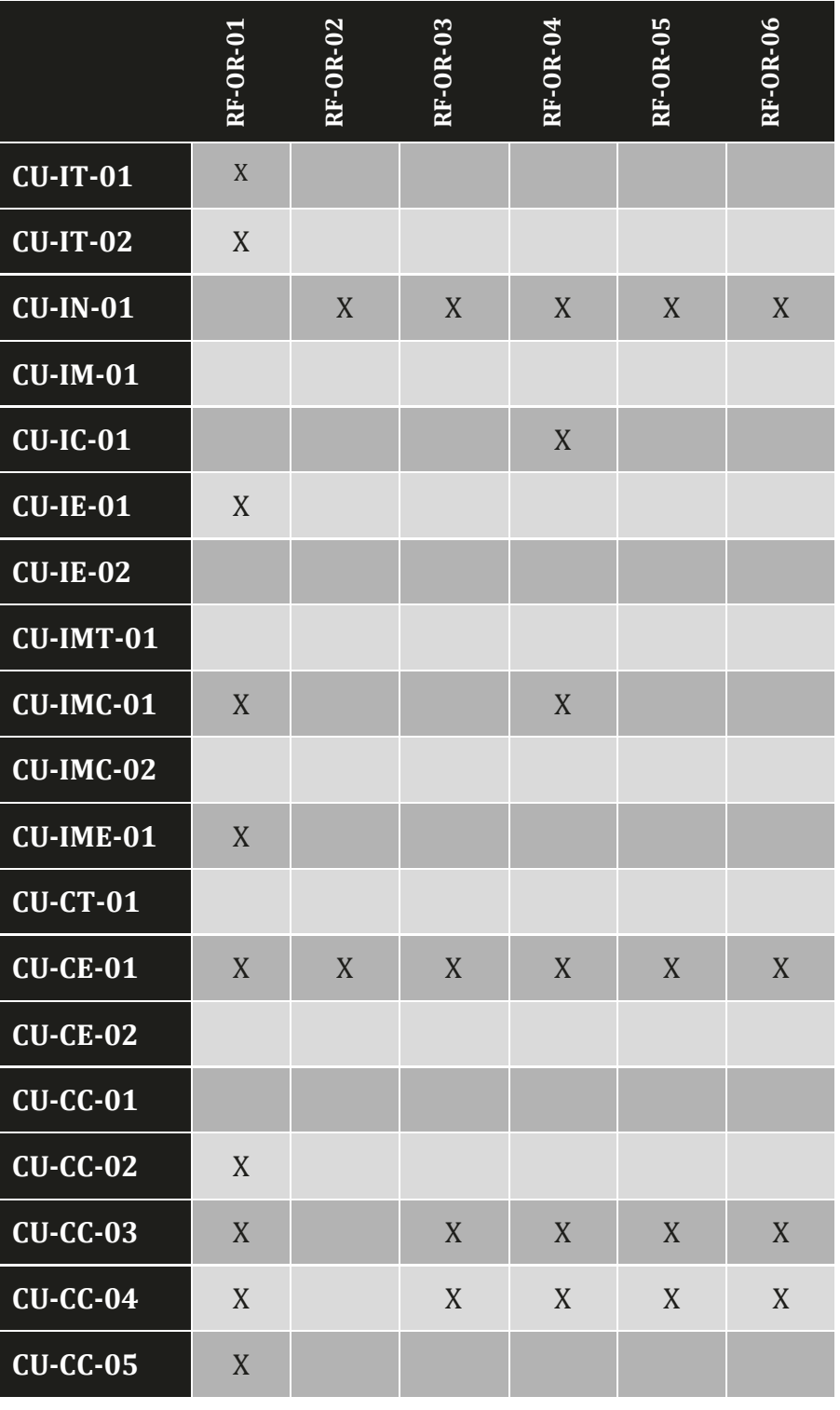

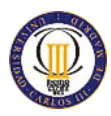

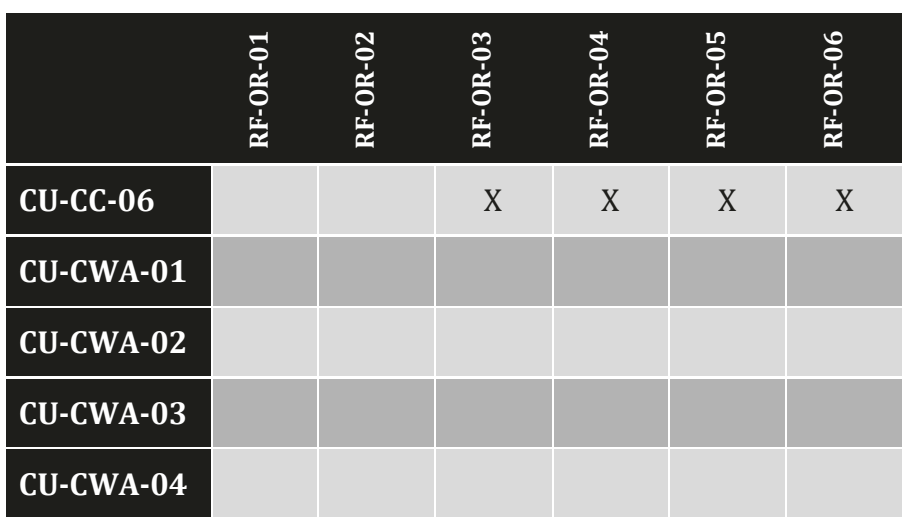

*Tabla 29: Matriz trazabilidad requisitos operación de recogida* 

## <span id="page-80-0"></span>*Requisitos administrativos*

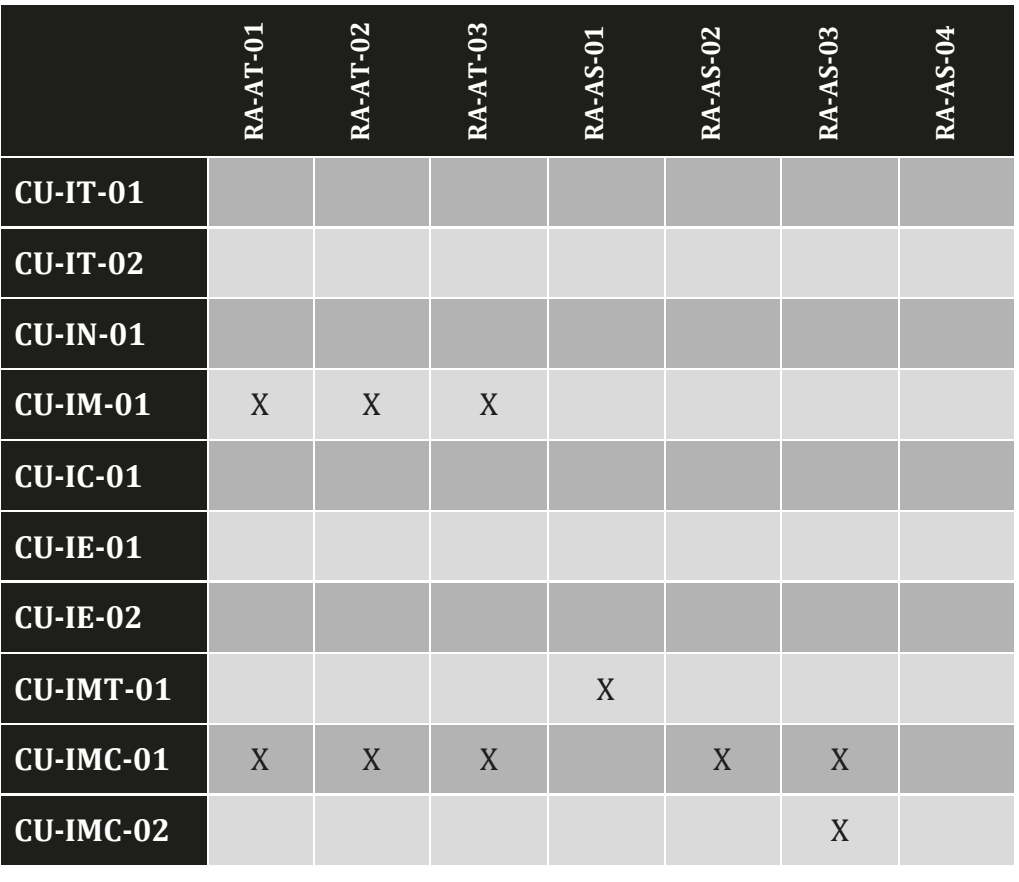

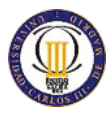

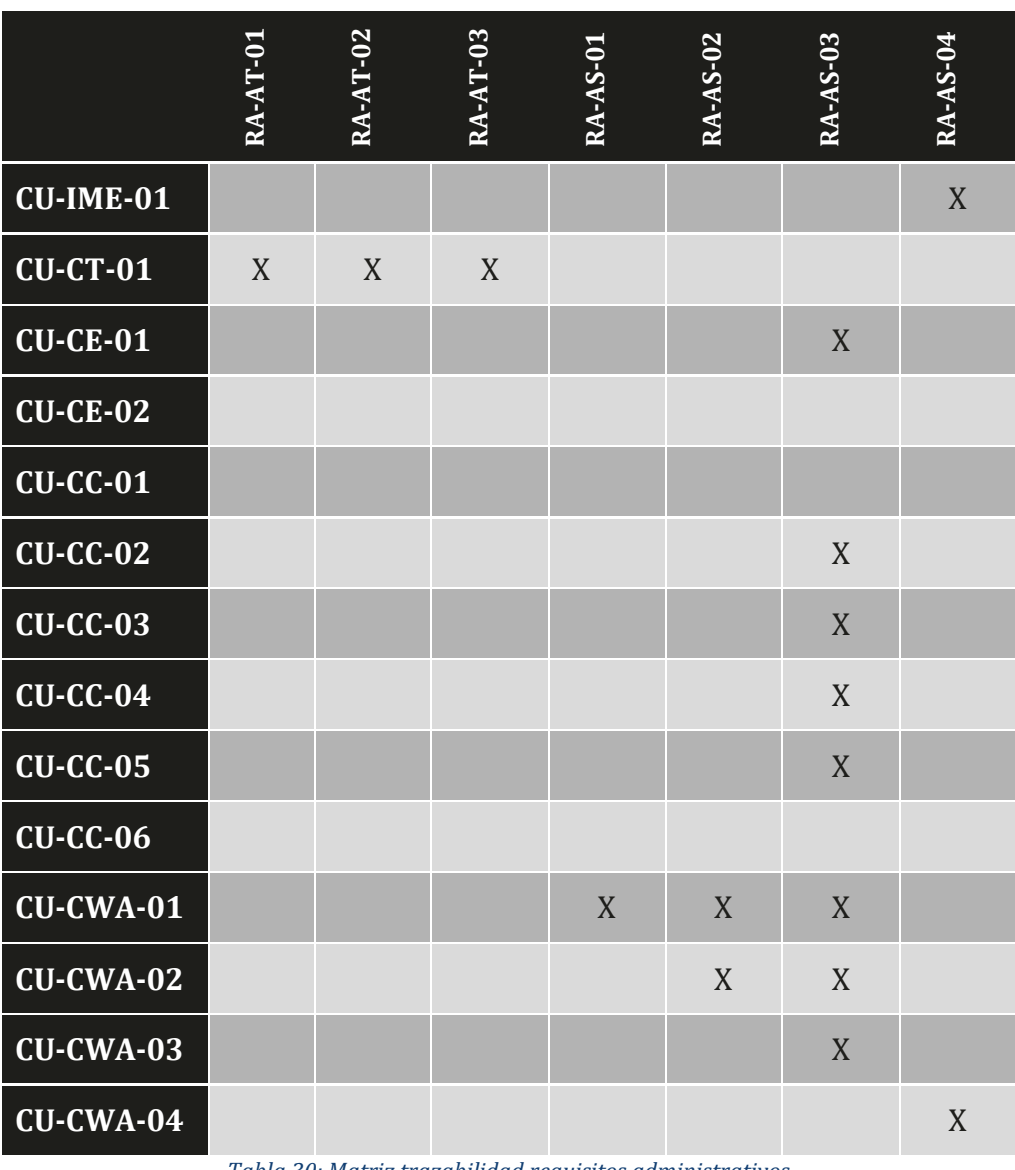

*Tabla 30: Matriz trazabilidad requisitos administrativos* 

## <span id="page-81-0"></span>**3.3.2 Matrices de trazabilidad requisitos no funcionales**

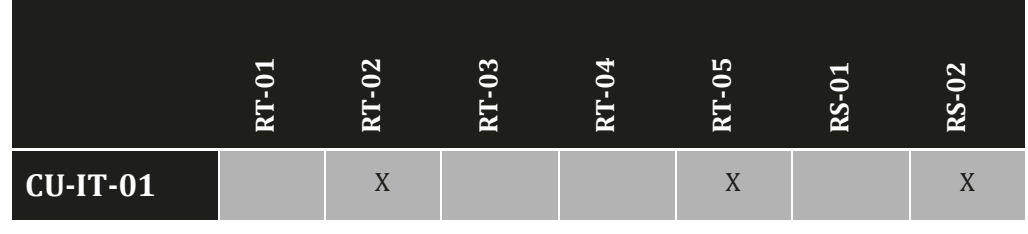

Página 82 de 105

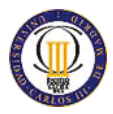

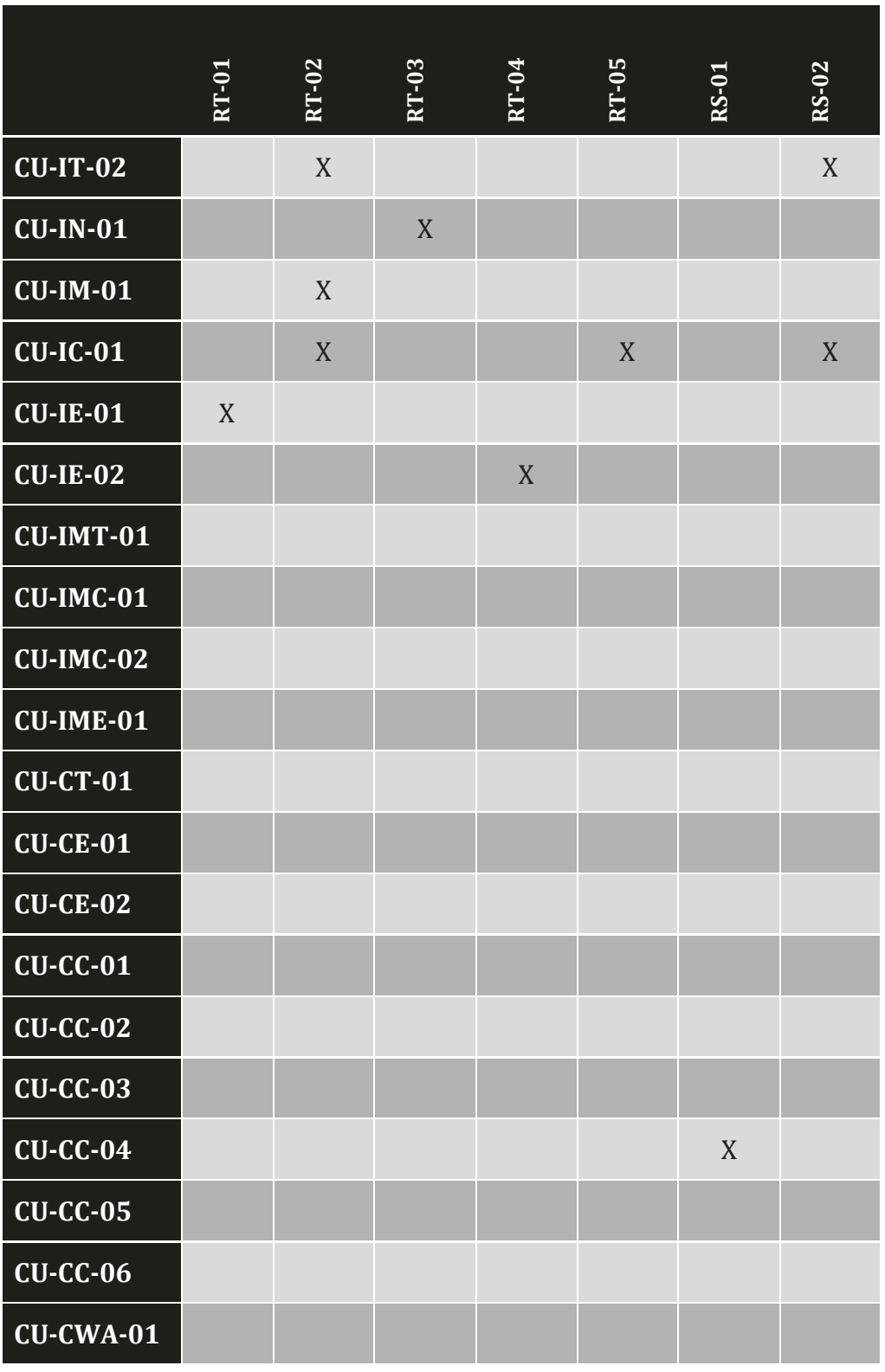

Página 83 de 105

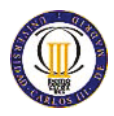

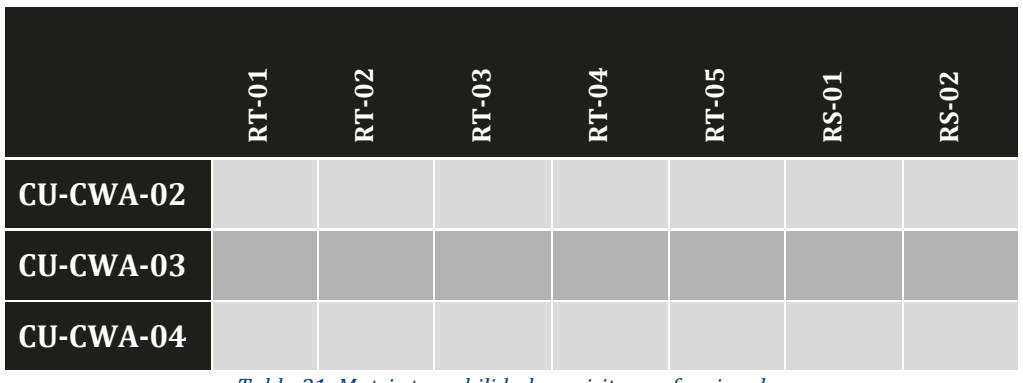

<span id="page-83-0"></span>*Tabla 31: Matriz trazabilidad requisitos no funcionales* 

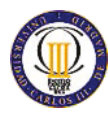

# **4 Despliegue del sistema**

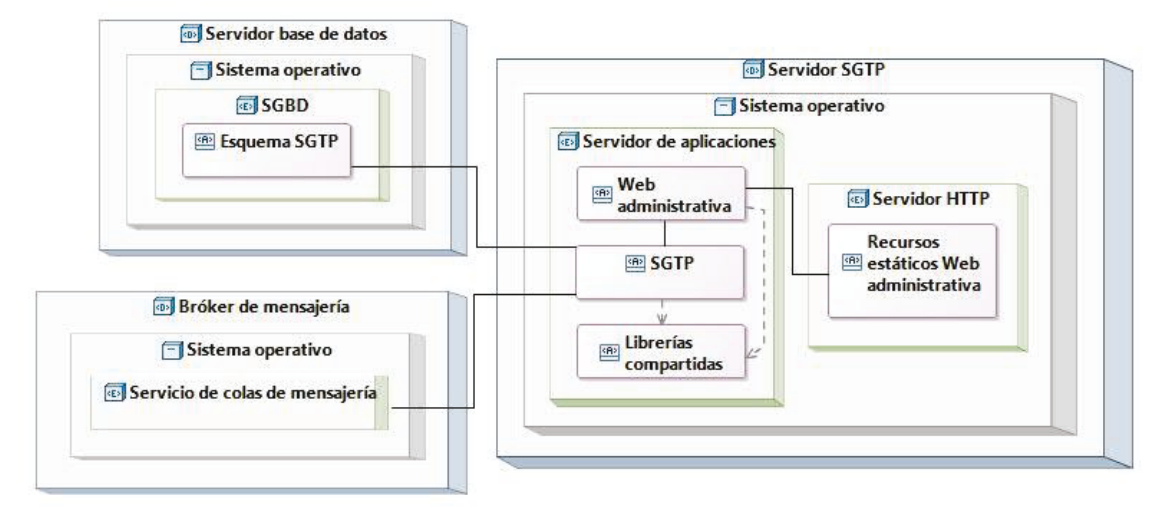

*Ilustración 24: Diagrama de despliegue* 

<span id="page-84-0"></span>SGTP y su web administrativa se desplegarán en un servidor de aplicaciones. Serán dos aplicaciones diferentes dentro del servidor de aplicaciones, por lo que se empaquetarán en archivos distintos. Aunque se comunicarán a través de la interfaz de servicios web que publicará SGTP. Ambas aplicaciones dependen de las librerías compartidas propias de la empresa.

SGTP dispondrá de un esquema de base de datos en el sistema gestor de bases de datos de la empresa donde almacenará la información relativa a los terminales, cajones y envíos.

SGTP dispondrá de tres colas de mensajes en el bróker de mensajería, una cola para los mensajes entrantes, otra para los salientes y una para los mensajes entrantes erróneos que descarte SGTP. Los mensajes de liquidación del sistema de embarriado y de gestión de terminales se recibirán por la cola de entrada y los mensajes salientes de las notificaciones irán a través de la cola de salida.

SGTP se comunicará de manera bidireccional con los terminales mediante servicios web que pasarán por el bróker. También se usará este tipo de comunicación para recibir las solicitudes de reserva de cajón desde las aplicaciones de reserva web y móvil, y el sistema de embarriado a SGTP.

En el servidor de aplicaciones se desplegará la aplicación web administrativa en la ruta raíz "/" en el puerto TCP 80. Los servicios web de las interfaces de salida bajo la ruta "/sw/<interfaz>" en el puerto TCP que se desee, superior al 1024, por ejemplo el 7080. Donde "<interfaz>" será el nombre de la interfaz, teniendo las siguientes rutas:

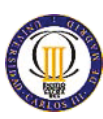

- Interfaz cajones: "/sw/cajones"
- Interfaz envíos: "/sw/envíos"
- Interfaz monitorizar terminales: "/sw/monitorizarTerminales"
- x Interfaz monitorizar cajones: "/sw/monitorizarTerminales"
- Interfaz monitorizar envíos: "/sw/monitorizarEnvios"

El servidor de aplicaciones también proporcionará los datasources para el acceso a la base de datos y a las colas de mensajería de SGTP.

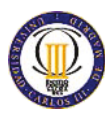

## **5 Plan de pruebas**

Durante el desarrollo de los distintos componentes e interfaces que forman SGTP se implementarán en paralelo baterías de pruebas unitarias para validar el correcto funcionamiento de las unidades funcionales desarrolladas.

A continuación se especifican las pruebas funcionales que se realizarán para la aceptación del proyecto.

## **5.1 Operación entrega**

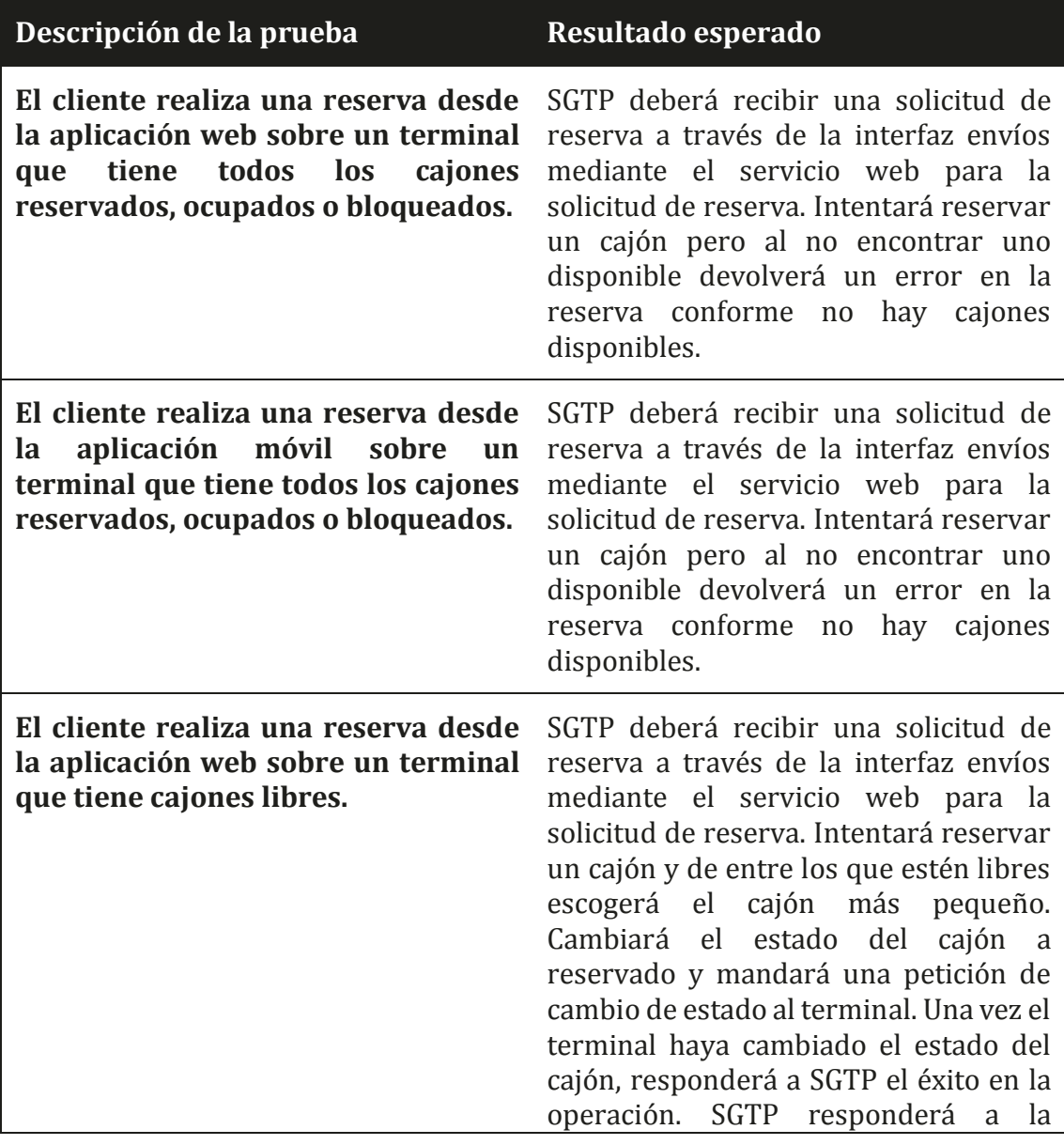

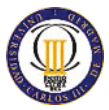

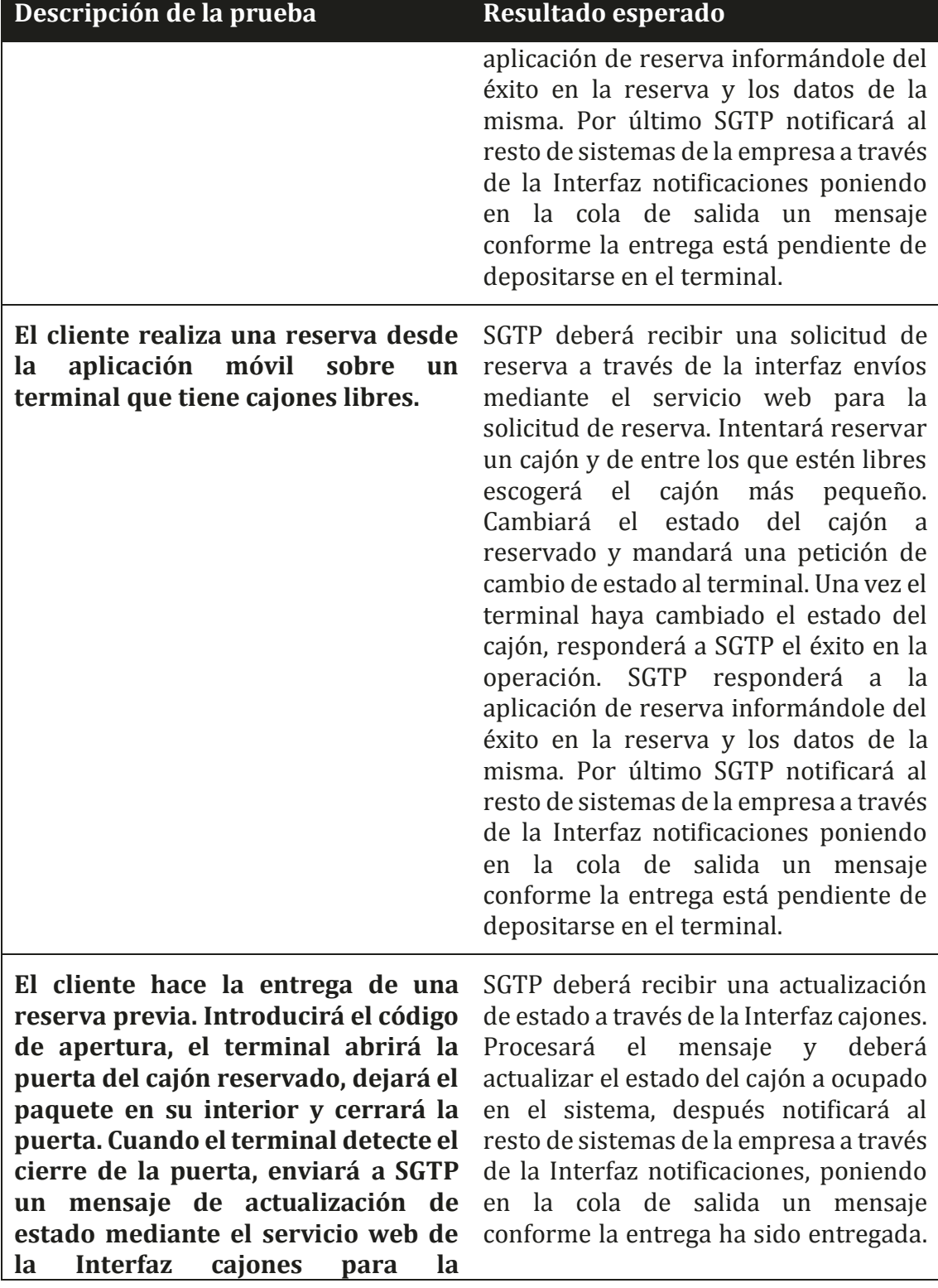

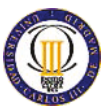

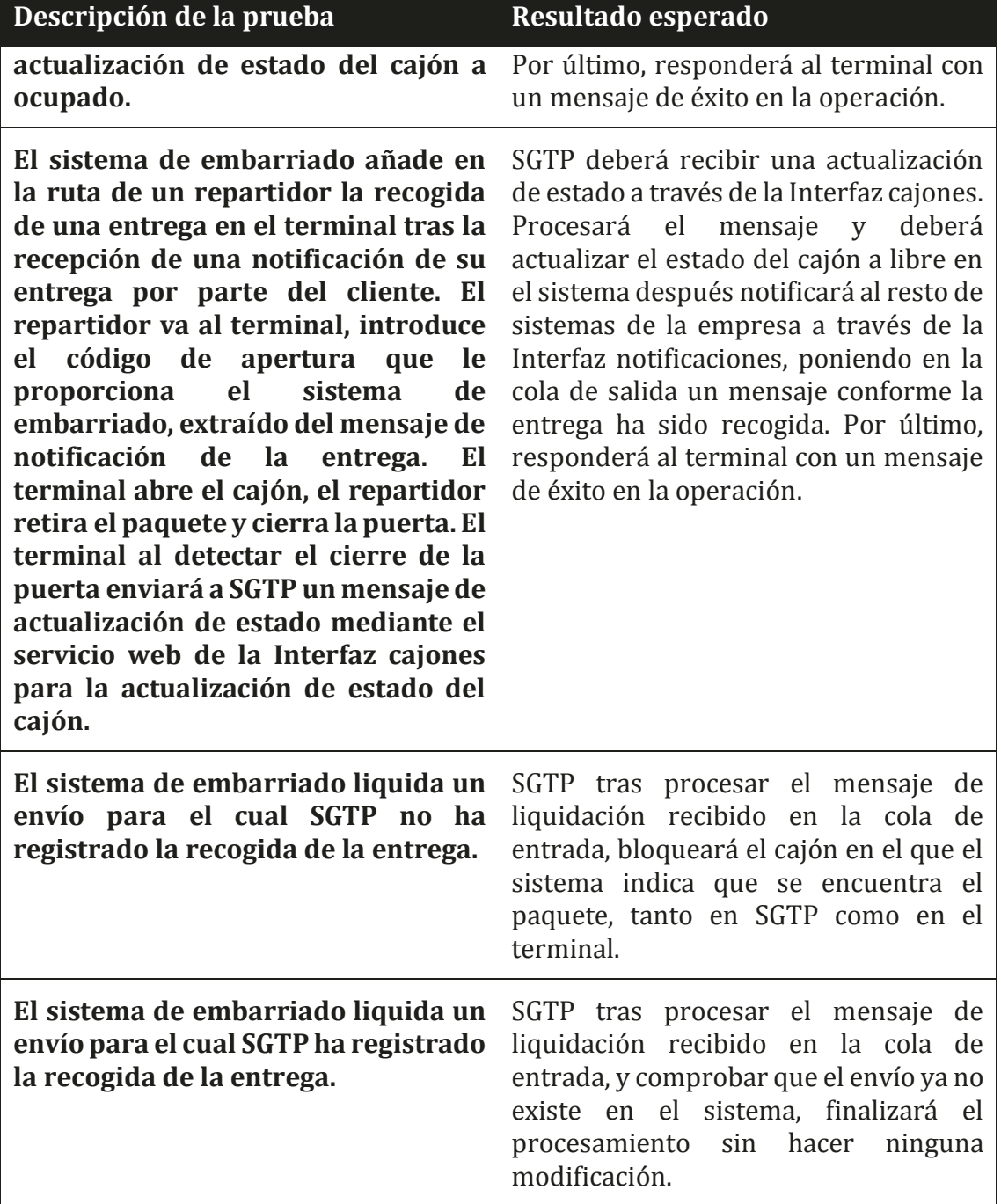

<span id="page-88-0"></span>*Tabla 32: Plan de pruebas operación entrega* 

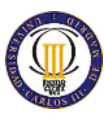

## **5.2 Operación recogida**

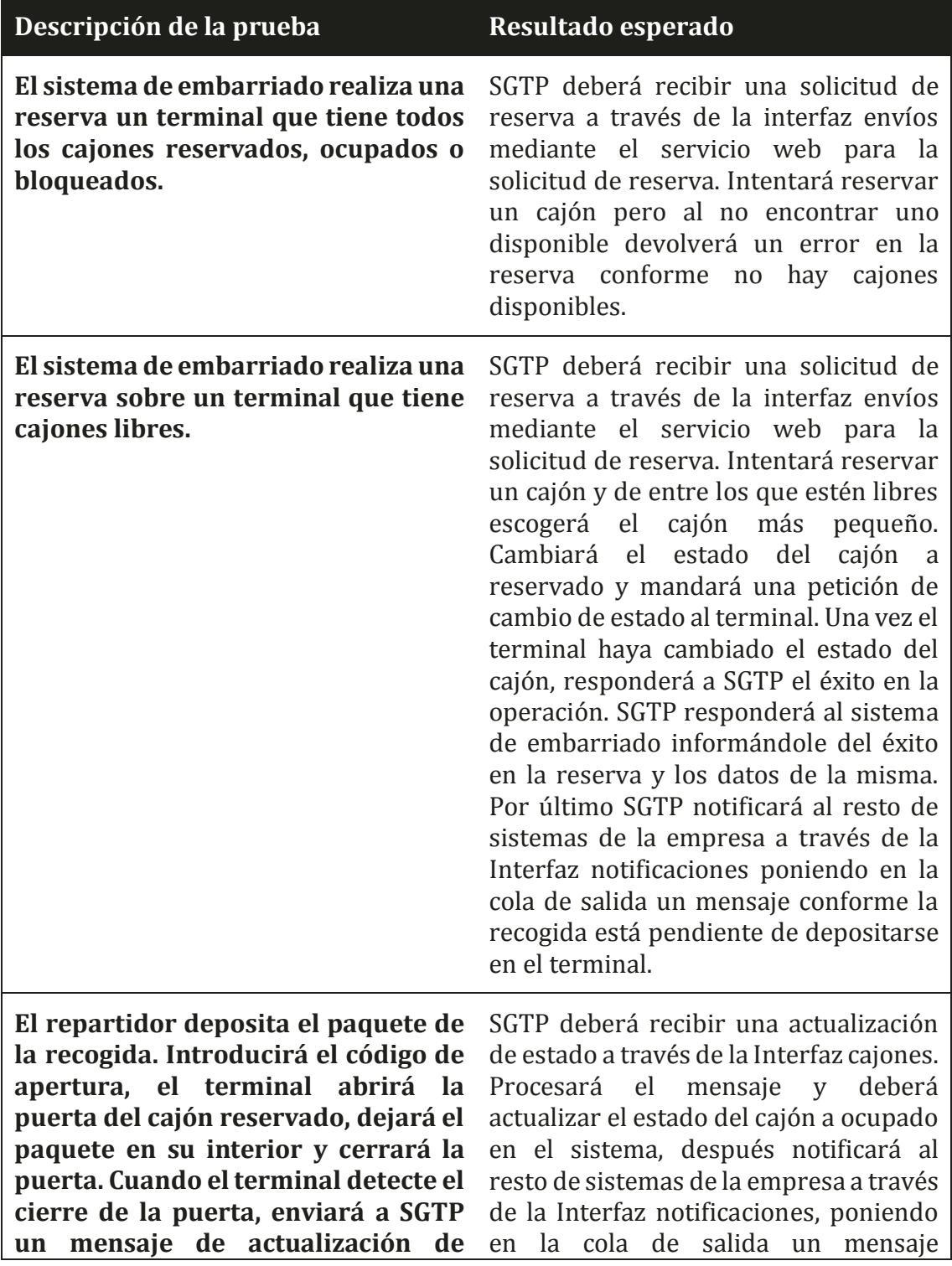

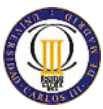

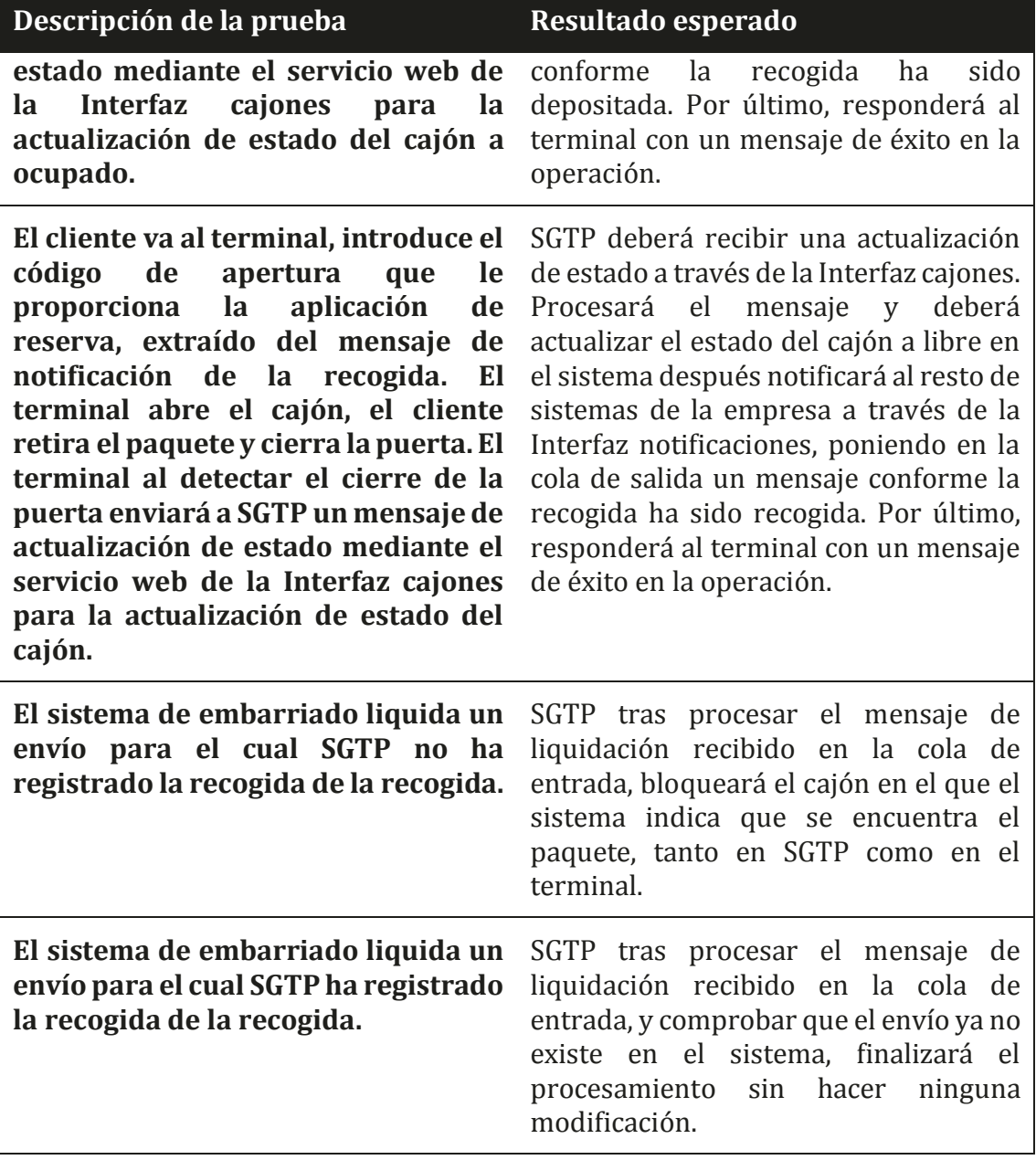

*Tabla 33: Plan de pruebas operación recogida* 

## <span id="page-90-0"></span>**5.3 Administración**

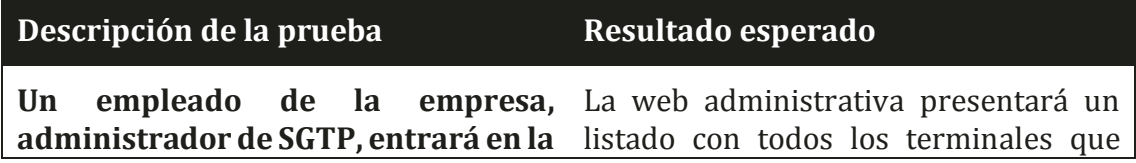

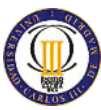

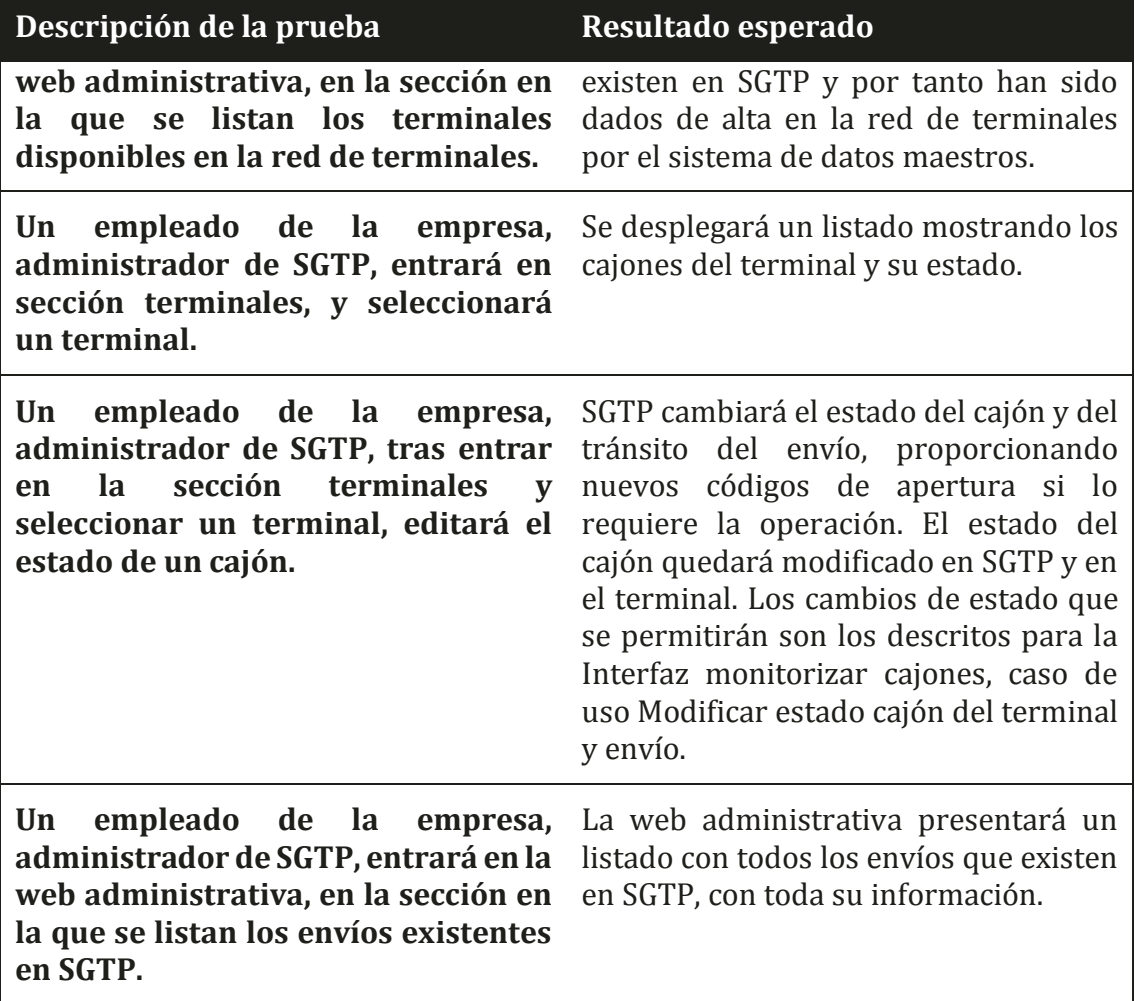

<span id="page-91-0"></span>*Tabla 34: Plan de pruebas web administrativa* 

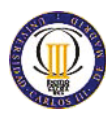

## **6 Planificación**

En la siguiente planificación se empieza el desarrollo del proyecto el hipotético día lunes 5 de octubre del 2015 y termina con el hito de la entrega el lunes 25 de enero del 2016. En esta planificación no se han tenido en cuenta ni las vacaciones de los recursos implicados ni los días festivos. Y se ha hecho uso de un jefe de proyecto, un arquitecto software, un analista y dos programadores para la realización de las tareas planificadas.

15 | DIANES | DSANTS | DSANTS | DSANTS | DSANTS | DSANTS | DSANTS | DSANTS | DSANTS | DIANES | DSANTS | DEMONS | DSANTS | DSANTS | DSANTS | DSANTS | DSANTS | DSANTS | DSANTS | DSANTS | DSANTS | DSANTS | DSANTS | DSANTS | D

erfaz en  $4825/01$ 

*Ilustración 25: Diagrama Gantt planificación* 

<span id="page-92-0"></span>En la siguiente tabla se muestran las tareas, su comienzo y fin, tareas predecesoras y el recurso que se ha planificado será el encargado de realizarlas.

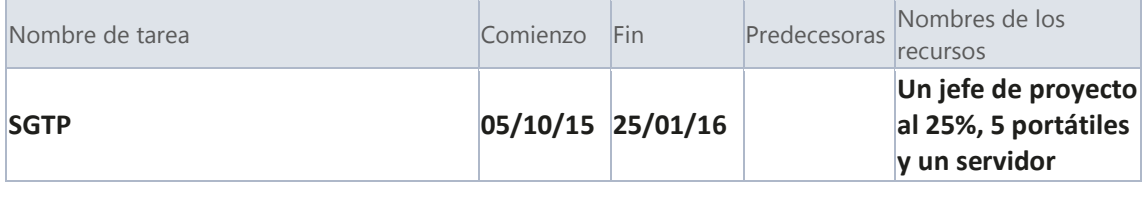

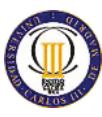

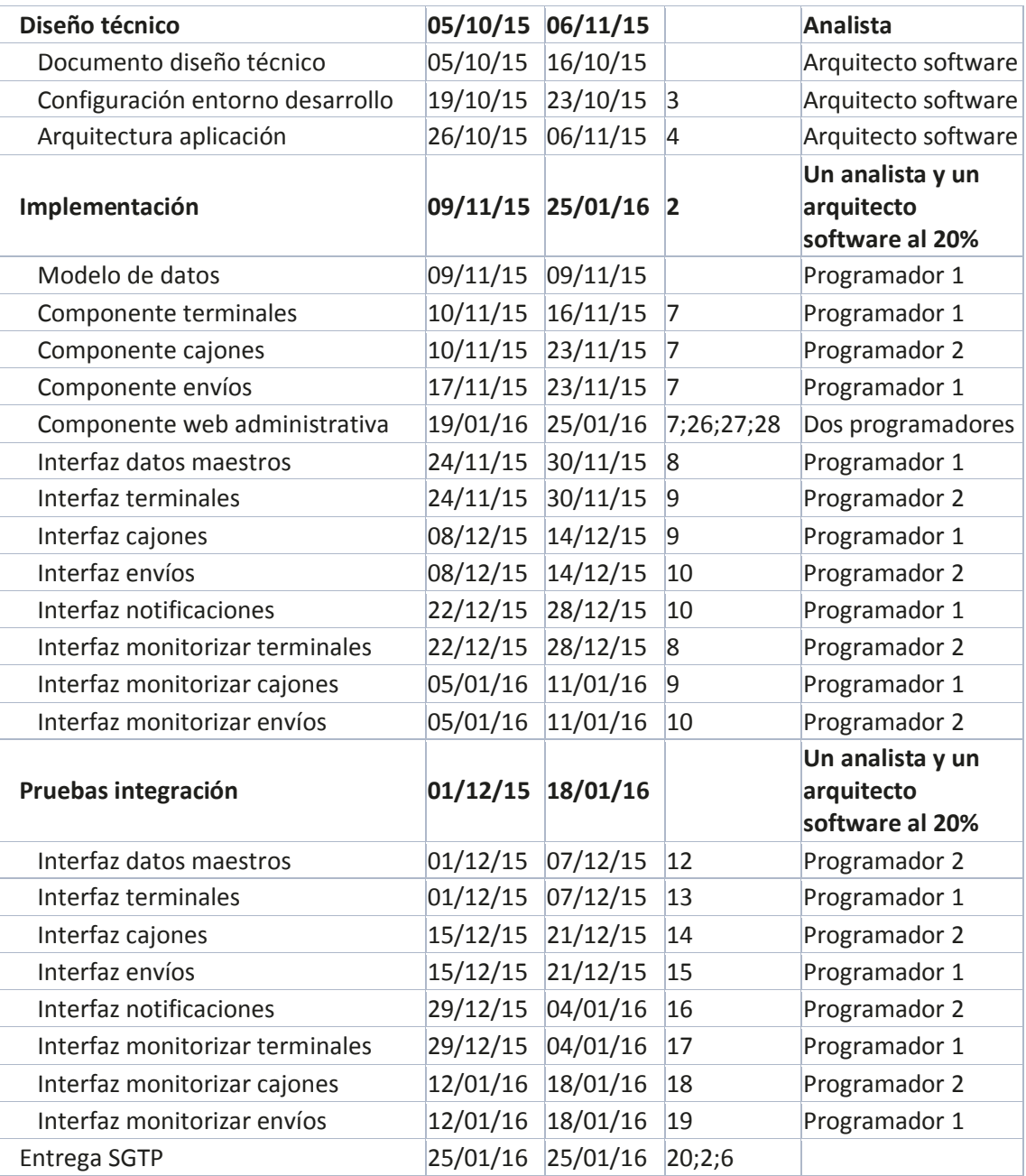

<span id="page-93-0"></span>*Tabla 35: Planificación tareas SGTP* 

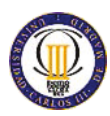

## **7 Presupuesto**

En la siguiente tabla se detalla el coste de las tareas del proyecto.

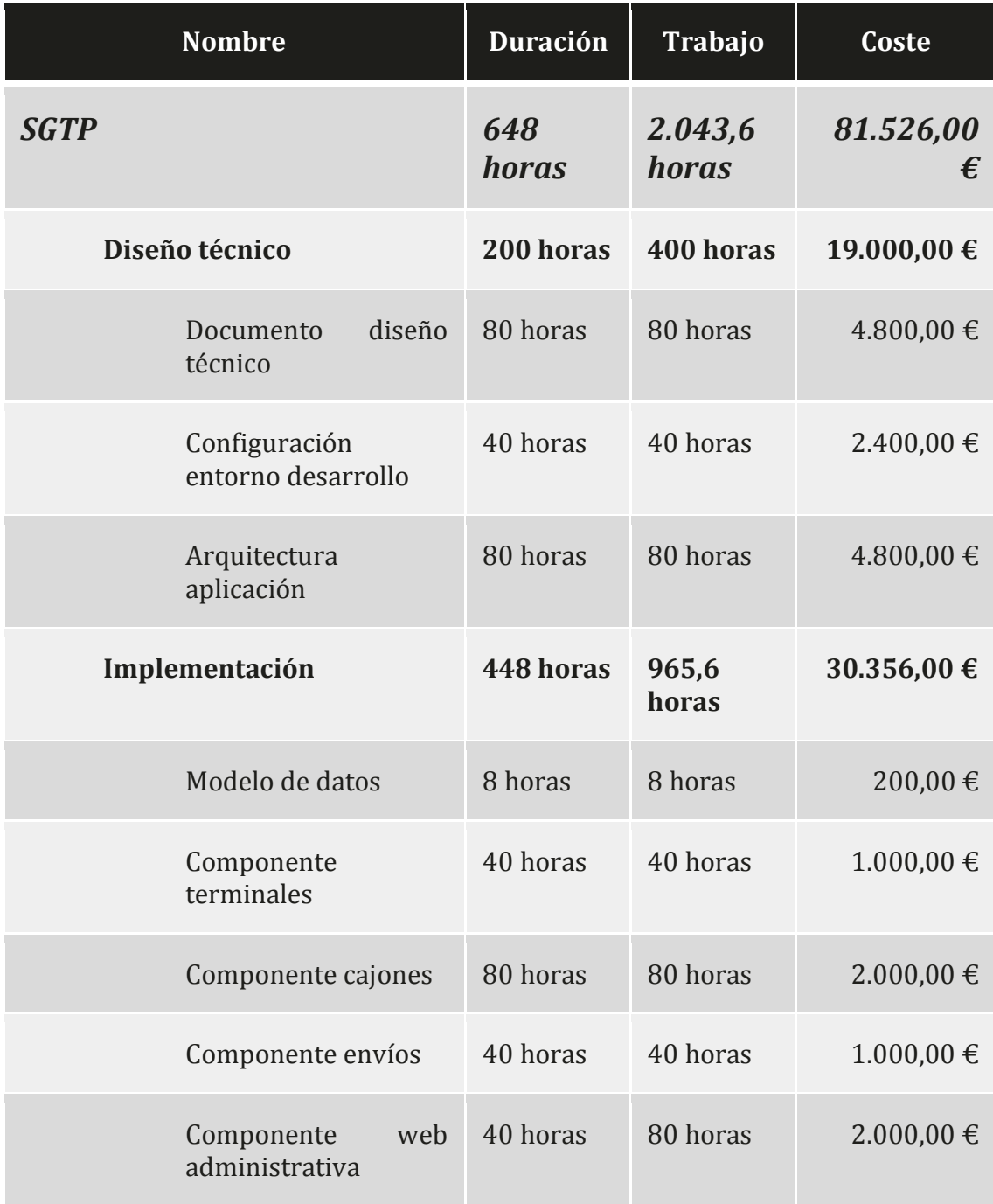

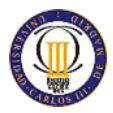

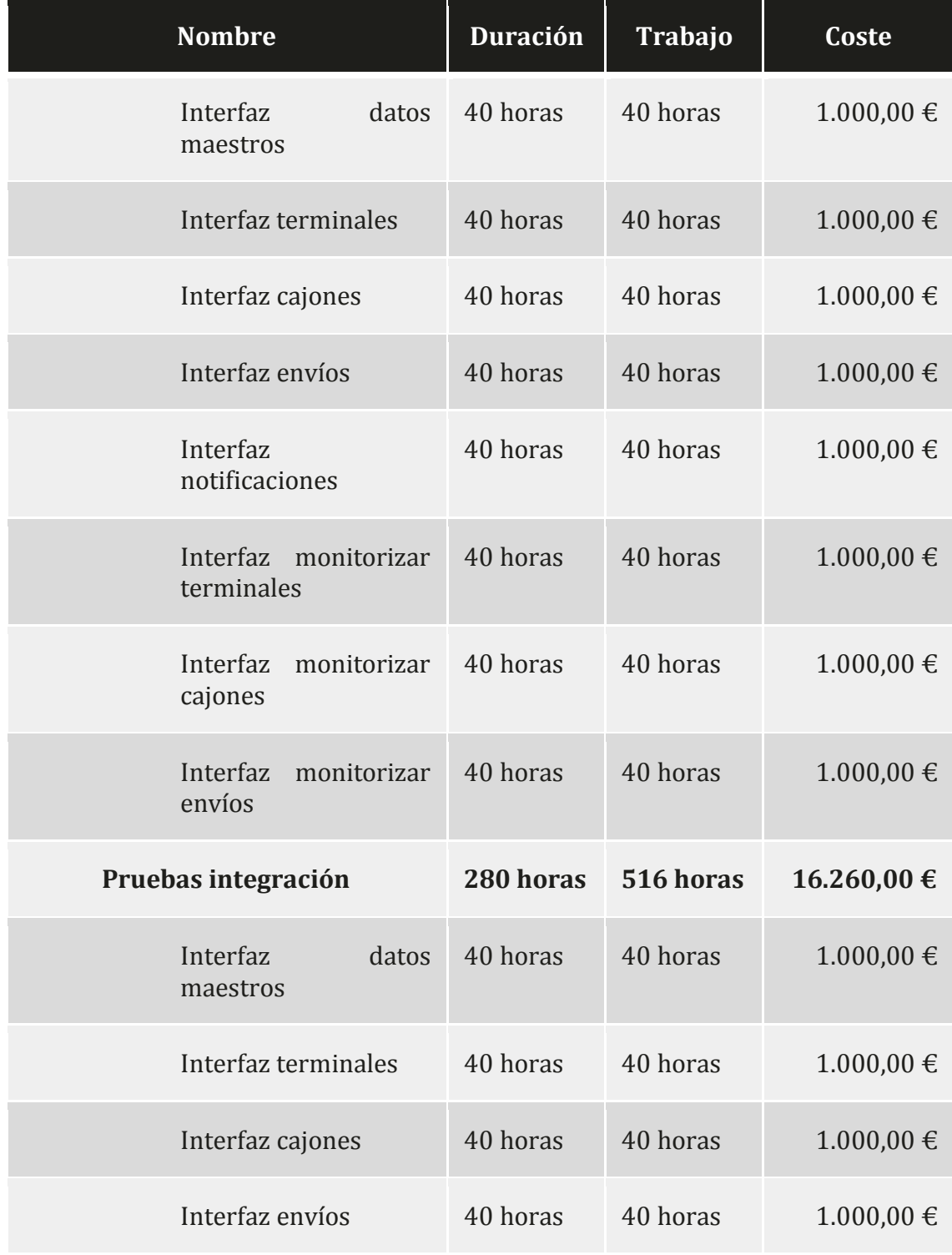

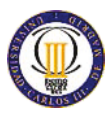

| <b>Nombre</b>                      | <b>Duración</b> | Trabajo  | Coste          |
|------------------------------------|-----------------|----------|----------------|
| Interfaz<br>notificaciones         | 40 horas        | 40 horas | $1.000,00 \in$ |
| Interfaz monitorizar<br>terminales | 40 horas        | 40 horas | $1.000,00 \in$ |
| Interfaz monitorizar<br>cajones    | 40 horas        | 40 horas | $1.000,00 \in$ |
| Interfaz monitorizar<br>envíos     | 40 horas        | 40 horas | $1.000,00 \in$ |
| <b>Entrega SGTP</b>                | 0 horas         | 0 horas  | $0,00 \in$     |

*Tabla 36: Presupuesto por tareas* 

<span id="page-96-0"></span>A continuación se detallan los recursos que intervienen en el proyecto, con la cantidad de horas que dedica para el caso de las personas y unidades en el caso de los materiales, la tasa de coste estándar del recurso por unidad de trabajo y finalmente su coste en relación al total presupuestado para el proyecto.

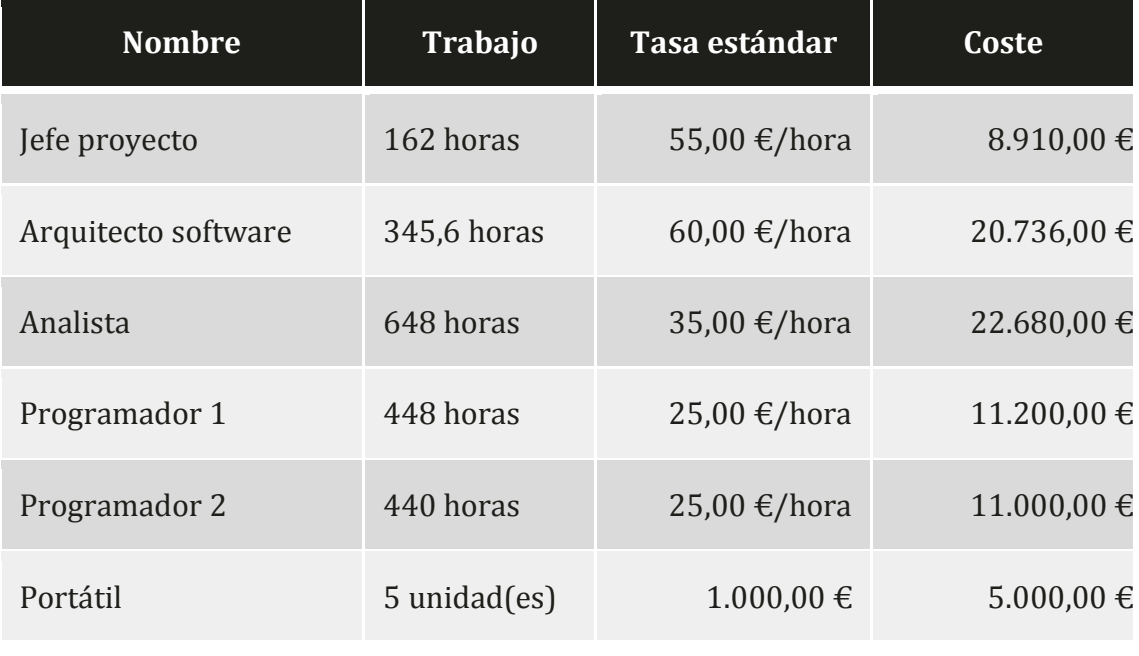

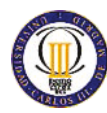

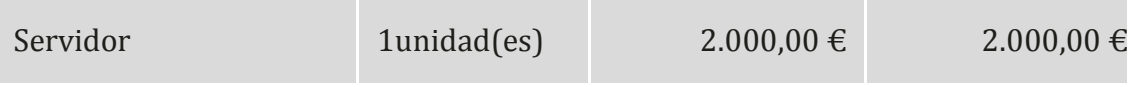

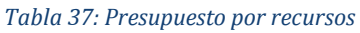

### <span id="page-97-1"></span>A continuación se muestra el coste diario del proyecto a lo largo de su ejecución.

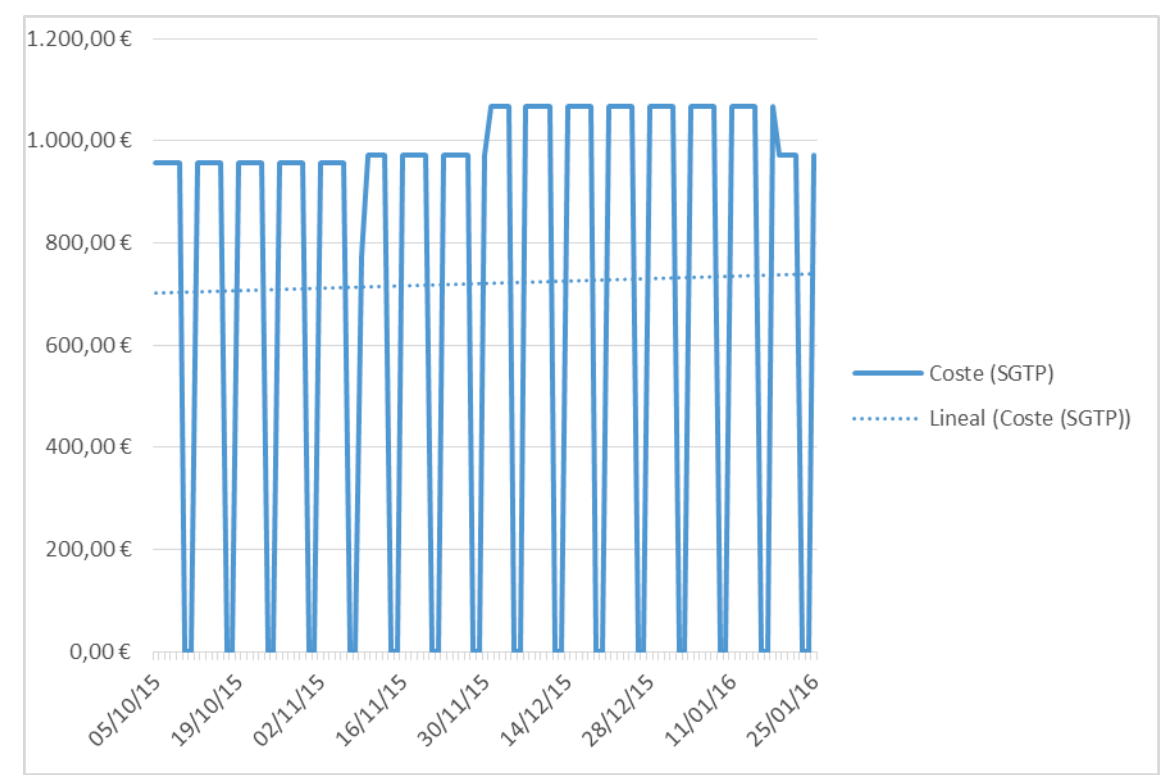

<span id="page-97-0"></span>*Ilustración 26: Coste diario del proyecto* 

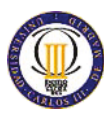

## **8 Conclusiones**

SGTP cumple con los requisitos demandados por la empresa cliente gracias a los componentes e interfaces que lo componen.

La interfaz de datos maestros se encarga de la gestión de terminales necesaria para controlar los nuevos terminales que ingresan en la red de terminales, mantener actualizados los datos de los terminales existentes y dando de baja los terminales que dejan de estar operativos. Manteniendo sincronizada la información de la red de terminales con el sistema de datos maestros de la empresa.

La interfaz cajones es la encargada de la comunicación de los cambios de estado de los cajones desde SGTP al terminal y la interfaz terminales que permite el sentido inverso de la comunicación de los cambios de estado de los cajones. Unidas estas dos interfaces son las que permiten la prestación del servicio de paquetería al cliente y al repartidor.

La interfaz envíos cubre la necesidad de comunicar las reservas desde el sistema de embarriado y las aplicaciones de reserva a SGTP. Poniendo a disposición de los sistemas nuevos y existentes de la empresa la nueva red de terminales de paquetería.

La interfaz notificaciones permite a todos los sistemas de la empresa que se suscriban al servicio de notificaciones el acceso al tránsito de los envíos que se encuentran dentro de la red de terminales.

El componente terminales es el encargado de mantener la información recibida a través de la interfaz de datos maestros sobre el estado de los terminales.

El componente cajones es el responsable de mantener la información de los cajones y de realizar los cambios de estado. Recibe la información de los cambios de estado a través de la interfaz de terminales y ordena cambios de estado a los terminales mediante la interfaz cajones. Además desencadena las notificaciones de cambio del estado del tránsito de los envíos en respuesta a los cambios de estado de los cajones.

El componente envíos es el que traduce los cambios de estado de los cajones a cambios en el tránsito de los envíos que posteriormente notificará a los sistemas de la empresa mediante la interfaz de notificaciones. Y se ocupará de iniciar los cambios de estado de los cajones necesarios para atender las reservas de cajón.

Por último, con las interfaces de monitorización se permite el acceso a la información contenida en SGTP permitiendo su manipulación a través del componente web administrativa. Al disponer de esta interfaz, da la posibilidad de implementar un panel de control desde el cual se pueda disponer de toda la información en los terminales, aplicaciones de reserva y SGTP. Permitiendo la

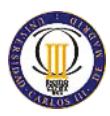

administración de todos los sistemas informáticos que dan soporte al servicio en una sola herramienta.

Cubriendo así todas las necesidades detectadas por las que se emprendió el proyecto.

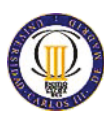

## **9 Trabajos futuros**

El sistema SGTP definido en este documento tiene en cuanta las funciones básicas necesarias para la implementación del prototipo. Una vez probado y entregado, servirá de especificación y banco de pruebas para los fabricantes de terminales. L a este punto, empezará una nueva fase del desarrollo de SGTP para evolucionar el sistema dotándolo de la funcionalidad mínima y necesaria para que opere en un entorno de producción.

La funcionalidad requerida para que SGTP pueda desplegarse en un entorno de producción es:

- x Histórico de los terminales, cajones y envíos que entren y salgan del sistema. Así como sus modificaciones mientras existen en SGTP.
- x Auditoría que permita identificar el usuario y sistema de origen de todas las operaciones realizadas a través de las interfaces del sistema.
- x Sistema de autenticación de los usuarios para la web administrativa del sistema.

Una vez cubiertas las funcionalidades básicas para poder poner el sistema en producción, se irán acometiendo distintos desarrollos para ir ampliando la funcionalidad del mismo. A continuación se detallan algunos aspectos funcionales a tener en cuenta en futuros evolutivos.

Añadir una nueva funcionalidad en los terminales y permitir los cambios de estado a través de las interfaces de SGTP para la reubicación de cajones. Esta funcionalidad aplicará a los envíos que tengan un cajón reservado en un terminal y que por motivos técnicos se ha bloqueado el cajón reservado. La nueva funcionalidad permitirá al terminal reservar un nuevo cajón para la entrega o recogida de un envío de forma transparente a los usuarios finales del servicio, cliente y repartidor.

Añadir tiempos de expiración para aquellos envíos, que siendo una entrega, lleven más del tiempo parametrizado con el cajón reservado a la espera de que el cliente efectúe la entrega del paquete en el terminal. También serán necesarios los tiempos de expiración para aquellas recogidas que el repartidor ya ha depositado en el terminal y el cliente aún no ha recogido.

Modificar la interfaz de usuario de la web administrativa para irla adaptando a las necesidades que se vayan detectando. Pudiendo ampliar su funcionalidad, restringir el acceso a ciertas secciones o información según el rol del usuario autenticado y la inclusión de informes calculados a partir de los datos almacenados en SGTP.

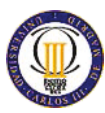

# **10 Índice de ilustraciones y tablas**

## **10.1 Índice de ilustraciones**

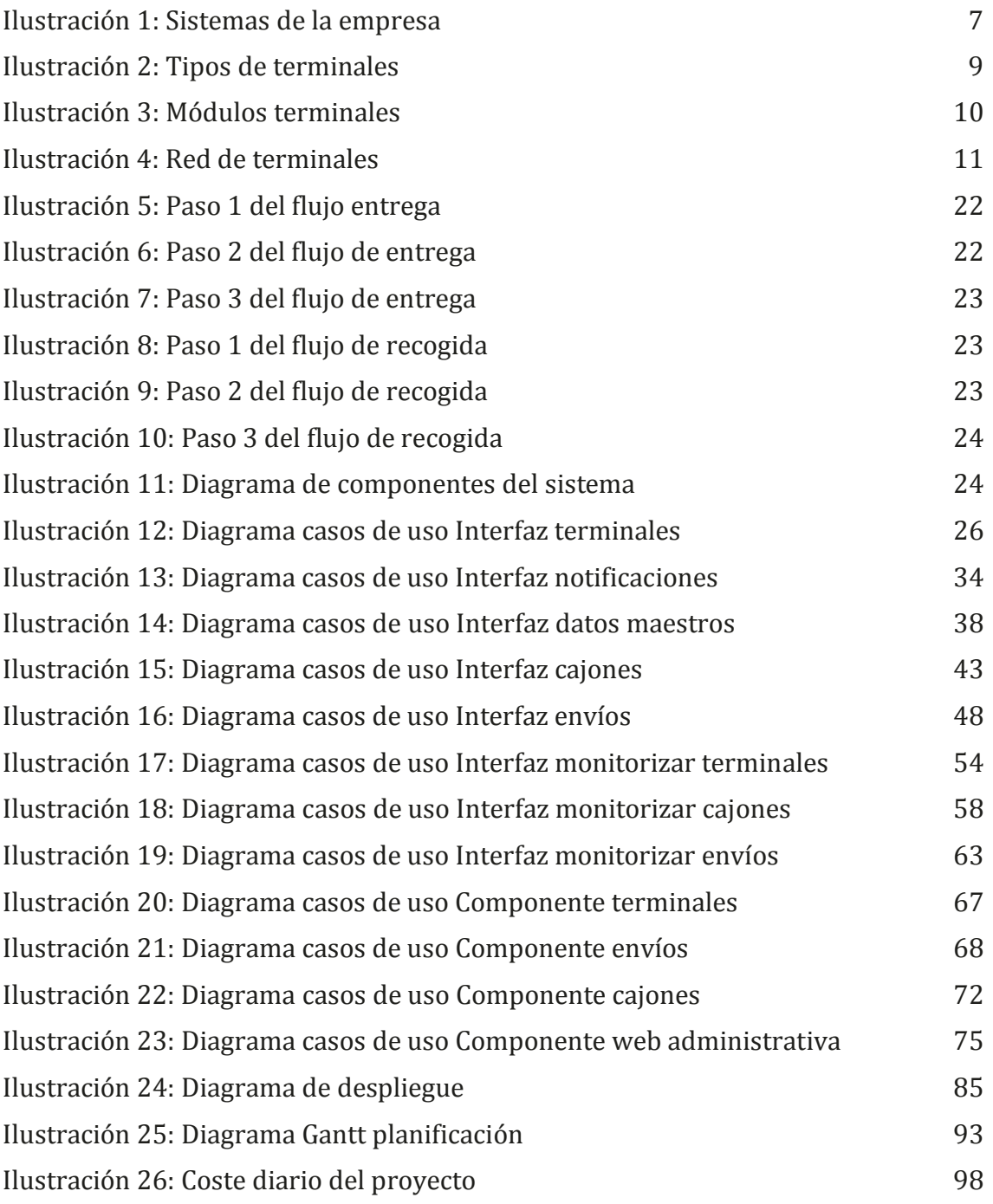

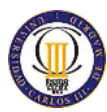

## **10.2 Índice de tablas**

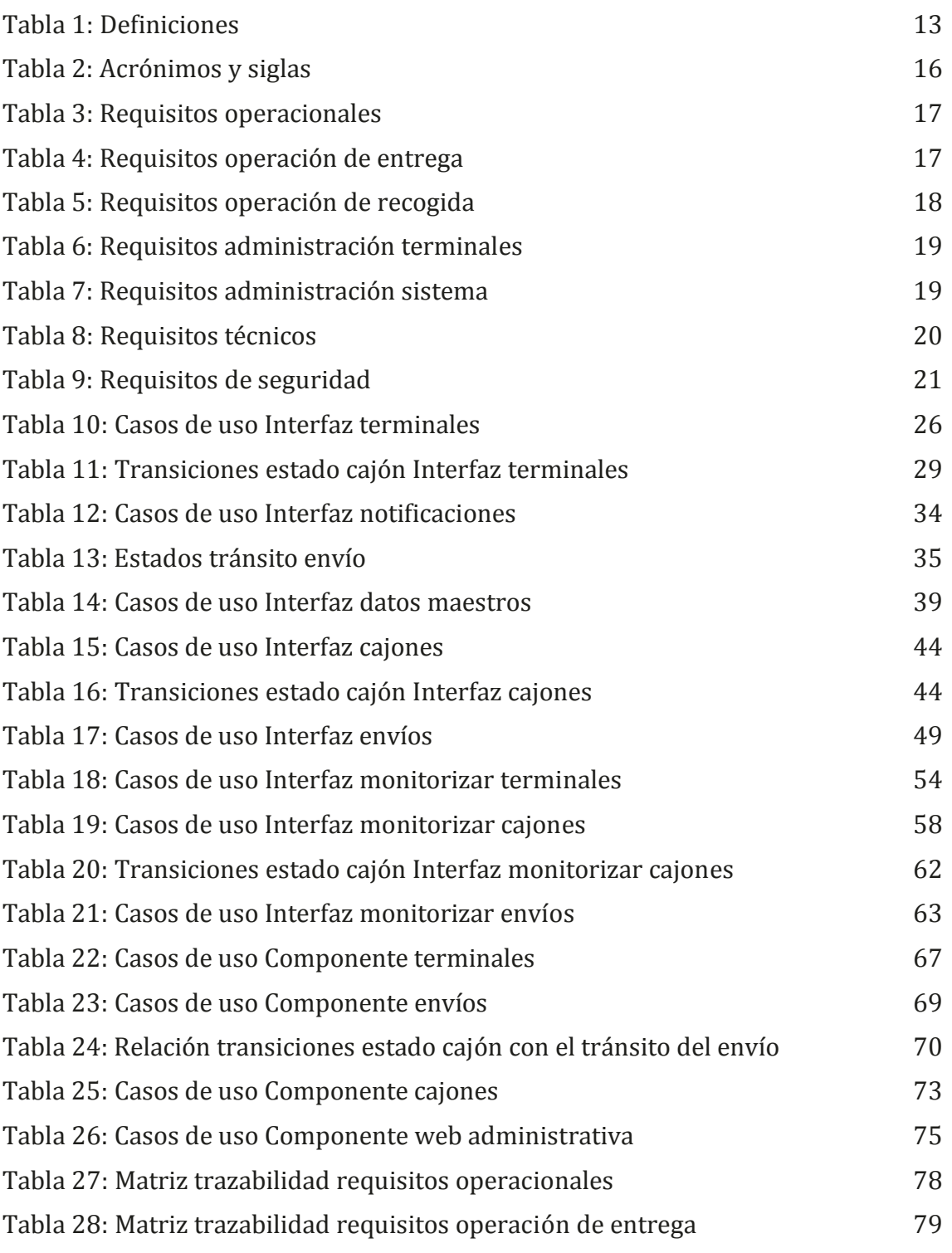

MEMORIA PROYECTO FIN DE CARRERA

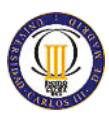

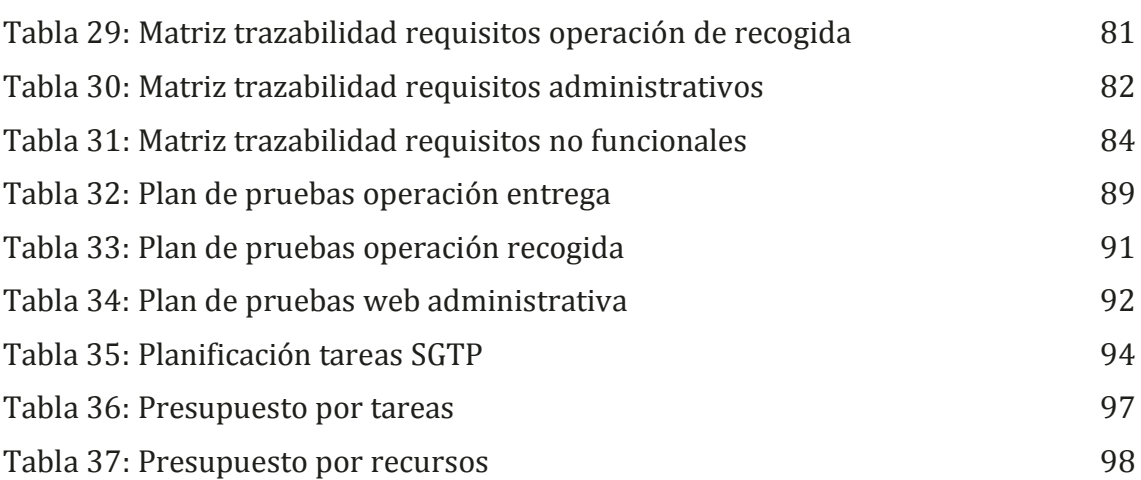

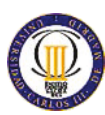

# **11 Bibliografía**

Para las definiciones de las palabras se han utilizado las webs:

x *Diccionario de la lengua española* (no date) Available at: http://www.rae.es/recursos/diccionarios/drae (Accessed: 22 September 2015).

Como guía para los diagramas UML, se ha utilizado el libro:

x Rumbaugh, J., Jacobson, I. and Booch, G. (2004) *The unified modeling language reference manual: [the definitive reference to the UML from the original designers]*. 1st edn. Reading, MA: Addison-Wesley Educational Publishers.

Para el diseño de los XSD que definen los mensajes XML válidos en las interfaces de SGTP se han utilizado los recursos disponibles en las webs del World Wide Web Consortium:

- x Seltzer, W., Bos, B. and le Hegaret, P. (2015) *Standards for Web Applications on Mobile: current state and roadmap4 September 2015 | Archive*. Available at: http://www.w3.org (Accessed: 22 September 2015).
- x *W3Schools Online Web Tutorials* (no date) Available at: http://www.w3schools.com (Accessed: 22 September 2015).